# **UNIVERSIDADE FEDERAL DE JUIZ DE FORA PROGRAMA DE PÓS-GRADUAÇÃO EM ENGENHARIA ELÉTRICA MESTRADO EM ENGENHARIA ELÉTRICA**

**Laura de Mesquita Quintanilha** 

**Análise do Modelo de Fluxo de Potência Retangular Intervalar baseado na Expansão Completa da Série de Taylor** 

**Juiz de Fora** 

## **Laura de Mesquita Quintanilha**

## **Análise do Modelo de Fluxo de Potência Retangular Intervalar baseado na Expansão Completa da Série de Taylor**

Dissertação apresentada ao corpo docente do Programa de Pós-graduação em Engenharia Elétrica da Universidade Federal de Juiz de Fora como parte dos requisitos necessários a obtenção do grau de Mestre em Engenharia Elétrica com ênfase em Sistemas de Energia.

Orientador: Prof. Vander Menengoy da Costa, D. Sc.

**Juiz de Fora** 

Ficha catalográfica elaborada através do programa de geração automática da Biblioteca Universitária da UFJF, com os dados fornecidos pelo(a) autor(a)

de Mesquita Quintanilha, Laura.

Análise do Modelo de Fluxo de Potência Retangular Intervalar baseado na Expansão Completa da Série de Taylor / Laura de Mesquita Quintanilha. -- 2018. 123 p.

Orientador: Vander Menengoy da Costa Dissertação (mestrado acadêmico) - Universidade Federal de Juiz de Fora, Faculdade de Engenharia. Programa de Pós Graduação em Engenharia Elétrica, 2018.

1. Sistemas Elétricos de Potência. 2. Fluxo de Potência Intervalar. 3. Incertezas. 4. Série de Taylor. I. Menengoy da Costa, Vander, orient. II. Título.

## **Laura de Mesquita Quintanilha**

## **Análise do Modelo de Fluxo de Potência Retangular Intervalar baseado na Expansão Completa da Série de Taylor**

Dissertação apresentada ao corpo docente do Programa de Pós-graduação em Engenharia Elétrica da Universidade Federal de Juiz de Fora como parte dos requisitos necessários a obtenção do grau de Mestre em Engenharia Elétrica com ênfase em Sistemas de Potência.

Aprovada em 20 de julho de 2018.

## BANCA EXAMINADORA

 Prof Vander Menengoy da Costa, D. Sc.- Orientador Universidade Federal de Juiz de Fora

\_\_\_\_\_\_\_\_\_\_\_\_\_\_\_\_\_\_\_\_\_\_\_\_\_\_\_\_\_\_\_\_\_\_\_\_\_\_\_

Prof Marcus Theodor Schilling, D. Sc. Universidade Federal Fluminense

\_\_\_\_\_\_\_\_\_\_\_\_\_\_\_\_\_\_\_\_\_\_\_\_\_\_\_\_\_\_\_\_\_\_\_\_\_\_\_\_

Prof João Alberto Passos Filho, D. Sc. Universidade Federal de Juiz de Fora

\_\_\_\_\_\_\_\_\_\_\_\_\_\_\_\_\_\_\_\_\_\_\_\_\_\_\_\_\_\_\_\_\_\_\_\_\_\_\_\_

Dedico este trabalho a Deus, a meus pais, Jefferson e Elizabeth, e ao meu irmão, Newton, dos quais sempre recebi apoio e amor incondicionais.

#### **AGRADECIMENTOS**

A Deus, de onde vem toda sabedoria e conhecimento. A dedicação ao aprendizado de forma alguma abala a convicção de que todo esforço seria em vão, se não fossem as constantes manifestações da sua graça e bondade, que me cercam todos os dias. Cada conquista vem dele, acontece por meio dele e, portanto, é para Ele.

Ao professor Vander Menengoy da Costa, por sua determinante contribuição em minha formação acadêmica, desde o projeto de Iniciação Científica, estando sempre disponível a transmitir seu conhecimento com clareza e paciência. Sou grata por aceitar o desafio da orientação deste trabalho à distância e por tê-lo realizado com zelo e excelência.

Aos meus pais, Jefferson e Elizabeth, e ao meu irmão, Newton, pelo amor. Vocês me deram tudo que é necessário para alçar grandes voos, sem deixarem de ser o local onde descanso as asas. Que a conclusão deste trabalho seja motivo de alegria e orgulho para vocês, pois são coautores dele.

Aos meus amigos, que, ao se fazerem sempre presentes de alguma forma, tornaram essa caminhada mais leve e divertida, sabendo compreender minhas eventuais ausências em meio à urgência dos compromissos.

Ao ONS (Operador Nacional do Sistema Elétrico) pela oportunidade de aprendizado neste tempo como trainee. Em especial, ao engenheiro Roberto Vieira da Mota Gomes, pela escolha, tutoria e amizade. Sua paciência e dedicação para ensinar, dia após dia, são admiráveis.

Aos professores da Faculdade de Engenharia e do PPEE-UFJF que se empenharam em ensinar, preparar aulas e compartilhar suas experiências, acreditando na importância de seu trabalho na formação de bons profissionais.

#### **RESUMO**

A análise de fluxo de potência visa calcular as tensões nas barras e as correntes nos ramos, para um dado cenário pré-estabelecido de geração e carga. É uma ferramenta essencial na operação e no controle dos sistemas elétricos de potência. Na análise tradicional, os parâmetros são tratados como quantidades determinísticas. Contudo, na prática, esses parâmetros podem apresentar incertezas associadas à medição ou à variação inerente ao longo do tempo. Em adição, o crescimento da participação de fontes intermitentes, como eólica e solar, em redes elétricas, aumenta o grau de incerteza e, portanto, estudos específicos de fluxo de potência devem ser desenvolvidos no sentido de tratar esta possível variabilidade de dados. Neste contexto, este trabalho investiga um método, publicado na literatura, que modela o fluxo de potência sujeito a incertezas associadas às cargas ativa e reativa das barras. A idéia básica deste método é proceder a expansão completa, em termos da série de Taylor, das equações de potência expressas em coordenadas retangulares das tensões nas barras. O método é implementado em MATLAB, considerando diferentes incertezas aplicadas aos sistemas IEEE 57 barras e brasileiro de 107 barras. Os resultados são, então, comparados com aqueles gerados pela matemática intervalar e pela simulação de Monte Carlo. De forma geral, a qualidade dos intervalos gerados pelo método em estudo é melhor que aquela apresentada pela matemática intervalar.

Palavras-chave: Sistemas Elétricos de Potência, Fluxo de Potência Intervalar, Incertezas, Série de Taylor.

.

## **ABSTRACT**

The power flow analysis aims to calculate bus voltage and current in branches, for a given pre-established scenario of generation and load. It is an essential tool in electrical power systems operation and control In traditional analysis, the parameters are treated as deterministic values. However, in practice, these parameters may present uncertainties associated with measurement as well as their inherent variation over the time. In addition, the growth of intermittent sources participation, such as wind and solar, into power grids has increased the uncertainties level, which demands the development of specific power flow studies in order to deal with data variability. In this context, this work investigates a method published in literature, that models the power flow subject to uncertainties associated with active and reactive bus loads. The basic idea of this method is to carry out the complete expansion of power equations, in terms of Taylor series, expressed in rectangular coordinates of bus voltages. The method is implemented in MATLAB, considering different uncertainties applied to IEEE 57 bus and Brazilian 107 bus. The results are then compared with those generated by interval mathematics and Monte Carlo simulation. In general, the quality of this method generated intervals is better than that presented by interval mathematics.

Keywords: Electrical Power Systems, Interval Power Flow, Uncertainties, Taylor series.

## **LISTA DE FIGURAS**

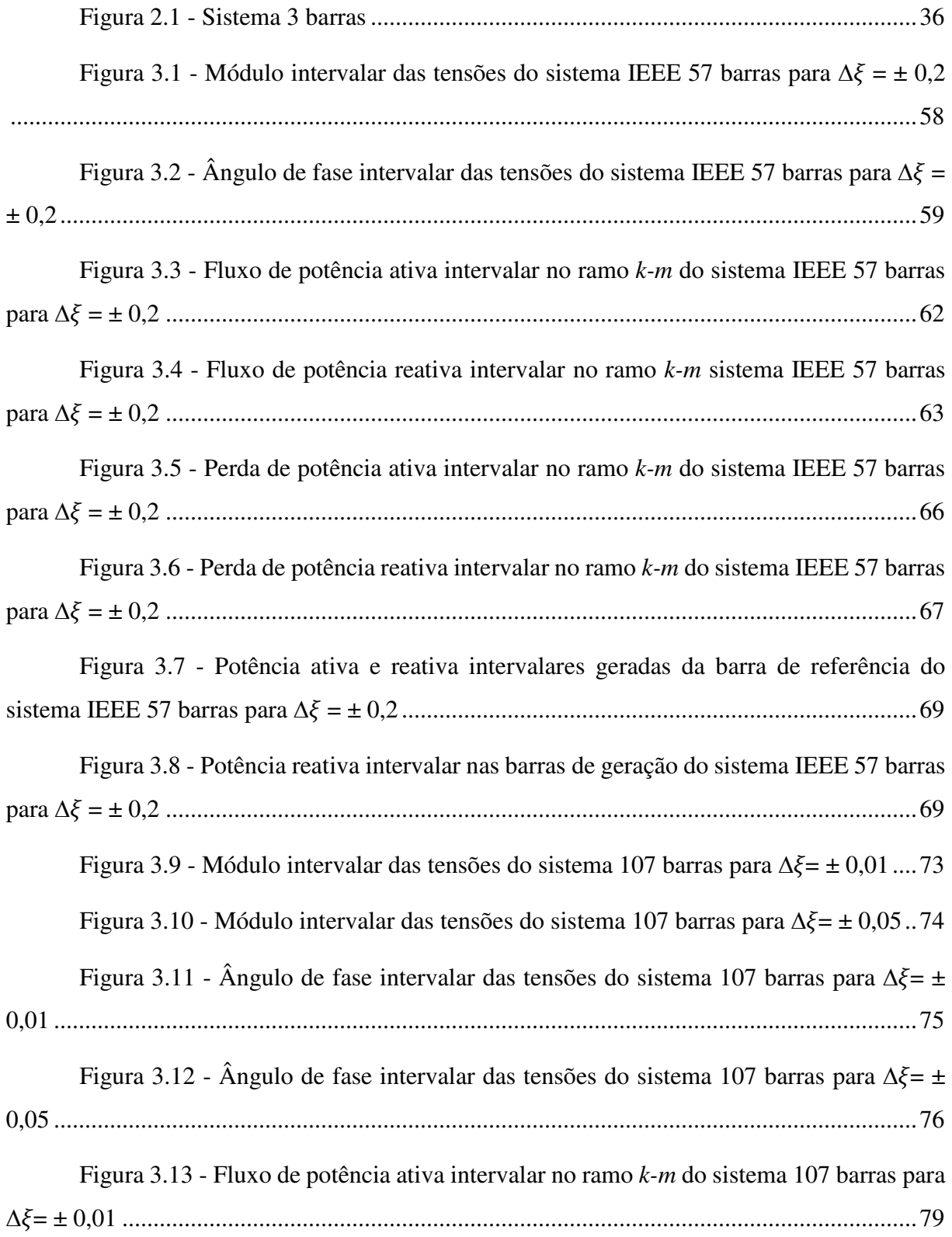

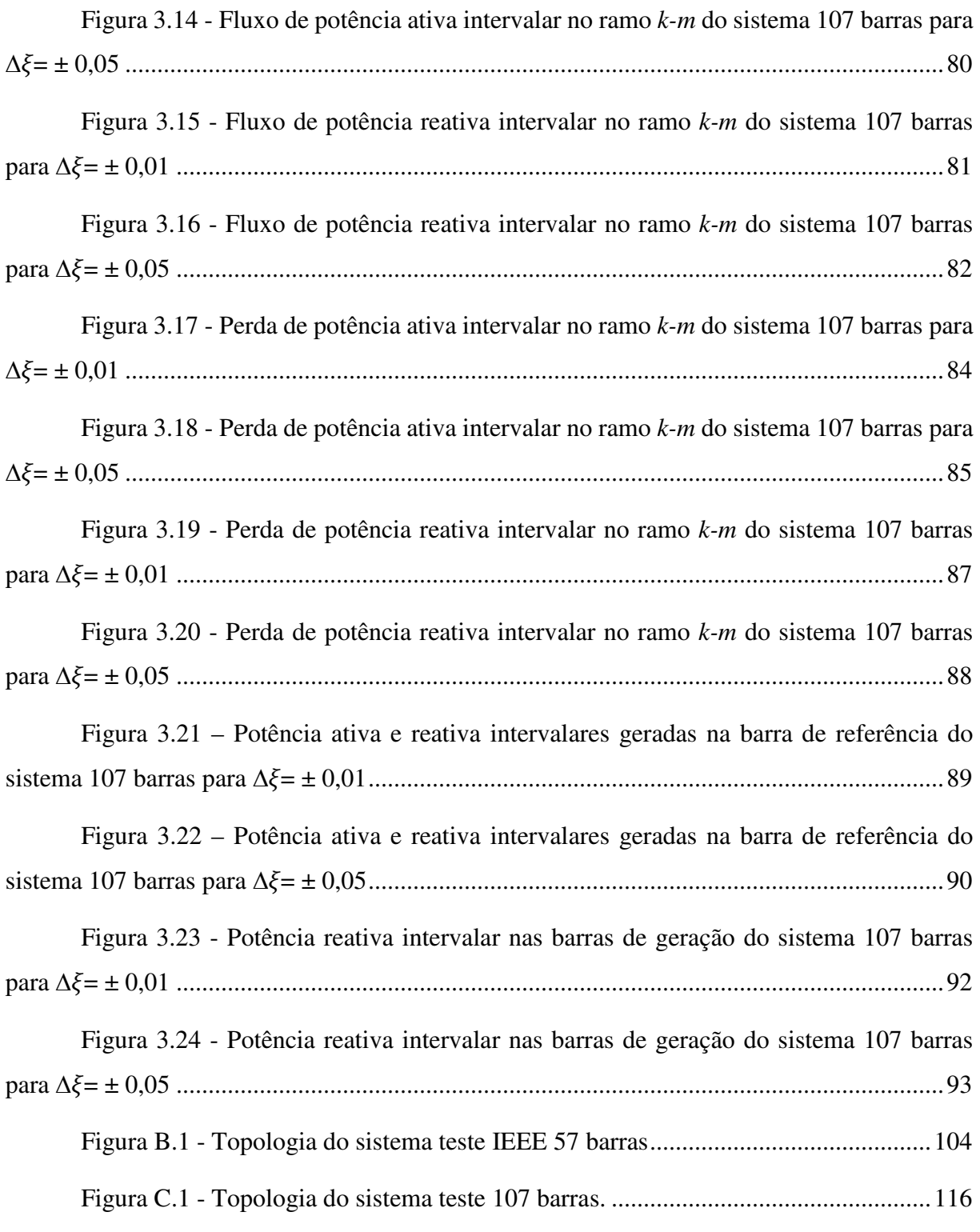

## **LISTA DE TABELAS**

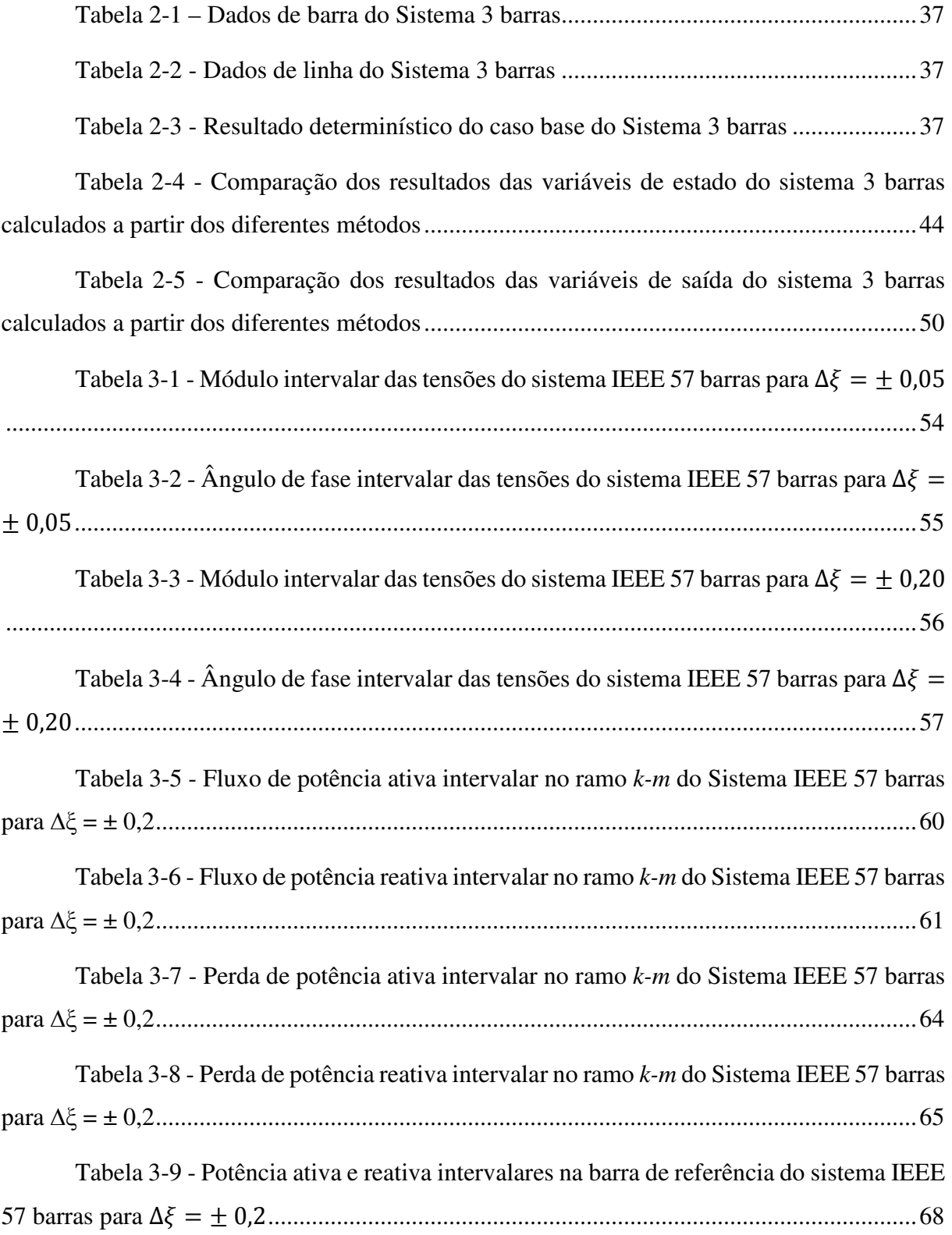

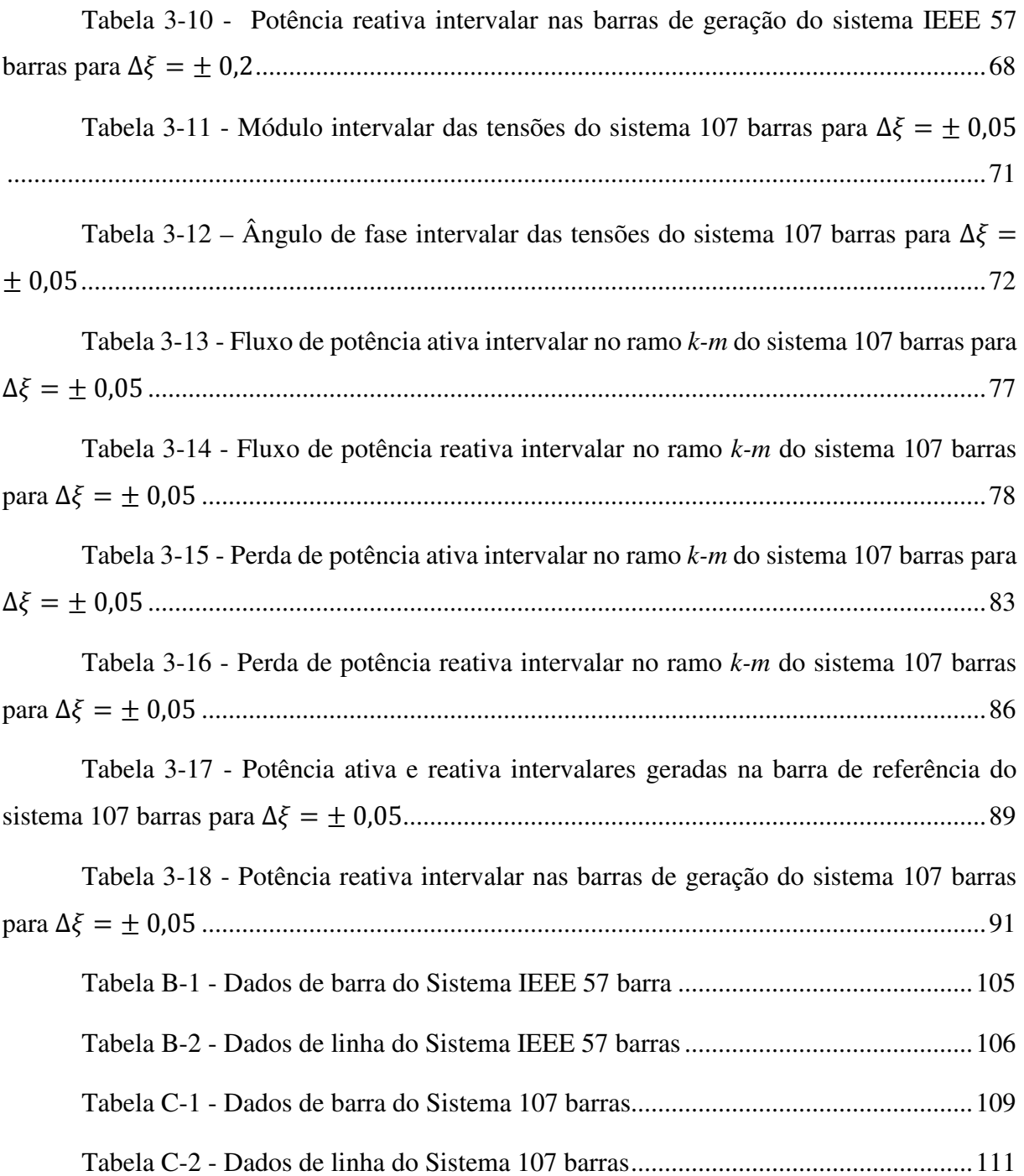

## **LISTA DE ABREVIATURAS E SIGLAS**

- FPI Fluxo de potência intervalar via matemática intervalar
- FPIT Fluxo de potência intervalar baseado na expansão completa em série de Taylor
- SMC Simulação de Monte Carlo
- PMC Ponto de máximo carregamento
- SIN Sistema Interligado Nacional

## **LISTA DE SÍMBOLOS**

## **Nomenclatura**

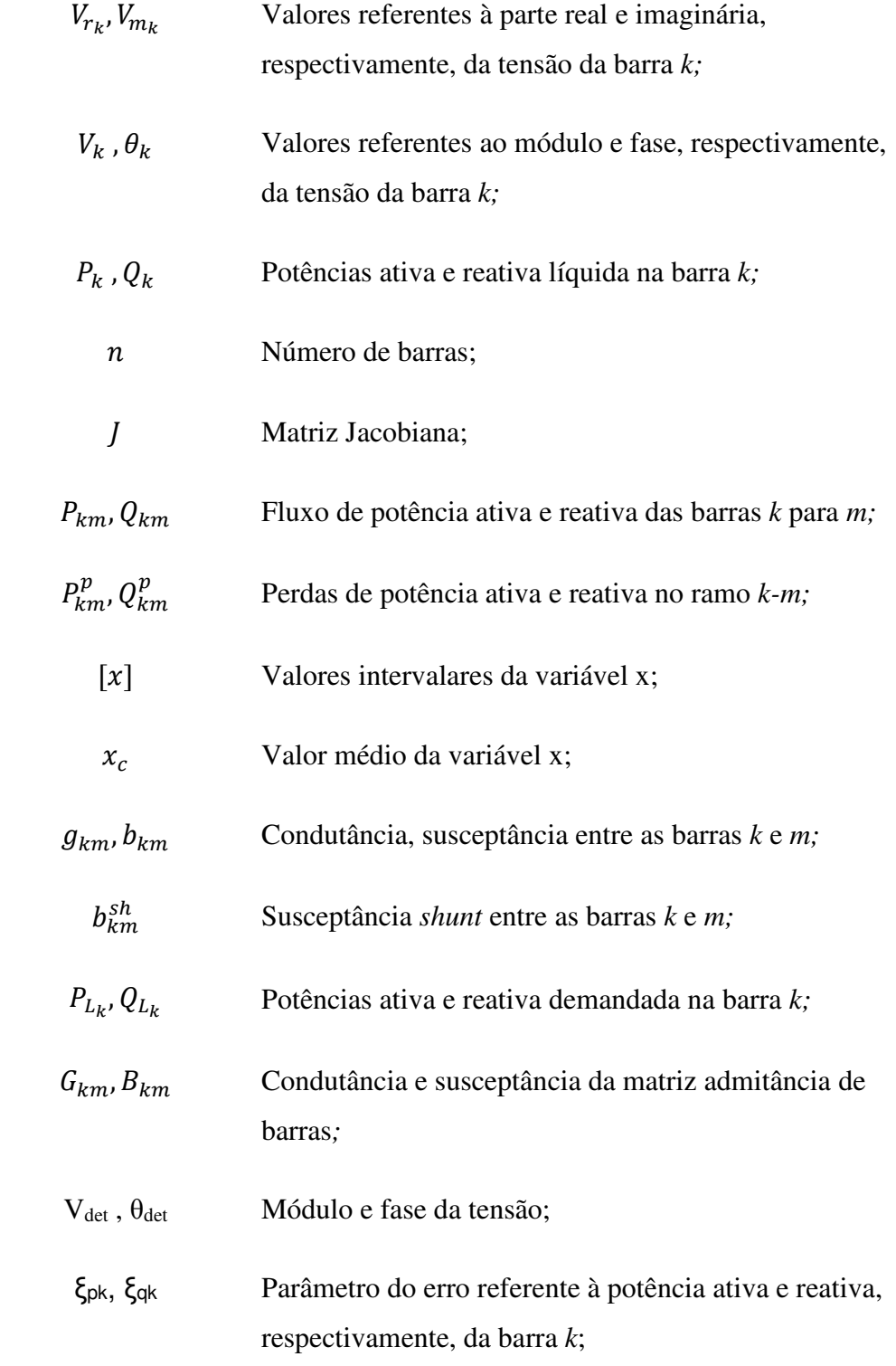

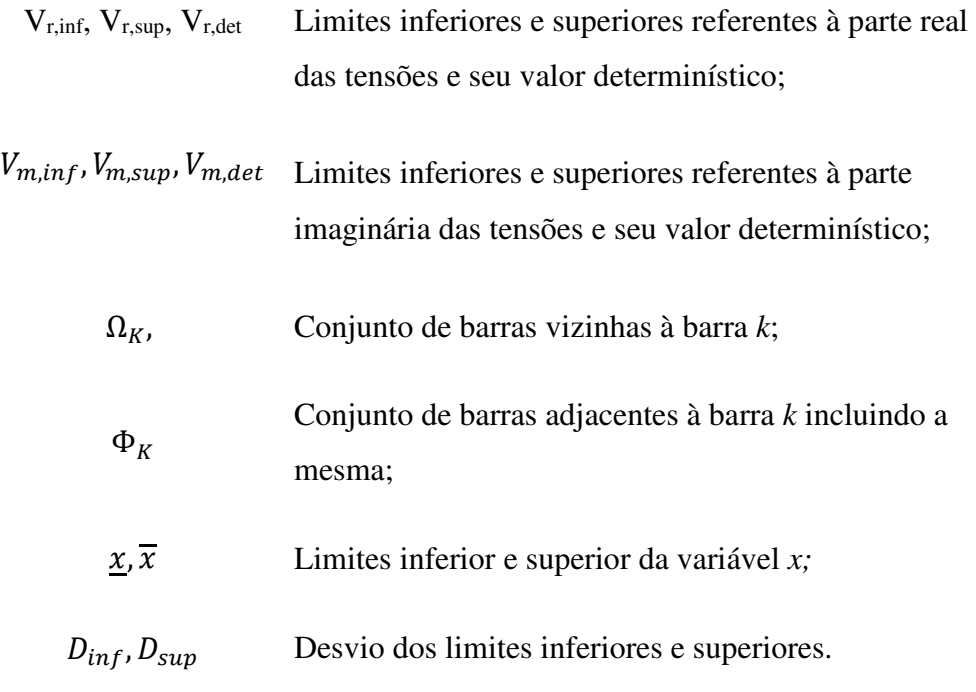

## **SUMÁRIO**

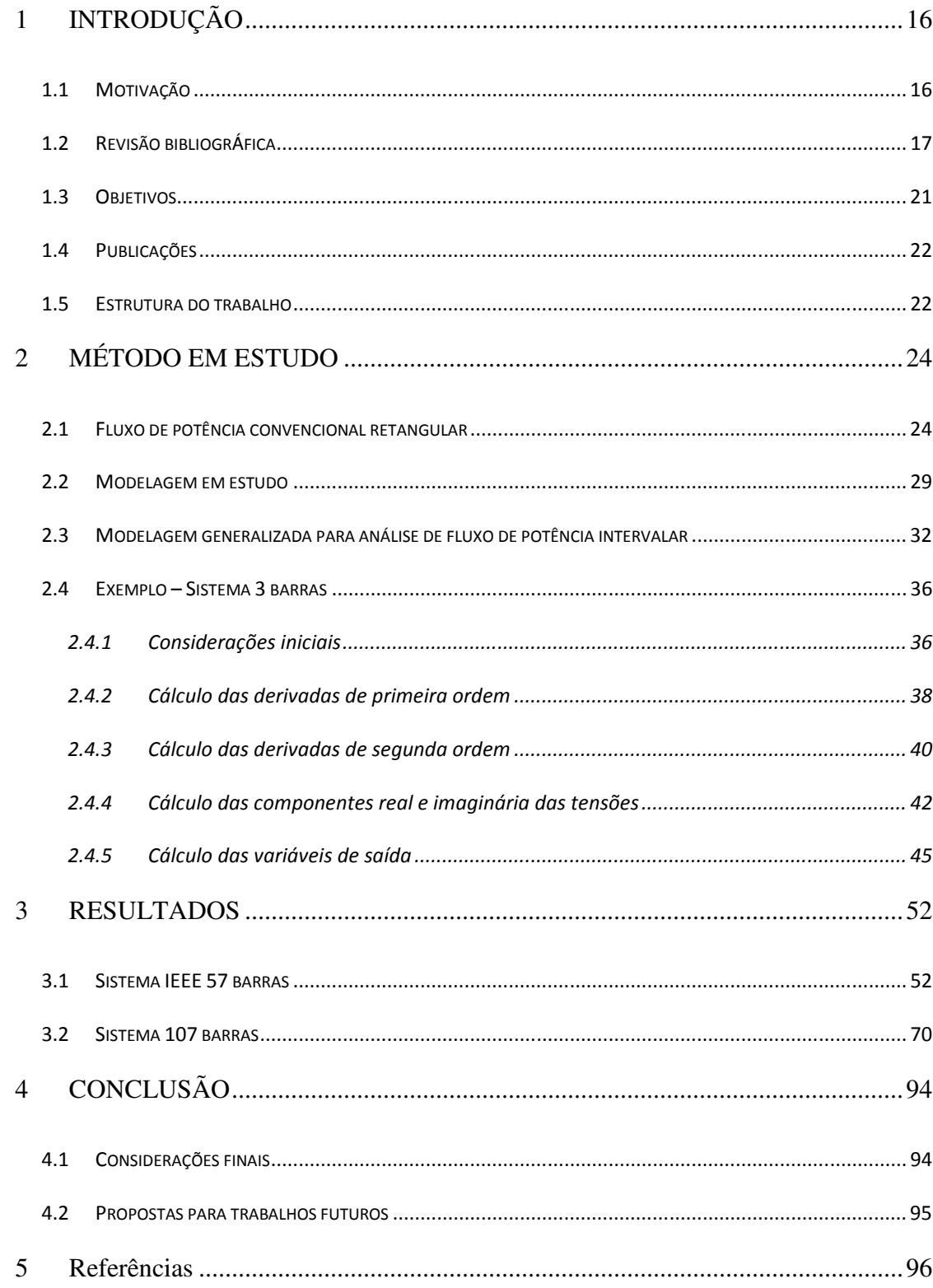

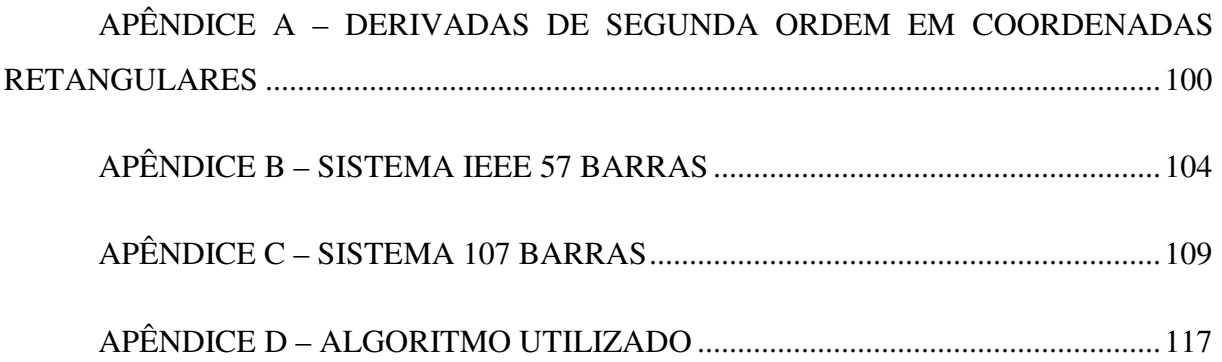

## **1 INTRODUÇÃO**

#### **1.1 Motivação**

Uma das ferramentas mais úteis na operação de sistemas elétricos, seja no seu planejamento ou em tempo real, é a análise do seu comportamento em regime permanente senoidal através dos cálculos de fluxo de potência. A partir do cálculo das tensões complexas em cada nó, pode-se calcular outras variáveis de interesse, como potência ativa e reativa gerada na barra de referência, potência reativa gerada pelas barras de geração, fluxos de potência ativa e reativa nos ramos, bem como suas perdas, e assim analisar um ponto de operação da rede elétrica sob determinadas condições de geração e carga. "Neste tipo de problema, a modelagem é estática, significando que a rede é representada por um conjunto de equações e inequações algébricas. Este tipo de representação é utilizado em situações em que as variações com o tempo são suficientemente lentas para que se possa ignorar os efeitos transitórios" [1].

A determinação de geração e carga de um dado ponto de operação do sistema é feita através de estudos que levam em conta diversos fatores. O planejamento da geração de uma rede elétrica para um determinado horizonte temporal deve considerar diversos fatores sujeitos a incertezas, tais como previsão de cargas, capacidade das usinas naquele período, previsão climática e configuração elétrica para transmitir a energia gerada até os consumidores. De acordo com a fonte de energia utilizada, deve-se considerar fatores específicos, como no caso da geração hidráulica, na qual o despacho das usinas deve levar em conta a otimização do uso da água em suas respectivas bacias hidrográficas, que é diretamente afetada pelo regime de chuvas; no caso das eólicas, deve-se considerar a imprevisibilidade dos ventos. Por outro lado, a determinação do consumo de energia elétrica, também está sujeita a incertezas, sendo estas ainda maiores à medida que dependem do comportamento imprevisível de milhões de consumidores.

Tendo em vista todas estas e outras variáveis, conclui-se que a previsão de comportamento de um sistema precisa levar em conta todos os possíveis cenários, e, a partir dos resultados encontrados por sucessivos fluxos de potência determinísticos, estabelecer uma faixa de valores que cada variável de interesse pode assumir. Entretanto, isso torna o estudo de fluxo de potência computacionalmente dispendioso, além de dificultar uma análise conclusiva dos resultados.

A fim de facilitar a representação dessas possíveis variações na carga e geração, alguns métodos têm sido desenvolvidos, de modo a incluir estas incertezas nos cálculos. Ao representar as gerações e/ou cargas não mais como variáveis determinísticas, mas sim como uma faixa de possíveis valores, pode-se obter resultados mais realistas e com esforço computacional menor. Dentre os diversos métodos utilizados, três se destacam na literatura, a saber: Fluxo de Potência Probabilístico, Fluxo de Potência via lógica *fuzzy* e Fluxo de Potência Intervalar.

Neste contexto, e com o propósito de pesquisar a respeito da inserção de incertezas neste tipo de problema, a proposta básica deste trabalho é investigar o desempenho de um método já publicado na literatura, que visa tratar incertezas de cargas ativa e reativa na solução do fluxo de potência, utilizando a expansão completa das equações de potência em termos da série de Taylor.

## **1.2 Revisão bibliográfica**

A consideração de incertezas nos dados de entrada e sua consequente influência nos resultados das variáveis de saída começaram a fazer parte da modelagem de fluxos de potência em 1973/74, quando foi publicado o primeiro trabalho sobre fluxo de potência probabilístico [2]. Esse método considera as variáveis de entrada (geração e carga) como variáveis aleatórias, ou seja, relacionadas a uma determinada distribuição de probabilidades. Dessa forma, a partir das funções de densidade de probabilidade das gerações e cargas, as funções de densidade de probabilidade das variáveis de interesse, que, consequentemente, também se tornam variáveis aleatórias, são geradas [3]. A Referência [4] apresenta uma revisão das técnicas de fluxo de potência probabilistico até então publicadas e suas respectivas aplicações, com o objetivo de possibilitar uma maior integração de gerações distribuidas a partir de energia renovável.

Outra metodologia desenvolvida para representar as incertezas associadas aos dados é a modelagem *fuzzy*, que considera as variáveis de entrada, geração e carga, como números *fuzz*y e, dessa forma, as variáveis de estado e de saída são calculadas como distribuições de possibilidades [5]. As características da lógica *fuzzy* implicam na utilização de modelos linearizados, o que conduz a resultados aproximados.

A necessidade de uma representação mais fiel de um sistema frente a suas incertezas, levou ao início do desenvolvimento, em 1992, do cálculo do fluxo de potência utilizando aritmética intervalar [6]. Esse método representa as variáveis de entrada não mais como um

valor determinístico, mas sim como um intervalo de valores. Dessa forma, o método de solução de fluxo de potência determinístico tem seus cálculos adaptados à aritmética intervalar e, como consequência, os resultados das variáveis de estado e de saída são faixas de valores, dado as possíveis incertezas de carga e geração.

Dentro do fluxo de potência intervalar, diversos métodos vem sendo desenvolvidos, a fim tornar a faixa de valores das variáveis de estado e saída o mais próximo possível da realidade, ou mais próximo possível dos resultados obtidos via método de Simulação de Monte Carlo [7], na qual são feitos exaustivos cálculos de fluxo de potência para diferentes despachos e/ou cargas; e, a partir daí, define-se os resultados intervalares das variáveis como os valores mínimos e máximos assumidos ao longo dessas variações.

A referência [8] busca encontrar faixas mais precisas para solução do fluxo de potência a partir de injeções de potências nodais representadas por números intervalares / *fuzzy.* A partir do modelo de fluxo de potência probabilístico, introduz-se um método de otimização para funções definidas implicitamente.

O uso da aritmética afim na solução de fluxos de potência intervalar, descrita pela primeira vez em [9], busca amenizar as aproximações e efeito de expansão da matemática intervalar convencional. Esta, como a aritmética intervalar comum, controla os erros de arredondamento, porém é capaz de fornecer limites mais estreitos, à medida que considera as correlações entre os operandos e subfórmulas. Dessa forma, as quantidades de interesse são expressas como combinações afins de certas variáveis primitivas, que representam as fontes de incerteza nos dados ou aproximações feitas durante o cálculo [10].

Na Referência [11] o problema do fluxo de potência é representado como um modelo de otimização com restrições complementares de forma a representar adequadamente os controles de tensão na barra de geração, incluindo os limites de potência reativa e o processo de regulação de tensão.

A Referência [12] introduz a aritmética intervalar no método de solução de fluxo de potência via injeção de corrente, considerando as incertezas de carga e de dados de linha. Para tanto, o sistema de equações não lineares com valores intervalares é resolvido utilizando o método Krawczyk, já utilizado na Referência [13]. A solução do fluxo de potência intervalar por meio do método de injeção de corrente também é apresentado nas Referências [14] e [15] para sistemas operando no ponto de máximo carregamento.

 A Referência [16] propõe o uso da aritmética afim na solução do fluxo de potência ótimo com incertezas na geração eólica e solar. Esta metodologia trata as variáveis de estado e de controle como variáveis afins, compreendendo um valor central e as magnitudes de ruído correspondentes, de modo a representar a previsão de carga, erro de modelo e outras fontes de incerteza sem a necessidade de definir uma função densidade de probabilidade.

A Referência [17] utiliza matemática afim baseada em um modelo de fluxo de potência trifásico com varredura *Forward-Backward*, para estudar os impactos de incertezas em sistemas de distribuição trifásicos desequilibrados. Um índice de Influência Relativa de Variáveis de entrada incertas sobre as variáveis de saída é proposto para quantificar individualmente o impacto cada variável incerta sobre a solução do fluxo de potência. Os resultados numéricos mostram que o método proposto tem resultados superiores ao método de simulação de Monte Carlo na avaliação dos impactos de incertezas na operação dos sistemas de distribuição.

A Referência [18] propõe a modelagem de incertezas relacionadas à previsão de carga através de variáveis *fuzzy* aleatórias, que são integradas à técnica de redes neurais, a fim de formular uma nova técnica de previsão de cargas. Este método é capaz de modelar de maneira eficaz as incertezas presentes na previsão de carga através da integração de técnicas já existentes, mas que normalmente são abordadas separadamente, tais como Rede Neurais *\Fuzzy* e Redes Neurais Bayesiana. Dessa forma, dados históricos incompletos ou imprecisos podem ser modelados por esta representação, não sendo necessários algoritmos de pré-processamento, e imputação ou exclusão de dados.

A referência [19] aplica um método de aproximação estocástica para resolver um problema de despacho ótimo de potência em duas fases, sob incertezas de cargas, usando um modelo realista de representação das cargas. O problema de despacho de energia estocástico é resolvido com o método Robbins-Monro aplicado com o procedimento de Kiefer-Wolfowitz com direções aleatórias. As restrições do problema de otimização são investigadas e consideradas através de algoritmos truncados.

A Referência [20] propõe uma abordagem de reconfiguração ótima de sistemas elétricos de distribuição, que visa minimizar as perdas de energia levando em consideração as incertezas na carga e na geração eólica distribuída, bem como restrições operacionais da rede elétrica. A otimização é feita por um algoritmo bio-inspirado em Sistemas Imunes Artificiais e utiliza o fluxo de potência intervalar para obter os intervalos de perdas a partir da representação de incertezas nos dados de entrada.

De forma a contemplar as incertezas referentes à geração distribuída e cargas em redes de distribuição desequilibradas, a Referência [21] propõe a solução do fluxo de potência através da matemática intervalar de múltiplos estágios, expressa por componente fixo, perturbação de primeira ordem e perturbação não-linear da tensão complexa nas barras.

A Referência [22] utiliza estruturas baseadas na aritmética afim na solução de fluxos de potência e fluxos de potência ótimo. O método propõe a solução matemática sujeita a incertezas por meio de problemas determinísticos equivalentes. As incertezas dos dados são descritas em formas afins por meio de uma técnica de processamento de sinais baseada na análise de componentes principais.

 A Referência [23] propõe o cálculo do fluxo de potência em redes de distribuição através de um algoritmo baseado em intervalos correlacionados, utilizando operações intervalares não conservativas. Este método leva em consideração as incertezas relacionadas à geração de energia renovável e às cargas de redes de distribuição. A correlação é calculada a partir da observação do padrão das variáveis de entrada historicamente registrado e diretamente integrada ao algoritmo *forward-backward* de fluxo de potência de rede de distribuição.

A Referência [24] propõe um fluxo de potência trifásico probabilístico, baseado no método de estimação de pontos, considerando o modelo de gerador de indução trifásico desequilibrado utilizado em parques eólicos.

 A inclusão de variáveis expressas em coordenadas retangulares das tensões nas barras no cálculo do fluxo de potência intervalar procura amenizar os efeitos de sobre-estimação da matemática intervalar comum. A referência [25] utiliza uma modelagem baseada na matemática afim, mesclando cálculos em coordenadas polares e retangulares. No cálculo da fase das tensões nodais, bem como dos fluxos de potência ativa nas linhas, é utilizada a coordenada retangular, enquanto para o cálculo dos módulos das tensões nodais é utilizada coordenada polar. Dessa forma, são obtidas faixas de resultados mais estreitas do que as obtidas via matemática intervalar convencional.

A Referência [26] analisa as diferentes contribuições harmônicas de cada unidade de geração distribuida e sua influência sobre cada barramento do sistema de distribuição, considerando as incertezas relacionadas à intermitência da geração. O trabalho utiliza método de fluxo de potência trifásico harmônico baseado na aritmética intervalar complexa e permite orientar a alocação efetiva de equipamentos de controle de harmônicos.

A Referência [27] propõe um fluxo de potência ótimo AC adaptativo e robusto de três

níveis, levando em conta características próprias do regime de ventos. As incertezas associadas à intermitência de ventos, bem como à demanda, são caracterizadas em termos de intervalos limitados, formando um conjunto poliédrico de incertezas. A solução é encontrada via decomposição através de cortes únicos ou duplos.

 A Referência [28] apresenta uma análise de estabilidade de tensão em redes de distribuição que considera as incertezas referentes à geração eólica distribuida, bem como aquelas referentes à demanda de carga. Esta análise é feita por meio de um índice probabilístico de estabilidade de tensão, que identifica os barramentos mais sensíveis ao colapso de tensão. O modelo proposto combina os cumulantes com a técnica de máxima entropia baseada na varredura *Forward-Backward*.

 Buscando reduzir as características inerentes ao cálculo via matemática intervalar, que torna as faixas de resultados maiores que a realidade, a Referência [29] propõe um método de solução de fluxo de potência intervalar baseado na expansão completa das equações do fluxo de potência, expressas em termos das coordenadas retangulares das tensões nas barras, em série de Taylor. Neste, diferentemente da matemática intervalar até então utilizada, não se faz necessário inserir cálculos com variáveis intervalares. Ao invés disso, as equações de potência com variáveis intervalares, normalmente solucionadas no fluxo de potência intervalar, são transformadas em um conjunto de três equações determinísticas solucionadas via aritmética comum.

## **1.3 Objetivos**

A análise de incertezas no estudo de fluxo de potência vem merecendo atenção destacada por parte de vários pesquisadores, e inúmeros artigos técnicos têm sido publicados. Neste sentido, a Referência [29] apresenta um método onde não há inclusão de números e operações intervalares no processo iterativo. Desta forma, a solução do conjunto de equações intervalares não lineares é substituída pela solução de três sistemas de equações determinísticas lineares. A primeira equação soluciona o fluxo de potência determinístico. A segunda e terceira equações representam a expansão completa das equações do fluxo de potência, em termos da série de Taylor, originando as matrizes Jacobiana e Hessiana. Esta expansão é completa até o termo de segunda ordem, visto que as equações de fluxo de potência em coordenadas retangulares são quadráticas.

Neste contexto, esta dissertação tem por objetivo investigar o método proposto em [29], de modo a verificar seu desempenho e eficiência quando aplicado a diferentes sistemas-testes. Para o êxito da proposta, três etapas de trabalho podem ser destacadas: estudo detalhado a respeito da modelagem; implementação computacional no ambiente MATLAB; e, finalmente, levantamento de resultados. Os sistemas elétricos utilizados são o IEEE 57 barras e uma rede brasileira composta de 107 barras. Os resultados são comparados com aqueles obtidos via matemática intervalar [30] e simulação de Monte Carlo, no intuito de avaliar o método em estudo.

## **1.4 Publicações**

Durante o desenvolvimento da pesquisa relacionada a esta dissertação, o artigo "Método intervalar de fluxo de potência baseado na expansão completa em série de Taylor" foi apresentado no XII Latin-American Congress on Electricity Generation and Transmission, CLAGTEE 2017.

## **1.5 Estrutura do trabalho**

O presente trabalho é dividido em 4 capítulos. O capítulo 1 apresenta uma contextualização do conteúdo e determinação dos objetivos.

O Capítulo 2 apresenta os conceitos básicos do fluxo de potência convencional em coordenadas retangulares, bem como a apresentação da modelagem estudada neste trabalho. Uma aplicação passo a passo em um sistema de três barras complementa o capítulo.

O Capítulo 3 apresenta os resultados desta metodologia aplicada aos sistemas: IEEE 57 barras e brasileiro de 107 barras. Resultados da matemática intervalar e da simulação Monte Carlo são também apresentados, a fim de comparação.

O Capítulo 4 apresenta as conclusões obtidas com este estudo, além de sugestões para trabalhos futuros.

Além do corpo principal, este trabalho é complementado com três anexos, A, B e C, que apresentam, respectivamente, as derivadas de segunda ordem em coordenadas retangulares e as topologias e dados dos sistemas IEEE 57 barras e brasileiro de 107 barras.

## **2 MÉTODO EM ESTUDO**

## **2.1 Fluxo de potência convencional retangular**

Esta seção tem por objetivo apresentar o fluxo de potência em coordenadas retangulares [31].

A injeção de corrente em uma determinada barra *k* pode ser colocada na forma:

$$
I_k = Y_{kk} E_k + \sum_{m \in \Omega_K} Y_{km} E_m = \sum_{m \in \Phi_K} Y_{km} E_m
$$
\n(2.1)

onde  $Y_{km} = G_{km} + jB_{km} e E_m = V_m e^{j\theta_m}$ .

Considerando as tensões nodais expressas em coordenadas retangulares, a corrente nodal injetada na barra *k* é dada por:

$$
I_k = I_{r_k} + jI_{m_k} = (G_{kk} + jB_{kk})(V_{r_k} + jV_{m_k}) + \sum_{m \in \Omega_K} (G_{km} + jB_{km})(V_{r_m} + jV_{m_m})
$$
 (2.2)

A injeção de potência complexa é dada por:

$$
S_k^* = E_k^* I_k \tag{2.3}
$$

Substituindo (2.2) em (2.3) e considerando  $E_k^* = V_k e^{-j\theta_k}$ , obtém-se:

$$
P_k + jQ_k = (V_{r_k} + jV_{m_k}) \sum_{m \in \Omega_K} (G_{km} - jB_{km}) (V_{r_m} - jV_{m_m})
$$
\n(2.4)

As injeções de potência ativa e reativa na barra *k* são obtidas identificando as partes real e imaginária de (2.4).

$$
P_k = \sum_{m \in \Phi_k} V_{r_k} (V_{r_m} G_{km} - V_{m_m} B_{km}) + V_{m_k} (V_{m_m} G_{km} + V_{r_m} B_{km})
$$
(2.5)

$$
Q_k = \sum_{m \in \Phi_k} V_{m_k} (V_{r_m} G_{km} - V_{m_m} B_{km}) - V_{r_k} (V_{m_m} G_{km} + V_{r_m} B_{km})
$$
(2.6)

O cálculo do módulo e fase das tensões nas barras é feito aplicando-se o método de Newton-Raphson à formulação matemática descrita pelas equações (2.5) e (2.6). Assim, temse uma relação linearizada entre as variações das componentes das tensões nas barras e as variações das potências ativa e reativa. A representação retangular não explicita o módulo da tensão. Assim, são necessárias equações adicionais que garantam a invariabilidade dos módulos das tensões nas barras PV ao final do processo iterativo, da seguinte forma:

$$
\Delta V_k^2 = (V_k^{esp})^2 - (V_{r_k}^2 + V_{m_k}^2) \tag{2.7}
$$

O algoritmo, portanto, toma a seguinte forma:

$$
\begin{bmatrix}\n\Delta P \\
\Delta Q \\
\Delta V^2\n\end{bmatrix} =\n\begin{bmatrix}\nH & N \\
M & L \\
T & U\n\end{bmatrix}\n\begin{bmatrix}\n\Delta V_r \\
\Delta V_m\n\end{bmatrix}
$$
\n(2.8)

onde H, N, M, L, T e U são submatrizes cujos elementos são dados a seguir:

Submatriz H:

$$
H_{km} = \frac{\partial P_k}{\partial V_{r_m}} = V_{r_k} G_{km} + V_{m_k} B_{km}
$$
\n(2.9)

$$
H_{kk} = \frac{\partial P_k}{\partial V_{r_k}} = 2V_{r_k} G_{kk} + \sum_{m \in \Omega_K} V_{r_m} G_{km} - V_{m_m} B_{km}
$$
\n(2.10)

ou ainda:

$$
H_{kk} = V_{r_k} G_{kk} + V_{m_k} B_{kk} + I_{r_k}
$$
 (2.11)

Submatriz N:

$$
N_{km} = \frac{\partial P_k}{\partial V_{m_m}} = -V_{r_k} B_{km} + V_{m_k} G_{km}
$$
 (2.12)

$$
N_{kk} = \frac{\partial P_k}{\partial V_{m_m}} = 2V_{m_k}G_{kk} + \sum_{m \in \Omega_K} V_{m_m}G_{km} - V_{r_m}B_{km}
$$
 (2.13)

ou ainda:

$$
N_{kk} = -V_{r_k} B_{kk} + V_{m_k} G_{kk} + I_{m_k}
$$
 (2.14)

Submatriz M:

$$
M_{km} = \frac{\partial Q_k}{\partial V_{r_m}} = -V_{r_k} B_{km} + V_{m_k} G_{km}
$$
 (2.15)

$$
M_{kk} = \frac{\partial Q_k}{\partial V_{r_k}} = -2V_{r_k}B_{kk} - \sum_{m \in \Omega_K} V_{m_m}G_{km} + V_{r_m}B_{km}
$$
(2.16)

ou ainda:

$$
M_{kk} = -V_{r_k} B_{kk} + V_{m_k} G_{kk} - I_{m_k}
$$
 (2.17)

Submatriz L:

$$
L_{km} = \frac{\partial Q_k}{\partial V_{m_m}} = -V_{r_k} G_{km} - V_{m_k} B_{km}
$$
 (2.18)

$$
L_{kk} = \frac{\partial Q_k}{\partial V_{m_k}} = -2V_{m_k}B_{kk} + \sum_{m \in \Omega_K} V_{r_m}G_{km} + V_{m_m}B_{km}
$$
(2.19)

ou ainda:

$$
L_{kk} = -V_{r_k} G_{kk} - V_{m_k} B_{kk} + I_{r_k}
$$
\n(2.20)

Submatriz T:

$$
T_{km} = \frac{\partial V_{k^2}}{\partial V_{r_m}} = 0 \tag{2.21}
$$

$$
T_{kk} = \frac{\partial V_{k^2}}{\partial V_{r_k}} = 2V_{r_k}
$$
 (2.22)

Submatriz U:

$$
U_{km} = \frac{\partial V_{k^2}}{\partial V_{m_m}} = 0
$$
\n(2.23)

$$
U_{kk} = \frac{\partial V_{k^2}}{\partial V_{m_k}} = 2V_{m_k}
$$
 (2.24)

A partir de um conjunto inicial de tensões nas barras, as potências ativa e reativa são calculadas através das Equações (2.5) e (2.6), respectivamente. Os resíduos de potência são dados por:

$$
\Delta P_k = P_k^{esp} - \sum_{m \in \Phi_k} V_{r_k} (V_{r_m} G_{km} - V_{m_m} B_{km}) + V_{m_k} (V_{m_m} G_{km} + V_{r_m} B_{km})
$$
 (2.25)

$$
\Delta Q_k = Q_k^{esp} - \sum_{m \in \Phi_k} V_{m_k} (V_{r_m} G_{km} - V_{m_m} B_{km}) - V_{r_k} (V_{m_m} G_{km} + V_{r_m} B_{km}) \tag{2.26}
$$

O sistema de equações lineares é resolvido para as variáveis de estado  $\Delta V_r$  e  $\Delta V_m$ . Com este resultado é possível atualizar as estimativas para as componentes real e imaginária das tensões, conforme:

$$
V_{r_k}^{h+1} = V_{r_k}^h + \Delta V_{r_k}^h \tag{2.27}
$$

$$
V_{m_k}^{h+1} = V_{m_k}^h + \Delta V_{m_k}^h \tag{2.28}
$$

Como no fluxo de potência polar, o processo é repetido até que os resíduos das potências ativa e reativa expressas nas Equações (2.25) e (2.26) sejam menores que a tolerância determinada.

A partir das variáveis de estado  $V_r$  e  $V_m$  em coordenadas retangulares, calcula-se todas as variáveis de saída de interesse, tais como: fluxos de potência ativa e reativa nos ramos, perdas de potência ativa e reativa nos ramos e potência ativa e reativa gerada em cada barra.

Os fluxos ativos e reativos nos ramos *k-m* e *m-k* são, respectivamente:

$$
P_{km} = -a_{km} \left[ g_{km} \left( V_{r_k} V_{r_m} + V_{m_k} V_{m_m} \right) + b_{km} \left( V_{m_k} V_{r_m} - V_{r_k} V_{m_m} \right) \right] + a_{km}^2 g_{km} \left( V_{r_k}^2 + V_{m_k}^2 \right) \quad (2.29)
$$

$$
P_{mk} = a_{km} \left[ -g_{km} \left( V_{r_k} V_{r_m} + V_{m_k} V_{m_m} \right) - b_{km} \left( V_{m_k} V_{r_m} - V_{r_k} V_{m_m} \right) \right] + g_{km} \left( V_{r_m}^2 + V_{m_m}^2 \right) \tag{2.30}
$$

$$
Q_{km} = a_{km} \left[ -g_{km} \left( -V_{r_k} V_{m_m} + V_{m_k} V_{r_m} \right) + b_{km} \left( V_{r_k} V_{r_m} + V_{m_k} V_{m_m} \right) \right] - a_{km}^2 \left( b_{km} + b_{km}^{sh} \right) \left( V_{r_k}^2 + V_{m_k}^2 \right)
$$
\n
$$
(2.31)
$$

$$
Q_{mk} = a_{km} [g_{km} (V_{m_k} V_{r_m} - V_{r_k} V_{m_m}) + b_{km} (V_{r_k} V_{r_m} + V_{m_k} V_{m_m})] - (b_{km} + b_{km}^{sh}) (V_{r_m}^2 + V_{m_m}^2)
$$
\n(2.32)

As perdas ativas e reativas nos ramos são, respectivamente:

$$
P_{km}^{pd} = -2a_{km}g_{km}(V_{r_k}V_{r_m} + V_{m_k}V_{m_m}) + g_{km}[(a_{km}V_{r_k})^2 + V_{r_m}^2 + (a_{km}V_{m_k})^2 + V_{m_m}^2]
$$
(2.33)

$$
Q_{km}^{pd} = 2a_{km}b_{km}\left(V_{r_k}V_{r_m} + V_{m_k}V_{m_m}\right) - (b_{km} + b_{sh})\left[\left(a_{km}V_{r_k}\right)^2 + V_{r_m}^2\right] + \left(a_{km}V_{m_k}\right)^2 + V_{m_m}^2\right]
$$
\n
$$
(2.34)
$$

As potências geradas nas barras podem ser calculadas da seguinte forma:

$$
P_k = V_{r_k} I_{r_k} + V_{m_k} I_{m_k} + P_{L_k}
$$
\n(2.35)

$$
Q_k = V_{m_k} I_{r_k} - V_{r_k} I_{m_k} + Q_{L_k}
$$
\n(2.36)

## **2.2 Modelagem em estudo**

Esta seção introdutória objetiva facilitar o entendimento do método apresentado em [29], através do desenvolvimento matemático e de uma aplicação simples.

Seja F uma função da variável de estado x e da variável de perturbação ξ. F é uma função quadrática de x. Portanto, a expansão de F em termos da série de Taylor é exata até o termo de segunda ordem. Como x é função de ξ, então:

$$
\Delta x = \frac{\partial x}{\partial \xi} \cdot \Delta \xi \tag{2.37}
$$

O termo de primeira ordem da série é dado por:

$$
T_1 = \frac{\partial F}{\partial x} \cdot \Delta x + \frac{\partial F}{\partial \xi} \cdot \Delta \xi
$$
 (2.38)

A substituição de (2.37) em (2.38) resulta:

$$
T_1 = \frac{\partial F}{\partial x} \cdot \frac{\partial x}{\partial \xi} \cdot \Delta \xi + \frac{\partial F}{\partial \xi} \cdot \Delta \xi \tag{2.39}
$$

ou ainda:

$$
T_1 = \left(\frac{\partial F}{\partial x} \cdot \frac{\partial x}{\partial \xi} + \frac{\partial F}{\partial \xi}\right) . \Delta \xi \tag{2.40}
$$

O termo de segunda ordem da série é dado por:

$$
T_2 = \frac{\partial}{\partial x} \left[ \left( \frac{\partial F}{\partial x} \cdot \frac{\partial x}{\partial \xi} + \frac{\partial F}{\partial \xi} \right) . \Delta \xi \right] + \frac{\partial}{\partial \xi} \left[ \left( \frac{\partial F}{\partial x} \cdot \frac{\partial x}{\partial \xi} + \frac{\partial F}{\partial \xi} \right) . \Delta \xi \right]
$$
(2.41)

ou seja:

$$
T_2 = \left(\frac{\partial^2 F}{\partial x^2} \cdot \frac{\partial x}{\partial \xi} \cdot \Delta x + \frac{\partial F}{\partial x} \cdot \frac{\partial^2 x}{\partial \xi \cdot \partial x} \cdot \Delta x\right) \Delta \xi + \frac{\partial^2 F}{\partial \xi \cdot \partial x} \Delta x \cdot \Delta \xi + \left(\frac{\partial^2 F}{\partial x \cdot \partial \xi} \cdot \frac{\partial x}{\partial \xi} \cdot \Delta \xi + \frac{\partial F}{\partial x} \cdot \frac{\partial^2 x}{\partial x^2} \cdot \Delta \xi + \frac{\partial^2 F}{\partial x^2} \cdot \Delta \xi\right) \Delta \xi
$$
(2.42)

$$
\text{Mas, } \frac{\partial^2 x}{\partial \xi \partial x} = \frac{\partial^2 F}{\partial x \partial \xi} = \frac{\partial^2 F}{\partial \xi \partial x} = \frac{\partial^2 F}{\partial^2 \xi} = 0. \text{ Logo:}
$$
\n
$$
T_2 = \left(\frac{\partial^2 F}{\partial x^2} \cdot \frac{\partial x}{\partial \xi} \cdot \frac{\partial x}{\partial \xi} + \frac{\partial F}{\partial x} \cdot \frac{\partial^2 x}{\partial \xi^2}\right) \Delta \xi^2 \tag{2.43}
$$

Portanto, a função F pode ser expandida na seguinte forma:

$$
0 = F(x_0, \xi_0) + \left(\frac{\partial F}{\partial x} \cdot \frac{\partial x}{\partial \xi} + \frac{\partial F}{\partial \xi}\right) \Delta \xi + \frac{1}{2} \left(\frac{\partial^2 F}{\partial x^2} \cdot \frac{\partial x}{\partial \xi} \cdot \frac{\partial x}{\partial \xi} + \frac{\partial F}{\partial x} \cdot \frac{\partial^2 x}{\partial \xi^2}\right) \Delta \xi^2
$$
(2.44)

onde  $x_0$  e  $\xi_0$  são as soluções de F no caso base. Para que a equação (2.44) seja satisfeita, uma das possíveis soluções seria garantir que as seguintes condições devem ser atendidas:

$$
F(x_0, \xi_0) = 0 \tag{2.45}
$$

$$
\frac{\partial F}{\partial x} \cdot \frac{\partial x}{\partial \xi} + \frac{\partial F}{\partial \xi} = 0
$$
\n(2.46)

ou ainda:

$$
\frac{\partial F}{\partial x} \cdot \frac{\partial x}{\partial \xi} = -\frac{\partial F}{\partial \xi}
$$
 (2.47)

Além disso:

$$
\frac{\partial^2 F}{\partial x^2} \cdot \frac{\partial x}{\partial \xi} \cdot \frac{\partial x}{\partial \xi} + \frac{\partial F}{\partial x} \cdot \frac{\partial^2 x}{\partial \xi^2} = 0
$$
\n(2.48)

ou ainda:

$$
\frac{\partial F}{\partial x} \cdot \frac{\partial^2 x}{\partial \xi^2} = -\frac{\partial x}{\partial \xi} \cdot \frac{\partial^2 F}{\partial x^2} \cdot \frac{\partial x}{\partial \xi}
$$
(2.49)

O esquema básico de solução é calcular  $\frac{\partial x}{\partial \xi}$  de (2.47) e, posteriormente, substituir esta derivada de primeira ordem em (2.49), de modo a calcular a derivada de segunda ordem  $\frac{\partial^2 x}{\partial z \partial x}$  $\frac{\partial}{\partial^2 \xi}$ . Finalmente, calcular o valor final de x, em função da perturbação ξ, da seguinte forma:

$$
x = x_0 + \frac{\partial x}{\partial \xi} \cdot \Delta \xi + \frac{1}{2} \cdot \frac{\partial^2 x}{\partial \xi^2} \cdot \Delta \xi^2
$$
 (2.50)

Como ilustração, seja a seguinte função:

$$
x^2 - 5x + 1(1 + \xi) = 0 \tag{2.51}
$$

As soluções do caso base ( $\xi = 0$ ) são  $x_1 = 4,7913$  e 0,2087. A análise será efetuada para a raiz  $x_1 = 4,7913$ .

De (2.47):

$$
(2x-5)|_{x=4,7913} \cdot \frac{\partial x}{\partial \xi} = -1
$$

Logo:

$$
\frac{\partial x}{\partial \xi} = -0.2182
$$

De (2.49):

$$
(2x-5)|_{x=4,7913} \cdot \frac{\partial^2 x}{\partial^2 \xi} = 0,2182.2 \cdot (-0,2182)
$$

Logo:

$$
\frac{\partial^2 x}{\partial^2 \xi} = -0.0208
$$

Portanto, de (2.50):

$$
x = 4,7913 - 0,2182.\Delta\xi + \frac{1}{2}(-0,0208)\Delta\xi^2
$$

Se, por exemplo,  $\Delta \xi = 0.1$ , então a função passa a ser  $x^2 - 5x + 1.1 = 0$ , que resulta numa das raízes igual a 4,7693. Igualmente, a substituição de ∆ $\xi$  na forma expandida de Taylor resulta na mesma raiz, validando o método em análise.

## **2.3 Modelagem generalizada para análise de fluxo de potência intervalar**

Esta modelagem está apresentada em [29] e visa solucionar o problema de fluxo de potência intervalar através da expansão das equações do fluxo de potência retangular convencional em termos da série de Taylor. Esta formulação será denotada por FPIT neste trabalho.

De modo a considerar a expansão completa em termos da série de Taylor nos cálculos de fluxo de potência, as equações são expressas em termos das coordenadas retangulares, ou seja, as tensões são representadas por suas componentes real e imaginária, conforme mostrado na seção 2.1 deste trabalho. As equações básicas não lineares a serem resolvidas através do processo iterativo são (2.5) e (2.6).

A fim de representar as incertezas associadas às gerações intermitentes e cargas, as potências ativa e reativa líquidas injetadas em uma barra podem ser representadas por uma faixa de valores, ao invés de um valor único. Essa faixa é obtida associando raios de variações  $\xi_p$  e  $\xi_a$  às potências ativa e reativa líquidas, respectivamente:

$$
\begin{cases}\n[P_k] = P_k(1 + [\xi_{p_k}]) \\
[Q_k] = Q_k(1 + [\xi_{q_k}])\n\end{cases}
$$
\n(2.52)

Assim, as equações (2.5) a (2.7) podem ser reescritas da seguinte forma:

$$
\begin{cases}\n\Delta P_k = P_k \big( 1 + [\xi_{p_k}] \big) - \left( \sum_{m \in \Phi_k} V_{r_k} \left( V_{r_m} G_{km} - V_{m_m} B_{km} \right) + V_{m_k} \left( V_{m_m} G_{km} + V_{r_m} B_{km} \right) \right) \\
\Delta Q_k = Q_k \big( 1 + [\xi_{q_k}] \big) - \left( \sum_{m \in \Phi_k} V_{m_k} \left( V_{r_m} G_{km} - V_{m_m} B_{km} \right) - V_{r_k} \left( V_{m_m} G_{km} + V_{r_m} B_{km} \right) \right)\n\end{cases} (2.53)
$$
\n
$$
\Delta U_k = U_k^2 - V_{r_k}^2 - V_{m_k}^2
$$

As equações (2.53) representam o modelo matemático de fluxo de potência com variáveis intervalares, no qual a inserção das incertezas torna mais complexa a solução deste problema. A solução de (2.53) pode ser representada pelo conjunto de equações (2.54).

$$
F(x, [\xi]) = \begin{bmatrix} \Delta P(x, [\xi]) \\ \Delta Q(x, [\xi]) \\ \Delta U(x, [\xi]) \end{bmatrix} = 0
$$
 (2.54)

A solução deste sistema via matemática intervalar tradicional [30] leva a resultados com faixas mais largas do que a realidade. O objetivo do trabalho desenvolvido em [29] é reduzir o diâmetro das faixas através da expansão completa das equações do fluxo de potência retangular em termos da série de Taylor.

Uma função F pode ser expandida, através da série de Taylor, da seguinte forma:

$$
[F]([x]) = F(x_c) + F'(x_c)[\Delta x] + \dots + \frac{1}{n!} F^{(n)}(x_c)[\Delta x]^n
$$
 (2.55)

onde:

$$
x_c = \frac{\underline{x} + \overline{x}}{2} \tag{2.56}
$$

$$
[\Delta x] = \left[ -\left( \frac{\overline{x} - \underline{x}}{2} \right), \left( \frac{\overline{x} - \underline{x}}{2} \right) \right]
$$
 (2.57)

 As equações não lineares de fluxo de potência, quando expressas em coordenadas retangulares das tensões nas barras, são quadráticas e, portanto, a expansão em série de Taylor não possui termo maior que o de segunda ordem. Dessa forma, a expansão das equações (2.54) em relação a  $\xi$  resulta no conjunto de equações (2.58), onde  $N = 2n - 2$  e  $\xi_c = 0$ .

$$
0 = F(x_c, \xi_c) + \sum_{k=1}^{m} \left( \sum_{m=1}^{N} \frac{\partial F}{\partial x_k} \frac{\partial x_m}{\partial \xi_k} + \frac{\partial F}{\partial \xi_k} \right) \Big|_{(x_c, \xi_c)} \Delta \xi_k \tag{2.58}
$$

$$
+ \frac{1}{2} \sum_{k=1}^{M} \sum_{m=1}^{M} \left( \sum_{p=1}^{N} \sum_{q=1}^{N} \frac{\partial^2 F}{\partial x_p \partial x_q} \frac{\partial x_p}{\partial \xi_k} \frac{\partial x_q}{\partial \xi_m} + 2 \sum_{p=1}^{N} \frac{\partial^2 F}{\partial x_p \partial \xi_k} \frac{\partial x_p}{\partial \xi_m} + \sum_{p=1}^{N} \frac{\partial F}{\partial x_p \partial \xi_k} \frac{\partial^2 x_p}{\partial \xi_k \partial \xi_m} + \frac{\partial^2 F}{\partial \xi_k \partial \xi_m} \right) \Big|_{(x_c, \xi_c)} \Delta \xi_k \Delta \xi_m
$$

Interessante observar que a Equação (2.58) é uma generalização da Equação (2.44) apresentada na seção anterior.

Para que a Equação (2.58) seja satisfeita, é necessário garantir que suas três parcelas sejam iguais à zero. Portanto:

$$
F(x_c, \xi_c) = 0 \tag{2.59}
$$

$$
\left(\sum_{m=1}^{N} \frac{\partial F}{\partial x_m} \frac{\partial x_m}{\partial \xi_k} + \frac{\partial F}{\partial \xi_k}\right)\Big|_{(x_c, \xi_c)} = 0
$$
\n(2.60)

$$
\left(\sum_{p=1}^{N} \sum_{q=1}^{N} \frac{\partial^2 F}{\partial x_p \partial x_q} \frac{\partial x_p}{\partial \xi_k} \frac{\partial x_q}{\partial \xi_m} + 2 \sum_{p=1}^{N} \frac{\partial^2 F}{\partial x_p \partial \xi_k} \frac{\partial x_p}{\partial \xi_m} + \sum_{p=1}^{N} \frac{\partial F}{\partial x_p} \frac{\partial^2 x_p}{\partial \xi_k \partial \xi_m} + \frac{\partial^2 F}{\partial \xi_k \partial \xi_m} \right)\right|_{(x_c, \xi_c)} = 0 \qquad (2.61)
$$

Observa-se, portanto, que o método em análise substitui as operações intervalares pela solução de três sistemas de equações determinísticas.

A equação (2.59) representa a solução do fluxo de potência determinístico correspondente a  $\xi_c = 0$ .  $x_c$  representa as tensões nas barras.

A equação (2.60) pode ser expressa como:

$$
\begin{cases}\n-J_h. \Delta x_h = \Delta F_h \\
x_{h+1} = x_h + \Delta x_h\n\end{cases} (2.62)
$$

onde  $J_h$  é a matriz Jacobiana correspondente às equações do fluxo de potência retangular.  $\Delta F_h$ e  $\Delta x_h$  são os vetores de resíduos e de correções das variáveis de entrada e estado, respectivamente, na iteração *h.* 

Dessa forma, a equação (2.60) pode ser expandida em forma matricial como demonstrado em (2.63), para  $j = 1, 2, ..., m$
$$
\begin{bmatrix}\n\frac{\partial F_1}{\partial x_1} & \frac{\partial F_1}{\partial x_2} & \cdots & \frac{\partial F_1}{\partial x_N} \\
\frac{\partial F_2}{\partial x_1} & \frac{\partial F_2}{\partial x_2} & \cdots & \frac{\partial F_2}{\partial x_N} \\
\vdots & \vdots & \ddots & \vdots \\
\frac{\partial F_N}{\partial x_1} & \frac{\partial F_N}{\partial x_2} & \cdots & \frac{\partial F_N}{\partial x_N}\n\end{bmatrix}\n\begin{bmatrix}\n\frac{\partial x_1}{\partial \xi_j} \\
\frac{\partial x_1}{\partial \xi_j} \\
\frac{\partial x_2}{\partial \xi_j} \\
\vdots \\
\frac{\partial x_N}{\partial \xi_j}\n\end{bmatrix} + \n\begin{bmatrix}\n\frac{\partial F_1}{\partial \xi_j} \\
\frac{\partial F_1}{\partial \xi_j} \\
\vdots \\
\frac{\partial F_N}{\partial \xi_j}\n\end{bmatrix} = 0
$$
\n(2.63)

Interessante notar que a Equação (2.63) é uma generalização da Equação (2.47), apresentada na seção anterior. De forma simplificada:

$$
-J_{h+1} \frac{\partial x}{\partial \xi_j} = \frac{\partial F}{\partial \xi_j}
$$
 (2.64)

onde *Jh+1* é a matriz Jacobiana em coordenadas retangulares, calculada a partir da solução determinística gerada em (2.59). O resultado é a derivada de primeira ordem  $\frac{dx}{dt}$  $\sigma_{5j}$ .

Por fim, como a função  $F(x, \xi_c)$  possui apenas a derivada de primeira ordem em relação ao parâmetro ξ, então  $\frac{\partial^2 F}{\partial x_0 \partial \bar{x}}$  $\sigma$ x $_p$  σξ $_k$  $e \frac{\partial^2 F}{\partial r}$  $\theta$ ξ<sub>k</sub>  $\theta$ ξ<sub>m</sub> são iguais à zero.

Para *j=1,2, ..., m*, a Equação (2.60) pode ser reescrita na forma matricial:

$$
\begin{bmatrix}\n\frac{\partial F_1}{\partial x_1} & \frac{\partial F_1}{\partial x_2} & \cdots & \frac{\partial F_1}{\partial x_N} \\
\frac{\partial F_2}{\partial x_1} & \frac{\partial F_2}{\partial x_2} & \cdots & \frac{\partial F_2}{\partial x_N} \\
\vdots & \vdots & \ddots & \vdots \\
\frac{\partial F_N}{\partial x_1} & \frac{\partial F_N}{\partial x_2} & \cdots & \frac{\partial F_N}{\partial x_N}\n\end{bmatrix}\n\begin{bmatrix}\n\frac{\partial^2 x_1}{\partial \xi_i \partial \xi_j} \\
\frac{\partial^2 x_2}{\partial \xi_i \partial \xi_j} \\
\vdots \\
\frac{\partial^2 x_N}{\partial \xi_i \partial \xi_j}\n\end{bmatrix} + \n\begin{bmatrix}\n\frac{\partial x_1}{\partial \xi_j} \\
\frac{\partial x_2}{\partial \xi_j} \\
\frac{\partial x_3}{\partial \xi_j} \\
\vdots \\
\frac{\partial x_N}{\partial \xi_j}\n\end{bmatrix}^T H(F_2) \frac{\partial x_1}{\partial \xi_j} = 0
$$
\n(2.65)

onde  $H(F_p)$ ,  $p = 1, 2, ..., N$ , representa a matriz Hessiana da função  $F_p$ . Estas matrizes são descritas no Apêndice A. De forma simplificada:

$$
-J_{h+1} \frac{\partial^2 \mathbf{x}}{\partial \xi_k \partial \xi_m} = \left[ \frac{\partial \mathbf{x}}{\partial \xi_j} \right]^T H(F) \frac{\partial \mathbf{x}}{\partial \xi_k}, para \ j = 1, 2, ..., m \tag{2.66}
$$

A solução de (2.65) é a derivada de segunda ordem  $\frac{\partial^2 x}{\partial z^2}$  $\partial \xi^2$ . A Equação (2.66) é uma generalização da Equação (2.49), apresentada na seção anterior.

A partir de  $(2.59)$  a  $(2.61)$  é possível obter as soluções intervalares de tensão [x], calculadas como função de  $\xi$ , da forma apresentada em (2.67).

$$
[x] = x_c + \frac{\partial x}{\partial \xi} \left[ \Delta \xi \right] + \frac{1}{2} \frac{\partial^2 x}{\partial^2 \xi} \begin{bmatrix} \left[ \Delta \xi_1 \Delta \xi_1 \right] \\ \left[ \Delta \xi_2 \Delta \xi_2 \right] \\ \vdots \\ \left[ \Delta \xi_m \Delta \xi_m \right] \end{bmatrix}
$$
(2.67)

Os limites inferior e superior das variáveis  $V_r$  e  $V_m$ , calculados segundo (2.67), são aplicados às Equações (2.29) a (2.36) para determinação das faixas das variáveis de saída de interesse.

### **2.4 Exemplo – Sistema 3 barras**

#### **2.4.1 Considerações iniciais**

A fim de exemplificar o método, bem como fazer uma primeira análise de seus resultados, seja o sistema de 3 barras [1] mostrado na Figura 2.1. Os dados de linha e de barra são mostrados nas Tabelas 2-1 e 2-2, respectivamente.

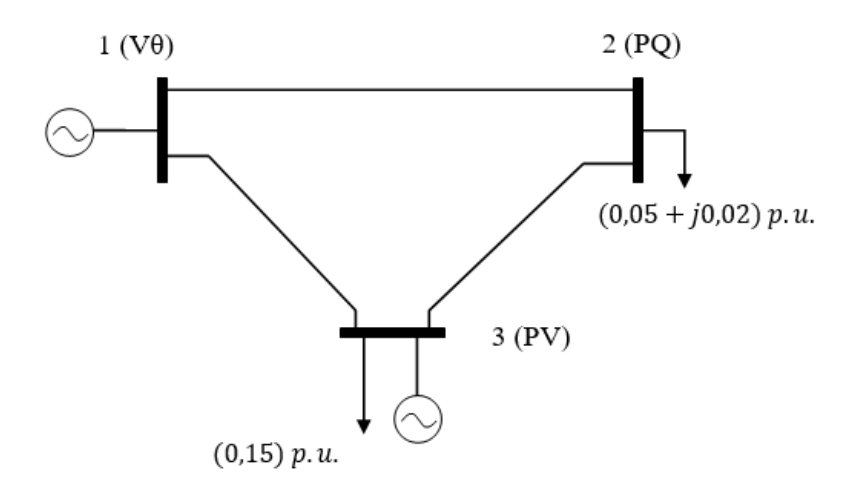

Figura 2.1 - Sistema 3 barras

| Barra         | Tipo      | Tensão [p.u.] | $\theta$ [°] | $P$ [MW]    | $Q$ [MVAr] |
|---------------|-----------|---------------|--------------|-------------|------------|
|               | Vθ        | 1,00000       | 0,00000      | 0,00000     | 0,00000    |
|               | PQ        |               | 0,00000      | $-5,00000$  | $-2,00000$ |
| $\mathcal{R}$ | <b>PV</b> | 0,98000       | 0,00000      | $-15,00000$ | 0,00000    |

Tabela 2-1 – Dados de barra do Sistema 3 barras

Tabela 2-2 - Dados de linha do Sistema 3 barras

| De | Para | Resistência<br>[p.u.] | Reatância<br>[p.u.] | Susceptância<br>shunt $[p.u.]$ |
|----|------|-----------------------|---------------------|--------------------------------|
|    |      | 0,10000               | 1,00000             | 0,01000                        |
|    | 3    | 0,20000               | 2,00000             | 0,02000                        |
|    | 3    | 0,10000               | 1,00000             | 0,01000                        |

A matriz admitância de barras é dada por:

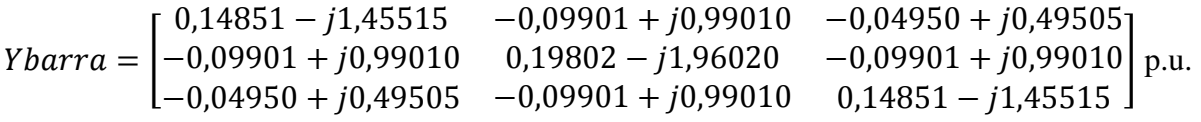

Resolvendo o fluxo de potência, a solução do caso base é dada na Tabela 2-3.

|   | Barra Tipo | Tensão            | Fase                           | P                                    |            |
|---|------------|-------------------|--------------------------------|--------------------------------------|------------|
|   |            | [p.u.]            | $\lceil$ <sup>"</sup> $\rceil$ | [MW]                                 | [MVAr]     |
|   |            | $V\theta$ 1,00000 | 0,00000                        | 20,33346 -0,85521                    |            |
| 2 | PO.        |                   | 0,98273 -6,60549               | $-5,00000$                           | $-2,00000$ |
| 3 | PV.        |                   |                                | 0,98000 -10,36303 -15,00000 -1,62292 |            |

Tabela 2-3 - Resultado determinístico do caso base do Sistema 3 barras

O sistema linearizado, com a exclusão da barra VO, é representado da seguinte forma:

$$
\begin{bmatrix} \frac{\partial P_2}{\partial V_{r_2}} & \frac{\partial P_2}{\partial V_{m_2}} & \frac{\partial P_2}{\partial V_{r_3}} & \frac{\partial P_2}{\partial V_{m_3}} \\ \frac{\partial Q_2}{\partial V_{r_2}} & \frac{\partial Q_2}{\partial V_{m_2}} & \frac{\partial Q}{\partial V_{r_3}} & \frac{\partial Q_2}{\partial V_{m_3}} \\ \frac{\partial P_3}{\partial V_{r_2}} & \frac{\partial P_3}{\partial V_{m_2}} & \frac{\partial P_3}{\partial V_{r_3}} & \frac{\partial P_3}{\partial V_{m_3}} \\ 0 & 0 & 2V_{r_3} & 2V_{m_3} \end{bmatrix} \begin{bmatrix} \Delta V_{r_2} \\ \Delta V_{r_2} \\ \Delta V_{r_3} \\ \Delta V_{m_3} \end{bmatrix} = \begin{bmatrix} \Delta P_2 \\ \Delta Q_2 \\ \Delta P_3 \\ \Delta V_3 \\ \Delta V_3 \end{bmatrix}
$$

onde:

$$
\Delta V_3^2 = V_{3_{esp}}^2 - V_{3_{calc}}^2
$$

# **2.4.2 Cálculo das derivadas de primeira ordem**

Para o cálculo destas derivadas  $\underline{d}$ , é necessário calcular a matriz Jacobiana no ponto de solução do fluxo de potência determinístico. Para tanto, é preciso conhecer as correntes  $I_2$  e  $I_3$ injetadas nas barras 2 e 3, respectivamente, tais que:

$$
I_2 = (-0.09901 + j0.99010) + (0.19802 - j1.96020) \cdot (0.982732 - 6.60549) + (-0.09901 + j0.99010) \cdot (0.982 - 10.36303) = (-0.04816 + j0.02609) \text{ p.u.}
$$
  

$$
I_3 = (-0.04950 + j0.49505) + (-0.09901 + j0.99010) \cdot (0.982732 - 6.60549) + (-0.14851 - j1.45515) \cdot (0.982 - 10.36303) = (-0.14757 + j0.04379) \text{ p.u.}
$$

Dessa forma, a utilização de (2.9) a (2.24) resulta:

$$
\frac{\partial P_2}{\partial V_{r_2}} = V_{r_2} G_{22} + V_{m_2} B_{22} + I_{r_2} = 0.97618. 0.19802 + 0.11303. 1.96020 - 0.04816
$$

$$
= 0.36666
$$

$$
\frac{\partial P_2}{\partial V_{m_2}} = -V_{r_2} B_{22} + V_{m_2} G_{22} + I_{m_2} = 0.97618.1,96020 - 0.11303.0,19802 + 0.02609
$$

$$
= 1.91702
$$

$$
\frac{\partial P_2}{\partial V_{r_3}} = V_{r_2} G_{23} + V_{m_2} B_{23} = -0.97618 \cdot 0.09901 - 0.11303 \cdot 0.99010 = -0.20854
$$

$$
\frac{\partial P_2}{\partial V_{m_3}} = -V_{r_2}B_{23} + V_{m_2}G_{23} = -0.97618.0,99010 + 0.11303.0,09901 = -0.95523
$$

$$
\frac{\partial Q_2}{\partial V_{r_2}} = -V_{r_2}B_{22} + V_{m_2}G_{22} - I_{m_2} = -0.97618.1,96020 - 0.11303.0,19802 - 0.02609
$$
  
= 1,86484

$$
\frac{\partial Q_2}{\partial V_{m_2}} = -V_{r_2} G_{22} - V_{m_2} B_{22} + I_{r_2} = -0.97618.0,19802 - 0.11303.1,96020 - 0.04816
$$

$$
= -0.46298
$$

$$
\frac{\partial Q_2}{\partial V_{r_3}} = -V_{r_2}B_{23} + V_{m_2}G_{23} = -0.97618.0,99010 + 0.11303.0,09901 = -0.95523
$$

$$
\frac{\partial Q_2}{\partial V_{m_3}} = -V_{r_2} G_{23} - V_{m_2} B_{23} = 0.97618. 0.09901 + 0.11303. 0.99010 = 0.20854
$$

$$
\frac{\partial P_3}{\partial V_{r_2}} = V_{r_3} G_{32} + V_{m_3} B_{32} = -0.96401.009901 - 0.17629.009010 = -0.26996
$$

$$
\frac{\partial P_3}{\partial V_{m_2}} = -V_{r_3} B_{32} + V_{m_3} G_{32} = -0.96401.0,99010 - 0.17629.0,09901 = -0.93692
$$

$$
\frac{\partial P_3}{\partial V_{r_3}} = V_{r_3} G_{33} + V_{m_3} B_{33} + I_{r_3} = 0.96401.0,14851 + 0.17629.1,45515 - 0.14757
$$

$$
= 0.25209
$$

 $\frac{\partial P_3}{\partial P_3}$  $\partial V_{m_3}$  $= -V_{r_3}B_{33} + V_{m_3}G_{33} + I_{m_3} = 0.96401$ . 1,45515 + 0,17629. 0,14851 + 0,04379  $= 1,42024$ 

Logo, de (2.63):

$$
\begin{bmatrix}\n0,36666 & 1,91702 & -0,20854 & -0,95523 \\
1,86484 & -0,46298 & -0,95523 & 0,20854 \\
-0,26996 & -0,93692 & 0,25209 & 1,42024 \\
0 & 0 & 1,92802 & -0,35258\n\end{bmatrix}\n\begin{bmatrix}\n\frac{\partial v_{r_2}}{\partial \xi} \\
\frac{\partial v_{m_2}}{\partial \xi} \\
\frac{\partial v_{r_3}}{\partial \xi} \\
\frac{\partial v_{r_3}}{\partial \xi}\n\end{bmatrix} =\n\begin{bmatrix}\n-0,05000 \\
-0,02000 \\
-0,15000 \\
0\n\end{bmatrix}
$$

Resolvendo:

$$
\underline{d} = \begin{bmatrix} \frac{\partial V_{r_2}}{\partial \xi} \\ \frac{\partial V_{m_2}}{\partial \xi} \\ \frac{\partial V_{r_3}}{\partial \xi} \\ \frac{\partial V_{r_3}}{\partial \xi} \\ \frac{\partial V_{m_3}}{\partial \xi} \end{bmatrix} = \begin{bmatrix} -0.03553 \\ -0.11315 \\ -0.03312 \\ -0.18113 \end{bmatrix}
$$

### **2.4.3 Cálculo das derivadas de segunda ordem**

Os resultados até aqui consideram apenas o termo de primeira ordem. O cálculo do termo de segunda ordem é feito em termos da Equação (2.65), ou seja:

$$
\begin{bmatrix}\n\frac{\partial P_2}{\partial V_{r_2}} & \frac{\partial P_2}{\partial V_{m_2}} & \frac{\partial P_2}{\partial V_{r_3}} & \frac{\partial P_2}{\partial V_{m_3}} \\
\frac{\partial Q_2}{\partial V_{r_2}} & \frac{\partial Q_2}{\partial V_{m_2}} & \frac{\partial Q_2}{\partial V_{r_3}} & \frac{\partial Q_2}{\partial V_{m_3}} \\
\frac{\partial P_3}{\partial V_{r_2}} & \frac{\partial P_3}{\partial V_{m_2}} & \frac{\partial P_3}{\partial V_{r_3}} & \frac{\partial P_3}{\partial V_{m_3}}\n\end{bmatrix}\n\begin{bmatrix}\n\frac{\partial^2 V_{r_2}}{\partial \xi^2} \\
\frac{\partial^2 V_{m_2}}{\partial \xi^2} \\
\frac{\partial^2 V_{r_3}}{\partial \xi^2} \\
\frac{\partial^2 V_{r_3}}{\partial \xi^2}\n\end{bmatrix} = -\n\begin{bmatrix}\n\boxed{d} \cdot A_1 \cdot \boxed{d^t} \\
\boxed{d} \cdot A_2 \cdot \boxed{d^t} \\
\boxed{d} \cdot A_3 \cdot \boxed{d^t} \\
\boxed{d} \cdot A_4 \cdot \boxed{d^t}\n\end{bmatrix}
$$

onde  $\underline{d}$  representa o vetor das derivadas de primeira ordem já calculado, e  $A_1$ ,  $A_2$ ,  $A_3$  e  $A_4$ , as matrizes Hessianas, tais que:

$$
A_1 = \begin{bmatrix} \frac{\partial^2 P_2}{\partial V_{r_2}^2} & \frac{\partial^2 P_2}{\partial V_{m_2} \cdot \partial V_{r_2}} & \frac{\partial^2 P_2}{\partial V_{r_3} \cdot \partial V_{r_2}} & \frac{\partial^2 P_2}{\partial V_{m_3} \cdot \partial V_{r_2}} \\ \frac{\partial^2 P_2}{\partial V_{r_2} \cdot \partial V_{m_2}} & \frac{\partial^2 P_2}{\partial V_{m_2}^2} & \frac{\partial^2 P_2}{\partial V_{r_3} \cdot \partial V_{m_2}} & \frac{\partial^2 P_2}{\partial V_{m_3} \cdot \partial V_{m_2}} \\ \frac{\partial^2 P_2}{\partial V_{r_2} \cdot \partial V_{r_3}} & \frac{\partial^2 P_2}{\partial V_{m_2} \cdot \partial V_{r_3}} & \frac{\partial^2 P_2}{\partial V_{r_3}^2} & \frac{\partial^2 P_2}{\partial V_{m_3} \cdot \partial V_{r_3}} \\ \frac{\partial^2 P_2}{\partial V_{r_2} \cdot \partial V_{m_3}} & \frac{\partial^2 P_2}{\partial V_{m_2} \cdot \partial V_{m_3}} & \frac{\partial^2 P_2}{\partial V_{r_3} \cdot \partial V_{m_3}} & \frac{\partial^2 P_2}{\partial V_{r_3}^2} \end{bmatrix}
$$

$$
A_2=\begin{bmatrix} \frac{\partial^2 Q_2}{\partial V_{r_2}^2} & \frac{\partial^2 Q_2}{\partial V_{m_2}.\partial V_{r_2}} & \frac{\partial^2 Q_2}{\partial V_{r_3}.\partial V_{r_2}} & \frac{\partial^2 Q_2}{\partial V_{m_3}.\partial V_{r_2}} \\ \frac{\partial^2 Q_2}{\partial V_{r_2}.\partial V_{m_2}} & \frac{\partial^2 Q_2}{\partial V_{m_2}^2} & \frac{\partial^2 Q_2}{\partial V_{r_3}.\partial V_{m_2}} & \frac{\partial^2 Q_2}{\partial V_{m_3}.\partial V_{m_2}} \\ \frac{\partial^2 Q_2}{\partial V_{r_2}.\partial V_{r_3}} & \frac{\partial^2 Q_2}{\partial V_{m_2}.\partial V_{r_3}} & \frac{\partial^2 Q_2}{\partial V_{r_3}^2} & \frac{\partial^2 Q_2}{\partial V_{m_3}.\partial V_{r_3}} \\ \frac{\partial^2 Q_2}{\partial V_{r_2}.\partial V_{m_3}} & \frac{\partial^2 Q_2}{\partial V_{m_2}.\partial V_{m_3}} & \frac{\partial^2 Q_2}{\partial V_{r_3}.\partial V_{m_3}} & \frac{\partial^2 Q_2}{\partial V_{m_3}^2} \end{bmatrix}
$$

$$
A_3=\begin{bmatrix} \frac{\partial^2 P_3}{\partial V_{r_2}^2} & \frac{\partial^2 P_3}{\partial V_{m_2}.\partial V_{r_2}} & \frac{\partial^2 P_3}{\partial V_{r_3}.\partial V_{r_2}} & \frac{\partial^2 P_3}{\partial V_{m_3}.\partial V_{r_2}} \\ \frac{\partial^2 P_3}{\partial V_{r_2}.\partial V_{m_2}} & \frac{\partial^2 P_3}{\partial V_{m_2}^2} & \frac{\partial^2 P_3}{\partial V_{r_3}.\partial V_{m_2}} & \frac{\partial^2 P_3}{\partial V_{m_3}.\partial V_{m_2}} \\ \frac{\partial^2 P_3}{\partial V_{r_2}.\partial V_{r_3}} & \frac{\partial^2 P_3}{\partial V_{m_2}.\partial V_{r_3}} & \frac{\partial^2 P_3}{\partial V_{r_3}^2} & \frac{\partial^2 P_3}{\partial V_{m_3}.\partial V_{r_3}} \\ \frac{\partial^2 P_3}{\partial V_{r_2}.\partial V_{m_3}} & \frac{\partial^2 P_3}{\partial V_{m_2}.\partial V_{m_3}} & \frac{\partial^2 P_3}{\partial V_{r_3}.\partial V_{m_3}} & \frac{\partial^2 P_3}{\partial V_{r_3}^2} \end{bmatrix}
$$

$$
A_4 = \begin{bmatrix} \frac{\partial^2 U_3}{\partial V_{r_2}^2} & \frac{\partial^2 U_3}{\partial V_{m_2} \cdot \partial V_{r_2}} & \frac{\partial^2 U_3}{\partial V_{r_3} \cdot \partial V_{r_2}} & \frac{\partial^2 U_3}{\partial V_{m_3} \cdot \partial V_{r_2}} \\ \frac{\partial^2 U_3}{\partial V_{r_2} \cdot \partial V_{m_2}} & \frac{\partial^2 U_3}{\partial V_{m_2}^2} & \frac{\partial^2 U_3}{\partial V_{r_3} \cdot \partial V_{m_2}} & \frac{\partial^2 U_3}{\partial V_{m_3} \cdot \partial V_{m_2}} \\ \frac{\partial^2 U_3}{\partial V_{r_2} \cdot \partial V_{r_3}} & \frac{\partial^2 U_3}{\partial V_{m_2} \cdot \partial V_{r_3}} & \frac{\partial^2 U_3}{\partial V_{r_3}^2} & \frac{\partial^2 U_3}{\partial V_{m_3} \cdot \partial V_{r_3}} \\ \frac{\partial^2 U_3}{\partial V_{r_2} \cdot \partial V_{m_3}} & \frac{\partial^2 U_3}{\partial V_{m_2} \cdot \partial V_{m_3}} & \frac{\partial^2 U_3}{\partial V_{r_3} \cdot \partial V_{m_3}} & \frac{\partial^2 U_3}{\partial V_{r_3}^2} \end{bmatrix}
$$

Ou ainda, conforme Equações de (A.2) a (A.11) e (A.12) a (A.22), constantes no Anexo

$$
A_1 = \begin{bmatrix} 0,39604 & 0 & -0,09901 & -0,99010 \\ 0 & 0,39604 & 0,99010 & -0,09901 \\ -0,09901 & 0,99010 & 0 & 0 \\ -0,99010 & -0,09901 & 0 & 0 \end{bmatrix}
$$

$$
A_2 = \begin{bmatrix} 3,92040 & 0 & -0,99010 & 0,09901 \\ 0 & 3,92040 & -0,09901 & -0,99010 \\ -0,99010 & -0,09901 & 0 & 0 \\ 0,09901 & -0,99010 & 0 & 0 \end{bmatrix}
$$

A:

$$
A_3 = \begin{bmatrix} 0 & 0 & -0,09901 & 0,99010 \\ 0 & 0 & -0,99010 & -0,09901 \\ -0,09901 & -0,99010 & 0,29702 & 0 \\ 0,99010 & -0,09901 & 0 & 0,29702 \end{bmatrix}
$$

$$
A_4 = \begin{bmatrix} 0 & 0 & 0 & 0 \\ 0 & 0 & 0 & 0 \\ 0 & 0 & 2 & 0 \\ 0 & 0 & 0 & 2 \end{bmatrix}
$$

A substituição dos valores na Equação (2.65) resulta:

$$
\begin{bmatrix} 0,36666 & 1,91702 & -0,20854 & -0,95523 \ 1,86484 & -0,46298 & -0,95523 & 0,20854 \ -0,26996 & -0,93692 & 0,25209 & 1,42024 \ 0 & 0 & 1,92802 & -0,35258 \end{bmatrix} \begin{bmatrix} \frac{\partial^2 V_{r_2}}{\partial \xi^2} \\ \frac{\partial^2 V_{m_2}}{\partial \xi^2} \\ \frac{\partial^2 V_{r_3}}{\partial \xi^2} \\ \frac{\partial^2 V_{r_3}}{\partial \xi^2} \\ \frac{\partial^2 V_{m_3}}{\partial \xi^2} \end{bmatrix} = \begin{bmatrix} 0,00404 \ -0,01275 \ -0,01110 \ -0,06781 \end{bmatrix}
$$

Resolvendo:

$$
\begin{bmatrix}\n\frac{\partial^2 V_{r_2}}{\partial \xi^2} \\
\frac{\partial^2 V_{m_2}}{\partial \xi^2} \\
\frac{\partial^2 V_{r_3}}{\partial \xi^2} \\
\frac{\partial^2 V_{r_3}}{\partial \xi^2} \\
\frac{\partial^2 V_{m_3}}{\partial \xi^2}\n\end{bmatrix} = \begin{bmatrix}\n-0.02479 \\
-1.94444 \times 10^{-4} \\
-0.03631 \\
-0.00621\n\end{bmatrix}
$$

## **2.4.4 Cálculo das componentes real e imaginária das tensões**

Portanto, considerando uma incerteza  $\Delta \xi$  nas potências ativa e reativa de carga em cada barra, os resultados intervalares das tensões, dados pela Equação (2.67), são:

$$
V_{r_2} = V_{r_{2_0}} + \frac{\partial V_{r_2}}{\partial \xi} \cdot \Delta \xi + \frac{1}{2} \cdot \frac{\partial^2 V_{r_2}}{\partial \xi^2} \cdot \Delta \xi^2 = 0.97618 - 0.03553 \cdot \Delta \xi - 0.01239 \cdot \Delta \xi^2
$$

$$
V_{m_2} = V_{m_{20}} + \frac{\partial V_{m_2}}{\partial \xi} \cdot \Delta \xi + \frac{1}{2} \cdot \frac{\partial^2 V_{m_2}}{\partial \xi^2} \cdot \Delta \xi^2
$$
  
= -0,11303 - 0,11315.  $\Delta \xi$  - 9,72200.  $10^{-5} \cdot \Delta \xi^2$   

$$
V_{m_2} = V_{m_2} + \frac{\partial V_{m_3}}{\partial Y_{m_3}} \Delta \xi + \frac{1}{2} \frac{\partial^2 V_{m_3}}{\partial Y_{m_3}} \Delta \xi^2 - 0.06401 - 0.03212 \Delta \xi - 0.01915 \Delta \xi^2
$$

$$
V_{r_3} = V_{r_{30}} + \frac{\partial V_{r_3}}{\partial \xi} \cdot \Delta \xi + \frac{1}{2} \cdot \frac{\partial^2 V_{r_3}}{\partial \xi^2} \cdot \Delta \xi^2 = 0.96401 - 0.03312 \cdot \Delta \xi - 0.01815 \cdot \Delta \xi^2
$$

$$
V_{m_3} = V_{m_{3_0}} + \frac{\partial V_{m_3}}{\partial \xi} \cdot \Delta \xi + \frac{1}{2} \cdot \frac{\partial^2 V_{m_3}}{\partial \xi^2} \cdot \Delta \xi^2 = -0.17629 - 0.18113 \cdot \Delta \xi - 0.00311 \cdot \Delta \xi^2
$$

Seja uma incerteza  $\Delta \xi$  de  $\pm 10\%$ , ou seja,  $\Delta \xi = \pm 0.1$ . Para  $\Delta \xi = 0.1$ , então  $V_{r_2} =$ 0,97250,  $V_{m_2} = -0.12434$ ,  $V_{r_3} = 0.96052$  e  $V_{m_3} = -0.19443$ . Portanto:

$$
V_{r_2} + jV_{m_2} = 0.97250 - j0.12434 = 0.98042 \angle -7.2860^{\circ}
$$

$$
V_{r_3} + jV_{m_3} = 0.96052 - j0.19443 = 0.980002 - 11.4433^{\circ}
$$

Por outro lado, para  $\Delta \xi = -0.1$ , então  $V_{r_2} = 0.97961$ ,  $V_{m_2} = -0.10172$ ,  $V_{r_3} =$ 0,96714 e  $V_{m_3} = -0,15821$ . Portanto:

$$
V_{r_2} + jV_{m_2} = 0.97961 - j0.10172 = 0.98488\angle -5.9282^{\circ}
$$
  

$$
V_{r_3} + jV_{m_3} = 0.96714 - j0.15821 = 0.98000\angle -9.2905^{\circ}
$$

Assim, é possível definir as faixas em coordenadas retangulares:

 $V_{r_2} = [0,97250; 0,97961] p.u.$  $V_{m_2} = [-0.12434; -0.10172] p.u.$  $V_{r_3} = [0,96052; 0,96714] p.u.$  $V_{m_3} = [-0.19443; -0.15821] p.u.$ 

Em coordenadas polares:

$$
V_2 = [0,98042; 0,98488] p.u.
$$

$$
\Theta_2 = [-7,28611; -5,92822] \text{°}
$$

$$
V_3 = [0,98000; 0,98000] p.u.
$$
  
\n
$$
\Theta_3 = [-11,44331; -9,29055]^{\circ}
$$

Interessante observar que os limites inferiores das faixas não necessariamente correspondem aos valores para  $\Delta \xi = -0.1$ . O mesmo comentário pode ser feito em relação aos limites superiores das faixas.

 Nota-se que, como esperado, o limite inferior da barra 3 é igual ao superior, já que não deve haver variação do módulo das tensões em barra PV.

A Tabela 2-4 mostra os resultados para as variáveis de estado  $V$  e  $\Theta$  utilizando o método em estudo, a matemática intervalar [30] e o método de simulação Monte Carlo.

Tabela 2-4 - Comparação dos resultados das variáveis de estado do sistema 3 barras calculados a partir dos diferentes métodos

|                  | <b>FPIT</b>               | <b>FPI</b>              | <b>SMC</b>                |
|------------------|---------------------------|-------------------------|---------------------------|
| $ V_2 $ [p. u. ] | [0,98042; 0,98488]        | [0,97782; 0,98778]      | [0,98058; 0,98484]        |
| $\Theta_2$ [°]   | $[-7,28611; -5,92822]$    | $[-7,31623; -5,89801]$  | $[-7,27844; -5,93169]$    |
| $ V_3 $ [p.u.]   | [0,98000; 0,98000]        | [0,98000; 0,98000]      | [0,98000; 0,98000]        |
| $\theta_3$ [°]   | $[-11, 44331; -9, 29055]$ | $[-11,47235; -9,25372]$ | $[-11, 42109; -9, 29894]$ |

 Observa-se na Tabela 2-4 que os valores intervalares de módulo e fase das tensões das barras obtidos via FPIT apresentam resultados bem mais próximos àqueles obtidos via simulação de Monte Carlo.

Uma forma de comparar os resultados dos dois métodos é através do cálculo de seus desvios em relação aos valores de Monte Carlo, conforme mostrado em (2.68).

$$
D(\%) = \left| \frac{X_{MC} - X_i}{X_{MC}} \right| \tag{2.68}
$$

onde  $X_{MC}$  são os valores das variáveis obtidos pelo método Monte Carlo e  $X_i$ os valores obtidos pelo método em estudo.

 Os desvios dos limites inferior e superior do módulo da tensão na barra 2 via FPIT, em relação aos obtidos via SMC, são, respectivamente, 0,02% e 0,00%. Tais desvios utilizando FPI

são 0,28% e 0,30%. Já para as fases das tensões nas barras 2 e 3 os desvios máximos são de, respectivamente, 0,11% e 0,19% via FPIT e 0,57% e 0,49% via FPI. Nota-se também que as faixas SMC estão contidas nas respectivas FPIT.

### **2.4.5 Cálculo das variáveis de saída**

Partindo dos valores intervalares das componentes real e imaginária das tensões nas barras, é possível calcular os intervalos de todas as variáveis de saída de interesse, tais como: fluxos de potência ativa e reativa nos ramos, perdas de potência ativa e reativa nos ramos e potência reativa gerada em cada barra.

Os limites inferior e superior de cada uma das variáveis de saída são calculados utilizando as Equações (2.29) a (2.36). Para cada variável de saída, o valor correspondente a  $\Delta \xi = -0.1$  é calculado usando as componentes real e imaginária das tensões associadas a  $\Delta \xi =$  $-0,1$ . Da mesma forma para  $\Delta \xi = 0,1$ . Novamente, o limite inferior de uma dada variável de saída não necessariamente corresponde ao valor calculado para  $\Delta \xi = -0.1$ . O mesmo comentário é válido para o limite superior.

Por questões de apresentação do trabalho, a seguir as variáveis de saída são calculadas para apenas alguns ramos.

#### **2.4.5.1 Fluxos de potência ativa nos ramos**

Considerando  $\Delta \xi = +0.1$ :

- $P_{12} = -1$ . [0,09901 . (1.0,97250 0.0,12434) 0,99010 (0.0,97250 + 1.0,12434)]  $+$  0,09901  $(1^2 + 0^2) = 0,12585 p.u.$
- $P_{13} = -1$ .[0,04950.(1.0,96052 0.0,19443) 0,49505 (0.0,96052 + 1.0,19443)]  $+ 0.04950 \cdot (1^2 + 0^2) = 0.09821 p.u.$

$$
P_{23} = -1. [0,09901. (0,97250.0,96052 + 0,12434.0,19443)
$$
  
- 0,99010. (-0,12434.0,96052 + 0,97250.0,19443)]  
+ 0,09901. (0,97250<sup>2</sup> + (-0,12434)<sup>2</sup>) = 0,06924 p.u.

Considerando  $\Delta \xi = -0.1$ :

$$
P_{12} = -1. [0,09901. (1.0,97961 - 0.0,10172) - 0,99010. (0.0,97961 + 1.0,10172)]
$$
  
+ 0,09901. (1<sup>2</sup> + 0<sup>2</sup>) = 0,10274 p.u.

$$
P_{13} = -1. [0,04950. (1.0,96714 - 0.0,15821) - 0,49505. (0.0,96714 + 1.0,15821)]
$$
  
+ 0,04950 (1<sup>2</sup> + 0<sup>2</sup>) = 0,07995 p.u.

$$
P_{23} = -1. [0,09901..(0,97961..0,96714 + 0,10172..0,15821) -0,99010..(-0,10172..0,96714 - 0,97961..0,15821)]
$$
  
+ 0,09901..(0,97961<sup>2</sup> + (-0,10172)<sup>2</sup>) = 0,05668 p.u.

Dessa forma,  $P_{12} = [0,10274; 0,12585]$  p.u.,  $P_{13} = [0,07995; 0,09821]$  p.u. e  $P_{23} =$  $[0,05668; 0,06924] p.u.$ 

### **2.4.5.2 Fluxos de potência reativa nos ramos**

Considerando  $\Delta \xi = +0.1$ :

$$
Q_{12} = -0.09901 \cdot (-1 \cdot (-0.12434) + 0 \cdot 0.97250)
$$
  
- 0.99010 \cdot (1 \cdot 0.97250 + 0 \cdot (-0.12434))  
- (0.99010 + 0.01000)(1<sup>2</sup> + 0<sup>2</sup>) = 0.00488 p.u.

$$
Q_{13} = -0.04950 \cdot (-1 (-0.19443) + 0.0.96052)
$$
  
- 0.49505 (1.0.96052 + 0.(-0.19443))  
- (0.49505 + 0.02000)(1<sup>2</sup> + 0<sup>2</sup>) = -0.01008 p.u.

$$
Q_{23} = -0.09901 \cdot (-0.97250 \cdot (-0.19443) + (-0.12434) \cdot 0.96052)
$$
  
- 0.99010 \cdot (0.97250 \cdot 0.96052 + (-0.12434)(-0.19443))  
- (0.99010 + 0.01000)(0.97250<sup>2</sup> + (-0.12434)<sup>2</sup>) = -0.01357 p.u.

Considerando  $\Delta \xi = -0.1$ :

$$
Q_{12} = -0.09901 \cdot (-1 \cdot (-0.10172) + 0 \cdot 0.97961)
$$
  
- 0.99010 \cdot (1 \cdot 0.97961 - 0 \cdot 0.10172) - (0.99010 + 0.01000)(1<sup>2</sup> + 0<sup>2</sup>)  
= 0.00008 p.u.

$$
Q_{13} = -0.04950 \cdot (1 \cdot (-0.15821) + 0.0.96714) - 0.49505 \cdot (1 \cdot 0.96714 - 0 \cdot 0.15821)
$$

$$
- (0.49505 + 0.02000)(1^2 + 0^2) = -0.01157 p.u.
$$

$$
Q_{23} = -0.09901 \cdot (-0.97961 \cdot (-0.15821) + (-0.10172) \cdot 0.96714)
$$
  
- 0.99010 \cdot (0.97961 \cdot 0.96714 + (-0.10172)(-0.15821))  
- (0.99010 + 0.01000)(0.97961<sup>2</sup> + (-0.10172)<sup>2</sup>) = -0.00887 p.u.

Dessa forma,  $Q_{12} = [0,00008; 0,00488] p.u., Q_{13} = [-0,01157; -0,01008] p.u. e$  $Q_{23} = [-0.01357; -0.00887] p.u.$ 

### **2.4.5.3 Perdas de potência ativa nos ramos**

Considerando  $\Delta \xi = +0.1$ :

$$
P_{12}^{p} = -2.0,09901.(1.0,97250 + 0.(-0,12434))
$$
  
+ 0,09901.[1<sup>2</sup> + 0,97250<sup>2</sup> + 0<sup>2</sup> + (-0,12434)<sup>2</sup>] = 0,00161 p.u.

$$
P_{13}^{p} = -2.0,0495 \cdot (1.0,96052 + 0.(-0,19443))
$$
  
+ 0,04950 \cdot [1<sup>2</sup> + 0,96052<sup>2</sup> + 0<sup>2</sup> + (-0,19443)<sup>2</sup>] = 0,00195 p.u.

$$
P_{23}^{p} = -2.0,04950. (0,97250.0,96052 + (-0,12434)(-0,19443))
$$
  
+ 0,04950. [0,97250<sup>2</sup> + 0,96052<sup>2</sup> + (-0,12434)<sup>2</sup> + (-0,19443)<sup>2</sup>]  
= 0,00050 p.u.

Considerando  $\Delta \xi = -0.1$ :

$$
P_{12}^{p} = -2.0,09901.(1.0,97961 + 0.(-0,10172))
$$
  
+ 0,09901.[1<sup>2</sup> + 0,97961<sup>2</sup> + 0<sup>2</sup> + (-0,10172)<sup>2</sup>] = 0,00106 p.u.

$$
P_{13}^{p} = -2.0,04950.(1.0,96714 + 0.(-0,15821))
$$
  
+ 0,04950.[1<sup>2</sup> + 0,96714<sup>2</sup> + 0<sup>2</sup> + (-0,15821)<sup>2</sup>] = 0,00129 p.u.

$$
P_{23}^{p} = -2.0,04950. (0,97961.0,96714 + (-0,10172)(-0,15821))
$$
  
+ 0,04950. [0,97961<sup>2</sup> + (-0,15821)<sup>2</sup> + (-0,10172)<sup>2</sup> + 0,96714<sup>2</sup>]  
= 0,00033 p.u.

Dessa forma,  $P_{12}^p = [0,00106; 0,00161]p.u., P_{13}^p = [0,00129; 0,00195]p.u. e P_{23}^p =$  $[0,00033; 0,00050] p.u.$ 

### **2.4.5.4 Perdas de potência reativa nos ramos**

Considerando  $\Delta \xi = +0.1$ :

$$
Q_{12}^{p} = -2.0,99010 \cdot (1.0,97250 + 0.(-0,12434))
$$
  
-(0,99010 + 0,01000)(1<sup>2</sup> + 0,97250<sup>2</sup> + 0<sup>2</sup> + (-0,12434)<sup>2</sup>)  
= -0,00355 p.u.

$$
Q_{13}^{p} = -2.0,04950 \cdot (1.0,96052 + 0.(-0,19443))
$$
  
- (0,99000 + 0,02000)(1<sup>2</sup> + 0,96052<sup>2</sup> + 0<sup>2</sup> + (-0,19443)<sup>2</sup>)  
= -0,01972 p.u.

$$
Q_{23}^{p} = -2.0,99010 \cdot (0,97250.0,96052 + (-0,19443).(-0,12434))
$$

$$
- (0,99010 + 0,01000)(0,97250^{2} + 0,96052^{2} + (-0,19443)^{2}
$$

$$
+ (-0,12434)^{2}) = -0,01421 p.u.
$$

Considerando  $\Delta \xi = -0.1$ :

$$
Q_{12}^{p} = -2.0,99010 \cdot (1.0,97961 + 0.(-0,10172))
$$
  
-(0,99010 + 0,01000)(1<sup>2</sup> + 0,97961<sup>2</sup> + 0<sup>2</sup> + (-0,10172)<sup>2</sup>)  
= -0,00904 p.u.

$$
Q_{13}^{p} = -2.0,04950 \cdot (1.0,96714 + 0.(-0,15821))
$$
  
-(0,99010 + 0,02000)(1<sup>2</sup> + 0,96714<sup>2</sup> + 0<sup>2</sup> + (-0,15821)<sup>2</sup>)  
= -0,02628 p.u.

$$
Q_{23}^{p} = -2.0,99010 \cdot (0,97961.0,96714 + (-0,10172).(-0,15821))
$$

$$
- (0,99010 + 0,01000)(0,97961^{2} + 0,96714^{2} + (-0,10172)^{2}
$$

$$
+ (-0,15821)^{2}) = -0,01599 p.u.
$$

Dessa forma,  $Q_{12}^p = [-0.00904; -0.00355] p.u., Q_{13}^p = [-0.02628; -0.01972] p.u. e$  $Q_{23}^p = [-0.01599; -0.01421]p.u$ 

### **2.4.5.5 Potência ativa gerada na barra de referência**

Para este cálculo, é necessário o valor intervalar da corrente  $I_1$ injetada na barra 1. Para  $\Delta \xi = +0.1$ :

$$
I_1 = [(0,14851 - j1,45515) + (-0,09901 + j0,99010)(0,97250 - j0,12434)
$$
  
+  $(-0,04950 + j0,49505)(0,96052 - j0,19443)]$   
=  $(0,22405 + j0,00516)$  p.u.

Para  $\Delta \xi = -0.1$ :

$$
I_1 = [(0,14851 - j1,45515) + (-0,09901 + j0,99010)(0,97961 - j0,10172)
$$
  
+  $(-0,04950 + j0,49505)(0,96714 - j0,15821)]$   
=  $(0,18268 + j0,01145) p.u.$ 

A potência ativa intervalar gerada na barra de referência é calculada através de (2.35). Portanto, para  $\Delta \xi = +0.1$ :

 $P_1 = 1.0,22405 + 0.0,00516 = 0,22405 p.u.$ 

$$
Para \Delta \xi = -0.1:
$$

 $P_1 = 1.0,18268 + 0.0,01145 = 0,18268 p.u.$ 

Logo,  $P_1 = [0,18268; 0,22405] p.u.$ 

### **2.4.5.6 Potência reativa gerada na barra de referência**

De (2.36), para  $\Delta \xi = +0.1$ :

$$
Q_1 = 0.0,22405 - 1.0,00516 = -0,00516 p.u.
$$

Para  $\Delta \xi = -0.1$ :

 $Q_1 = 0.0,18268 - 1.0,01145 = -0,01145 p.u.$ 

Logo,  $Q_1 = [-0.01145; -0.00516] p.u.$ 

### **2.4.5.7 Potência reativa gerada na barra PV**

Para  $\Delta \xi = +0.1$ , a corrente intervalar injetada na barra 3 é dada por:

$$
I_3 = [(-0.04950 + j0.49505) + (-0.09901 + j0.99010)(0.97250 - j0.12434) + (0.14851 - j1.45515)(0.96052 - j0.19443)]
$$
  
= (-0.16297 + j0.04366) p.u.

De (2.36):

 $Q_3 = -0.19443$ .  $(-0.16297) - 0.96052$ . 0.04366 = -0.01029 p.u.

Para  $\Delta \xi = -0.1$ , a corrente intervalar injetada na barra 3 é dada por:

$$
I_3 = [(-0,04950 + j0,49505) + (-0,09901 + j0,99010)(0,97961 - j0,10172) + (0,14851 - j1,45515)(0,96714 - j0,15821)] = -0,13238 + j0,04420
$$

De (2.36):

$$
Q_3 = -0.15821 \cdot (-0.13238) - 0.96714 \cdot 0.04420 = -0.02183 p.u.
$$

Logo,  $Q_3 = [-0.02183; -0.01029] p.u.$ 

A Tabela 2-5 mostra os resultados, em p.u., dos fluxos de potência ativa e reativa nos ramos, das perdas de potência ativa e reativa nos ramos e das potências geradas nas barras. A tabela contempla os resultados utilizando o FPIT, a matemática intervalar [30] e a simulação de Monte Carlo.

Tabela 2-5 - Comparação dos resultados das variáveis de saída do sistema 3 barras calculados a partir dos diferentes métodos

|          | <b>FPIT</b>        | <b>FPI</b>         | <b>SMC</b>         |
|----------|--------------------|--------------------|--------------------|
| $P_{12}$ | [0,10274; 0,12585] | [0,10222; 0,12635] | [0,10279; 0,12575] |
| $P_{13}$ | [0,07995; 0,09821] | [0,07964; 0,09846] | [0,08002; 0,09802] |
| $P_{23}$ | [0,05668; 0,06924] | [0,05383; 0,07209] | [0,05416; 0,07176] |

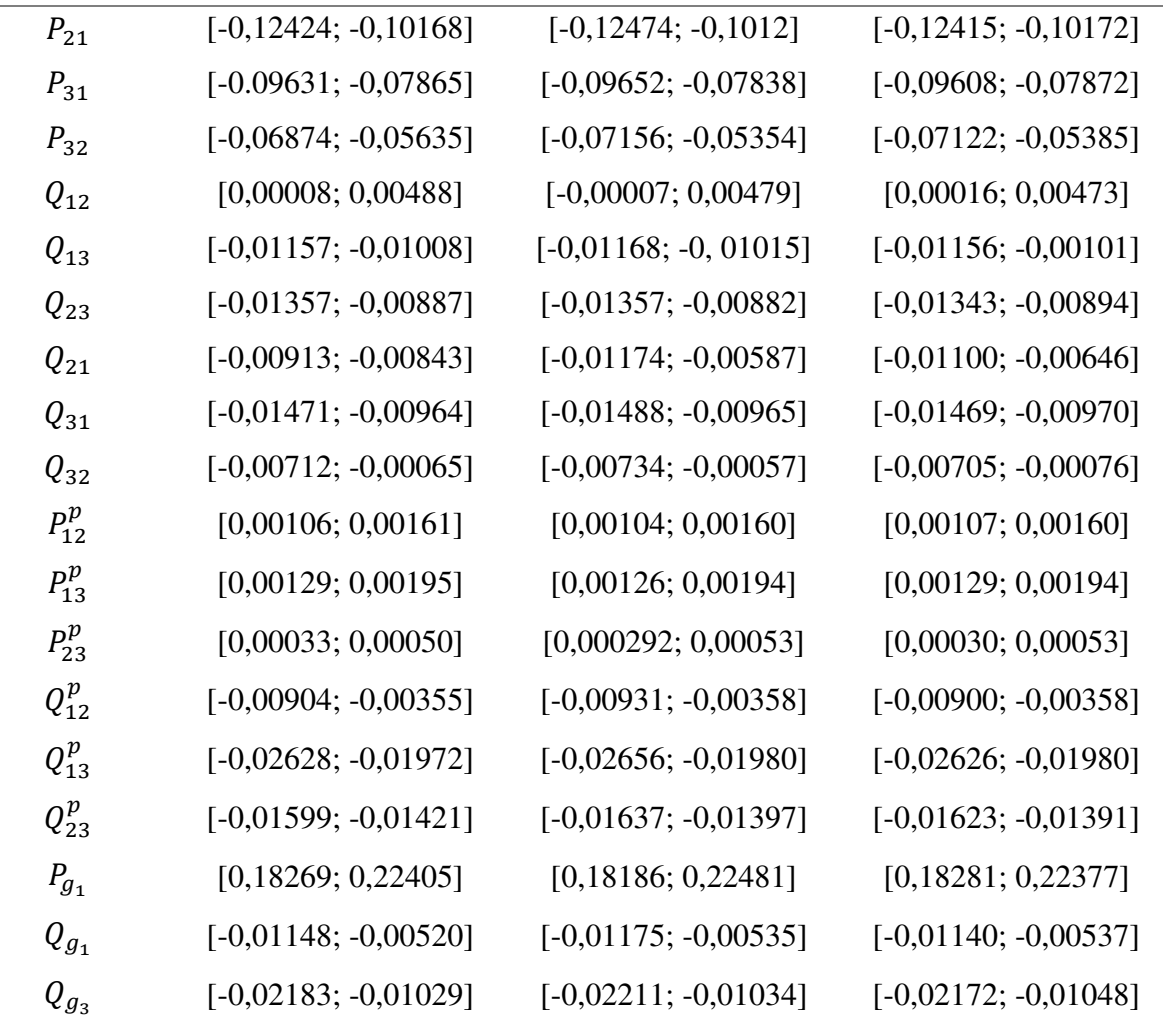

 Observa-se na Tabela 2-5 que as faixas das variáveis de saída via FPIT são, em sua maioria, mais próximas àquelas via Monte Carlo do que via matemática intervalar. Nota-se, entretanto, que, em alguns casos, as faixas via simulação Monte Carlo não estão inteiramente contidas nas faixas via FPIT, como é o caso do fluxo de potência ativa no ramo 2-3. Porém, neste caso, devido à largura da faixa via Monte Carlo, o erro absoluto é muito pequeno.

### **3 RESULTADOS**

A fim de aplicar os conceitos apresentados nesse trabalho e analisar seus resultados, este capítulo aborda o estudo de dois sistemas testes: IEEE 57 barras e um sistema brasileiro de 107 barras real. As topologias, bem como dados de barra e de linha, são apresentadas nos Apêndices B e C, respectivamente.

Devido à dimensão dos sistemas e complexidade dos cálculos, as soluções são encontradas através da implementação do fluxo de potência via método de Newton-Raphson, bem como do método estudado, no ambiente MATLAB.

O FPIT parte da solução de um fluxo de potência determinístico em coordenadas retangulares para o caso base. Para tanto, é considerado como critério de convergência uma tolerância menor ou igual a  $1x10^{-6}$  para os resíduos de potência.

A inclusão das incertezas considera cargas ativas e reativas variando de forma aleatória de −ξ% a +ξ% em relação ao seu valor determinístico. Os resultados do método em análise (FPIT) são comparados com os obtidos pela matemática intervalar (FPI) [30] e via simulação Monte Carlo (SMC). O método de Monte Carlo consiste na solução do fluxo de potência retangular determinístico para cada um dos 10.000 valores de ∆ξ sorteados para as cargas e, a partir de todas as soluções possíveis para variáveis de estado e saída, os seus limites inferior e superior são determinados.

Devido ao grande número de variáveis, para os sistemas de 57 e 107 barras, apenas algumas barras e ramos são escolhidos de maneira aleatória para serem apresentados, a fim de facilitar o entendimento.

#### **3.1 Sistema IEEE 57 barras**

Para o sistema IEEE 57 barras são consideradas incertezas de  $\pm$ 5 e  $\pm$ 20% nas cargas. As Tabelas 3-1 a 3-4 mostram os intervalos de módulo e fase de tensões para algumas barras gerados via FPIT, FPI e SMC.

 Observando-se as Tabelas 3-1 a 3-4 pode-se perceber que tanto os diâmetros dos valores intervalares de módulo quanto de fase das tensões via FPIT, para ambas as incertezas, são sempre menores que os obtidos via FPI e, como esperado, maiores que os obtidos via SMC. As faixas SMC estão contidas nas respectivas FPIT.

Para as variações de  $\pm$ 5 e  $\pm$ 20% nas cargas, as maiores relações entre diâmetros do módulo de tensão intervalar via FPI e FPIT, em relação aos respectivos diâmetros via SMC, acontecem na barra 5 e são, respectivamente, de 37,5000 e 34,0256 para FPI, enquanto para FPIT são 1,3214 e 1,0334. Já para a variável fase das tensões, ocorrem na barra 31 e são, respectivamente, 2,5344 e 2,3378 para FPI, e 1,9752 e 2,0236 para FPIT.

A fim de facilitar a comparação entre as faixas encontradas a partir dos diferentes métodos, os intervalos para variáveis de estado e de saída, para uma incerteza de  $\pm 20\%$  nas cargas, são apresentados nas Figuras 3.1 a 3.8.

As siglas utilizadas nas legendas destas figuras devem ser entendidas como:

- FPI-inf / FPI-sup: Limites inferior e superior para solução do fluxo de potência intervalar via aritmética intervalar;
- SMC-inf / SMC-sup: Limites inferior e superior para solução do fluxo de potência intervalar via simulação Monte Carlo;
- FPIT-inf / FPIT-sup: Limites inferior e superior para solução do fluxo de potência intervalar baseado na expansão completa da série de Taylor;

As Figuras 3.1 e 3.2 mostram os limites inferior e superior dos módulos e ângulos de fase, respectivamente, das tensões em todas as barras do sistema.

|                |                    | $V$ [p.u.]       |                  |
|----------------|--------------------|------------------|------------------|
| <b>Barra</b>   | <b>FPI</b>         | <b>SMC</b>       | <b>FPIT</b>      |
| $\mathbf{1}$   | [1,0400; 1,0400]   | [1,0400; 1,0400] | [1,0400; 1,0400] |
| $\mathbf{2}$   | [1,0100; 1,0100]   | [1,0100; 1,0100] | [1,0100; 1,0100] |
| $\mathfrak{Z}$ | $[0,9800; 0,9900]$ | [0,9850; 0,9850] | [0,9850; 0,9850] |
| $\overline{4}$ | [0,9732; 0,9892]   | [0,9805; 0,9811] | [0,9803; 0,9812] |
| 5              | [0,9656; 0,9888]   | [0,9762; 0,9768] | [0,9761; 0,9769] |
| 6              | [0,9800; 0,9800]   | [0,9800; 0,9800] | [0,9800; 0,9800] |
| 7              | [0,9721; 0,9983]   | [0,9837; 0,9847] | [0,9833; 0,9851] |
| 8              | [1,0050; 1,0050]   | [1,0050; 1,0050] | [1,0050; 1,0050] |
| 9              | [0,9657; 0,9946]   | [0,9800; 0,9800] | [0,9800; 0,9800] |
| 10             | [0,9694; 1,0046]   | [0,9855; 0,9870] | [0,9849; 0,9875] |
| 11             | [0,9593; 0,9900]   | [0,9734; 0,9745] | [0,9725; 0,9753] |
| 12             | [1,0150; 1,0150]   | [1,0150; 1,0150] | [1,0150; 1,0150] |
| 13             | [0,9659; 0,9930]   | [0,9782; 0,9796] | [0,9771; 0,9805] |
| 14             | [0,9581; 0,9831]   | [0,9693; 0,9713] | [0,9677; 0,9725] |
| 15             | [0,9804; 0,9962]   | [0,9874; 0,9888] | [0,9863; 0,9896] |
| 16             | [1,0029; 1,0246]   | [1,0122; 1,0144] | [1,0116; 1,0149] |
| 17             | [1,0122; 1,0229]   | [1,0158; 1,0188] | [1,0153; 1,0194] |
| 18             | [0,9850; 1,0173]   | [0,9987; 1,0025] | [0,9983; 1,0029] |
| 19             | [0,9502; 0,9911]   | [0,9681; 0,9724] | [0,9656; 0,9745] |
| 20             | [0,9426; 0,9860]   | [0,9617; 0,9661] | [0,9586; 0,9688] |
| 21             | [0,9870; 1,0310]   | [1,0067; 1,0105] | [1,0030; 1,0137] |
| 22             | [0,9883; 1,0323]   | [1,0079; 1,0119] | [1,0043; 1,0149] |
| 23             | [0,9866; 1,0312]   | [1,0065; 1,0105] | [1,0027; 1,0136] |
| 24             | [0,9740; 1,0258]   | [0,9970; 1,0017] | [0,9926; 1,0056] |
| 25             | [0,9455; 1,0208]   | [0,9781; 0,9870] | [0,9721; 0,9925] |
| 26             | [0,9355; 0,9836]   | [0,9567; 0,9611] | [0,9529; 0,9644] |
| 27             | [0,9605; 1,0044]   | [0,9800; 0,9831] | [0,9776; 0,9854] |
| 28             | [0,9777; 1,0176]   | [0,9955; 0,9979] | [0,9937; 0,9995] |
| 29             | [0,9928; 1,0297]   | [1,0093; 1,0113] | [1,0081; 1,0123] |
| 30             | [0,9240; 1,0025]   | [0,9577; 0,9676] | [0,9511; 0,9737] |

Tabela 3-1 - Módulo intervalar das tensões do sistema IEEE 57 barras para  $\Delta \xi = \pm 0.05$ 

| $\theta$ [°]   |                          |                          |                          |  |
|----------------|--------------------------|--------------------------|--------------------------|--|
| Barra          | <b>FPI</b>               | <b>SMC</b>               | <b>FPIT</b>              |  |
| $\mathbf{1}$   | [0,0000; 0,0000]         | [0,0000; 0,0000]         | [0,0000; 0,0000]         |  |
| $\overline{2}$ | $[-1,5284; -0,8479]$     | $[-1,3599; -1,0263]$     | $[-1,4707; -0,9123]$     |  |
| 3              | $[-7,3999; -4,5757]$     | $[-6, 7138; -5, 3097]$   | $[-7, 1655; -4, 8335]$   |  |
| $\overline{4}$ | $[-9,0855; -5,5908]$     | $[-8,2511; -6,4981]$     | $[-8,7918; -5,9085]$     |  |
| 5              | $[-10,7852; -6,3097]$    | $[-9,7465; -7,4383]$     | $[-10,4040; -6,7189]$    |  |
| 6              | $[-11, 1164; -6, 2262]$  | $[-9,9912; -7,4439]$     | $[-10,7060; -6,6747]$    |  |
| $\tau$         | $[-10,3073; -4,9007]$    | $[-9,0013; -6,2675]$     | $[-9,8221; -5,4148]$     |  |
| 8              | $[-7,2855:-1,6633]$      | $[-5,9800; -3,0519]$     | $[-6,7666; -2,2235]$     |  |
| 9              | $[-12,2078; -6,9551]$    | $[-11,0090; -8,2441]$    | $[-11,7650; -7,4388]$    |  |
| 10             | $[-13,8940:-9,0119]$     | $[-12,7760; -10,1640]$   | $[-13,4900; -9,4434]$    |  |
| 11             | $[-12, 5421; -7, 8517]$  | $[-11, 4330; -9, 0227]$  | $[-12, 1440; -8, 2743]$  |  |
| 12             | $[-12,7069; -8,2302]$    | $[-11,7600; -9,1951]$    | $[-12,3570; -8,6174]$    |  |
| 13             | $[-11,8671; -7,7478]$    | $[-10,9030; -8,7635]$    | $[-11,5250; -8,1110]$    |  |
| 14             | $[-11,2012; -7,5092]$    | $[-10,3100; -8,4417]$    | $[-10,8910; -7,8353]$    |  |
| 15             | $[-8,6332; -5,7524]$     | $[-7,9354; -6,4839]$     | $[-8,3923; -6,0076]$     |  |
| 16             | $[-10,5377; -7,1864]$    | $[-9,8115; -7,8892]$     | $[-10,2780; -7,4648]$    |  |
| 17             | $[-6,3167; -4,4793]$     | $[-5,9486; -4,8478]$     | $[-6, 1726; -4, 6317]$   |  |
| 18             | $[-13,7586; -9,7098]$    | $[-12,7670; -10,7160]$   | $[-13,4290; -10,0590]$   |  |
| 19             | $[-15, 4158; -11, 0575]$ | $[-14,3240; -12,2420]$   | $[-15,0330; -11,4490]$   |  |
| 20             | $[-15,6875; -11,2258]$   | $[-14, 5450; -12, 4430]$ | $[-15,2790; -11,6390]$   |  |
| 21             | $[-15, 1671; -10, 7150]$ | $[-13,9840; -11,9210]$   | $[-14,7650; -11,1230]$   |  |
| 22             | $[-15, 1113; -10, 6615]$ | $[-13,9350; -11,8650]$   | $[-14,7110; -11,0680]$   |  |
| 23             | $[-15, 1998; -10, 7043]$ | $[-14,0040; -11,9230]$   | $[-14,7910; -11,1190]$   |  |
| 24             | $[-15,8703; -10,7477]$   | $[-14,4670; -12,1590]$   | $[-15,3490; -11,2690]$   |  |
| 25             | $[-21, 1058; -15, 3003]$ | $[-19,3350; -16,9440]$   | $[-20,5380; -15,8580]$   |  |
| 26             | $[-15,5749; -10,4185]$   | $[-14, 1720; -11, 8270]$ | $[-15,0500; -10,9460]$   |  |
| 27             | $[-14,2560; -8,7934]$    | $[-12,8150; -10,2170]$   | $[-13,7530; -9,3095]$    |  |
| 28             | $[-13, 2517; -7, 7281]$  | $[-11,8560; -9,1584]$    | $[-12,7560; -8,2433]$    |  |
| 29             | $[-12, 5553; -7, 0005]$  | $[-11, 1820; -8, 4293]$  | $[-12,0640; -7,5151]$    |  |
| 30             | $[-21,7348; -15,7730]$   | $[-19,8970; -17,4820]$   | $[-21, 1140; -16, 3760]$ |  |

Tabela 3-2 - Ângulo de fase intervalar das tensões do sistema IEEE 57 barras para  $\Delta \xi = \pm$  0,05

 $\overline{a}$ 

| $V$ [p.u.]     |                  |                  |                  |  |  |
|----------------|------------------|------------------|------------------|--|--|
| Barra          | <b>FPI</b>       | <b>SMC</b>       | <b>FPIT</b>      |  |  |
| $\mathbf{1}$   | [1,0400; 1,0400] | [1,0400; 1,0400] | [1,0400; 1,0400] |  |  |
| $\overline{2}$ | [1,0100; 1,0100] | [1,0100; 1,0100] | [1,0100; 1,0100] |  |  |
| $\mathfrak{Z}$ | [0,9850; 0,9850] | [0,9850; 0,9850] | [0,9848; 0,9853] |  |  |
| $\overline{4}$ | [0,9577; 1,0145] | [0,9795; 0,9820] | [0,9791; 0,9817] |  |  |
| 5              | [0,9441; 1,0257] | [0,9753; 0,9777] | [0,9751; 0,9774] |  |  |
| 6              | [0,9800; 0,9800] | [0,9800; 0,9800] | [0,9794; 0,9807] |  |  |
| 7              | [0,9504; 1,0420] | [0,9821; 0,9861] | [0,9810; 0,9870] |  |  |
| 8              | [1,0050; 1,0050] | [1,0050; 1,0050] | [1,0043; 1,0059] |  |  |
| 9              | [0,9800; 0,9800] | [0,9800; 0,9800] | [0,9794; 0,9808] |  |  |
| 10             | [0,9332; 1,0579] | [0,9835; 0,9890] | [0,9813; 0,9905] |  |  |
| 11             | [0,9283; 1,0370] | [0,9717; 0,9758] | [0,9678; 0,9782] |  |  |
| 12             | [1,0150; 1,0150] | [1,0150; 1,0150] | [1,0145; 1,0156] |  |  |
| 13             | [0,9372; 1,0341] | [0,9763; 0,9815] | [0,9711; 0,9840] |  |  |
| 14             | [0,9305; 1,0206] | [0,9662; 0,9740] | [0,9590; 0,9777] |  |  |
| 15             | [0,9629; 1,0203] | [0,9850; 0,9906] | [0,9798; 0,9927] |  |  |
| 16             | [0,9797; 1,0567] | [1,0076; 1,0171] | [1,0051; 1,0177] |  |  |
| 17             | [0,9997; 1,0383] | [1,0111; 1,0223] | [1,0070; 1,0233] |  |  |
| 18             | [0,9997; 1,0383] | [0,9933; 1,0080] | [0,9910; 1,0086] |  |  |
| 19             | [0,9015; 1,0517] | [0,9620; 0,9777] | [0,9510; 0,9861] |  |  |
| 20             | [0,8905; 1,0501] | [0,9555; 0,9722] | [0,9417; 0,9820] |  |  |
| 21             | [0,9347; 1,0961] | [1,0010; 1,0168] | [0,9851; 1,0270] |  |  |
| 22             | [0,9361; 1,0972] | [1,0021; 1,0180] | [0,9862; 1,0282] |  |  |
| 23             | [0,9336; 1,0971] | [1,0006; 1,0167] | [0,9844; 1,0272] |  |  |
| 24             | [0,9134; 1,1025] | [0,9893; 1,0097] | [0,9710; 1,0223] |  |  |
| 25             | [0,8513; 1,1292] | [0,9638; 0,9995] | [0,9384; 1,0190] |  |  |
| 26             | [0,8798; 1,0553] | [0,9496; 0,9685] | [0,9339; 0,9791] |  |  |
| 27             | [0,9138; 1,0712] | [0,9752; 0,9876] | [0,9653; 0,9954] |  |  |
| 28             | [0,9377; 1,0795] | [0,9913; 1,0014] | [0,9849; 1,0069] |  |  |
| 29             | [0,9578; 1,0877] | [1,0055; 1,0142] | [1,0019; 1,0176] |  |  |
| 30             | [0,8248; 1,1155] | [0,9409; 0,9826] | [0,9138; 1,0032] |  |  |

Tabela 3-3 - Módulo intervalar das tensões do sistema IEEE 57 barras para  $\Delta \xi = \pm$  0,20

| $\theta$ [°]   |                         |                          |                         |  |  |
|----------------|-------------------------|--------------------------|-------------------------|--|--|
| Barra          | <b>FPI</b>              | <b>SMC</b>               | <b>FPIT</b>             |  |  |
| $\mathbf{1}$   | [0,0000; 0,0000]        | [0,0000; 0,0000]         | [0,0000; 0,0000]        |  |  |
| $\overline{2}$ | $[-2,3977; 0,0214]$     | $[-1,8355; -0,5290]$     | $[-2,3579; -0,1241]$    |  |  |
| 3              | $[-10,9908; -0,9855]$   | $[-8, 7199; -3, 1725]$   | $[-10,8390; -1,5014]$   |  |  |
| $\overline{4}$ | $[-13, 5150; -1, 1813]$ | $[-10,6370; -3,8104]$    | $[-13,3200; -1,7634]$   |  |  |
| 5              | $[-16,4029; -0,7171]$   | $[-12,8570; -3,9574]$    | $[-16, 1800; -1, 3957]$ |  |  |
| 6              | $[-17, 2171; -0, 1311]$ | $[-13,4610; -3,5837]$    | $[-17,0190; -0,8444]$   |  |  |
| $\tau$         | $[-16,9839; 1,8008]$    | $[-12,9390; -2,1410]$    | $[-16, 7210; 0, 9782]$  |  |  |
| 8              | $[-14,0823; 5,2634]$    | $[-10,2630; 1,2777]$     | $[-13,8700; 4,3726]$    |  |  |
| 9              | $[-18,7602; -0,4091]$   | $[-15, 1640; -4, 2435]$  | $[-18, 5410; -1, 1753]$ |  |  |
| 10             | $[-20,1000; -2,8894]$   | $[-16,6780; -6,5099]$    | $[-19,8410; -3,5967]$   |  |  |
| 11             | $[-18,4942; -1,9931]$   | $[-15, 1190; -5, 5618]$  | $[-18,2180; -2,6779]$   |  |  |
| 12             | $[-18,3596; -2,5829]$   | $[-15,7660; -5,7593]$    | $[-18,2260; -3,2270]$   |  |  |
| 13             | $[-17, 1375; -2, 5761]$ | $[-14,2160; -5,7190]$    | $[-16,8860; -3,1799]$   |  |  |
| 14             | $[-15,9742; -2,8616]$   | $[-13, 1700; -5, 7538]$  | $[-15,6870; -3,4182]$   |  |  |
| 15             | $[-12,3472; -2,1053]$   | $[-10,0840; -4,3665]$    | $[-12, 1310; -2, 5632]$ |  |  |
| 16             | $[-14,8458; -2,9523]$   | $[-12,9180; -5,3459]$    | $[-14,7050; -3,4122]$   |  |  |
| 17             | $[-8, 7124; -2, 1347]$  | $[-7,4940; -3,4405]$     | $[-8,5871; -2,4062]$    |  |  |
| 18             | $[-19,0491; -4,5407]$   | $[-15,6660; -7,8919]$    | $[-18, 7160; -5, 1946]$ |  |  |
| 19             | $[-21, 2098; -5, 5304]$ | $[-17, 2370; -9, 3191]$  | $[-20,6630; -6,2605]$   |  |  |
| 20             | $[-21, 6453; -5, 5912]$ | $[-17, 5150; -9, 5505]$  | $[-20,9980; -6,3644]$   |  |  |
| 21             | $[-21,0830; -5,1154]$   | $[-17,0590; -9,0741]$    | $[-20,4980; -5,8485]$   |  |  |
| 22             | $[-21,0198; -5,0696]$   | $[-17,0170; -9,0153]$    | $[-20,4440; -5,7910]$   |  |  |
| 23             | $[-21, 1714; -5, 0593]$ | $[-17,0940; -9,0550]$    | $[-20,5700; -5,7990]$   |  |  |
| 24             | $[-22,6615; -4,3952]$   | $[-17,8430; -8,9695]$    | $[-21,7770; -5,3480]$   |  |  |
| 25             | $[-29,0878; -8,0979]$   | $[-23, 1160; -13, 5950]$ | $[-28,0180; -9,1217]$   |  |  |
| 26             | $[-22,3736; -4,0245]$   | $[-17,5930; -8,5791]$    | $[-21,5080; -4,9877]$   |  |  |
| 27             | $[-21,2617; -2,0717]$   | $[-16,6230; -6,5412]$    | $[-20, 7340; -2, 8615]$ |  |  |
| 28             | $[-20, 2450; -0, 9447]$ | $[-15,7160; -5,2063]$    | $[-19,8350; -1,6959]$   |  |  |
| 29             | $[-19,5254; -0,1814]$   | $[-15,0940; -4,3378]$    | $[-19,1960; -0,9151]$   |  |  |
| 30             | $[-30,0153; -8,3904]$   | $[-23,7080; -14,0600]$   | $[-28,7090; -9,5605]$   |  |  |

Tabela 3-4 - Ângulo de fase intervalar das tensões do sistema IEEE 57 barras para  $\Delta \xi = \pm$  0,20

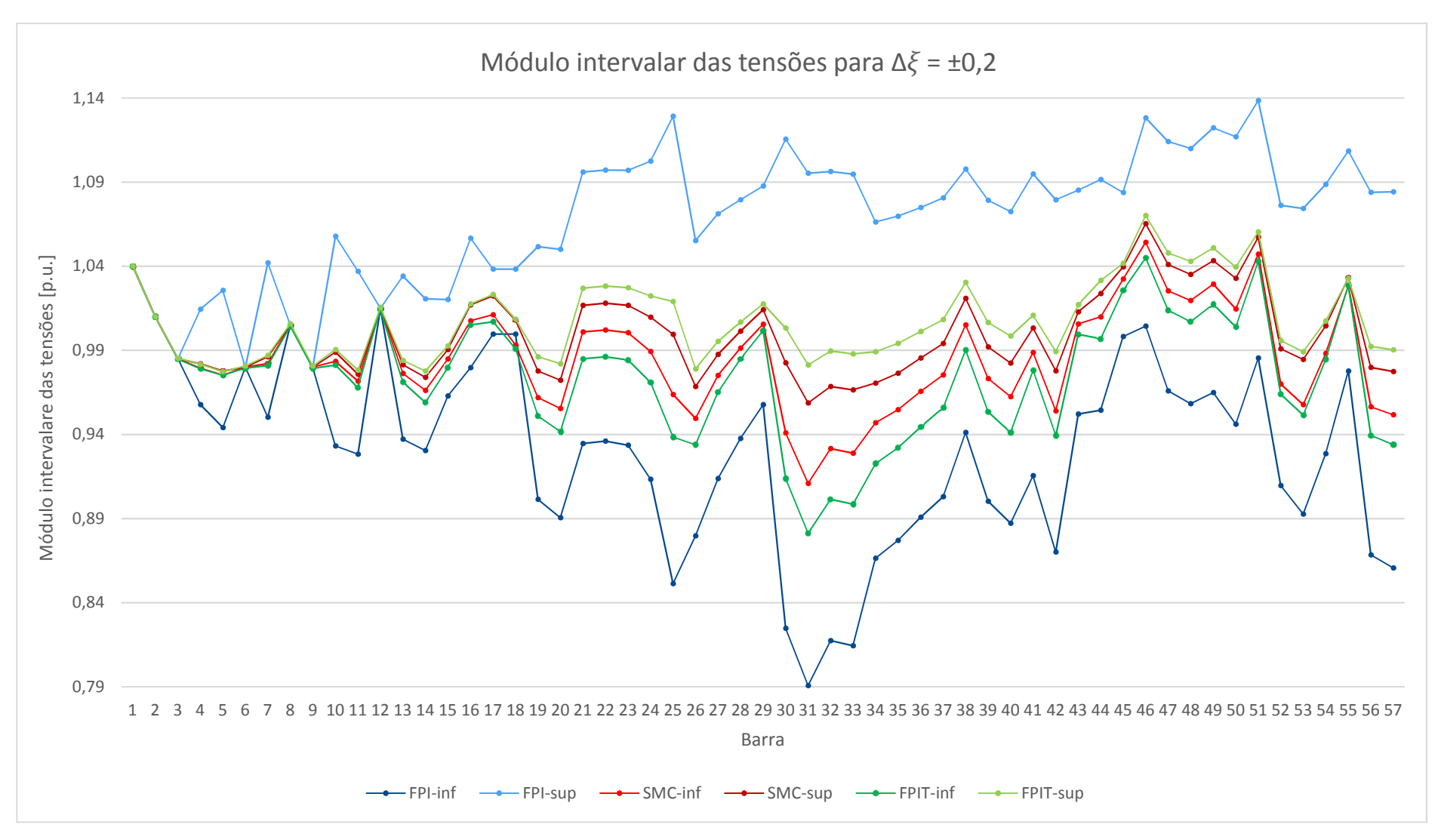

Figura 3.1 - Módulo intervalar das tensões do sistema IEEE 57 barras para  $\Delta \xi = \pm 0.2$ 

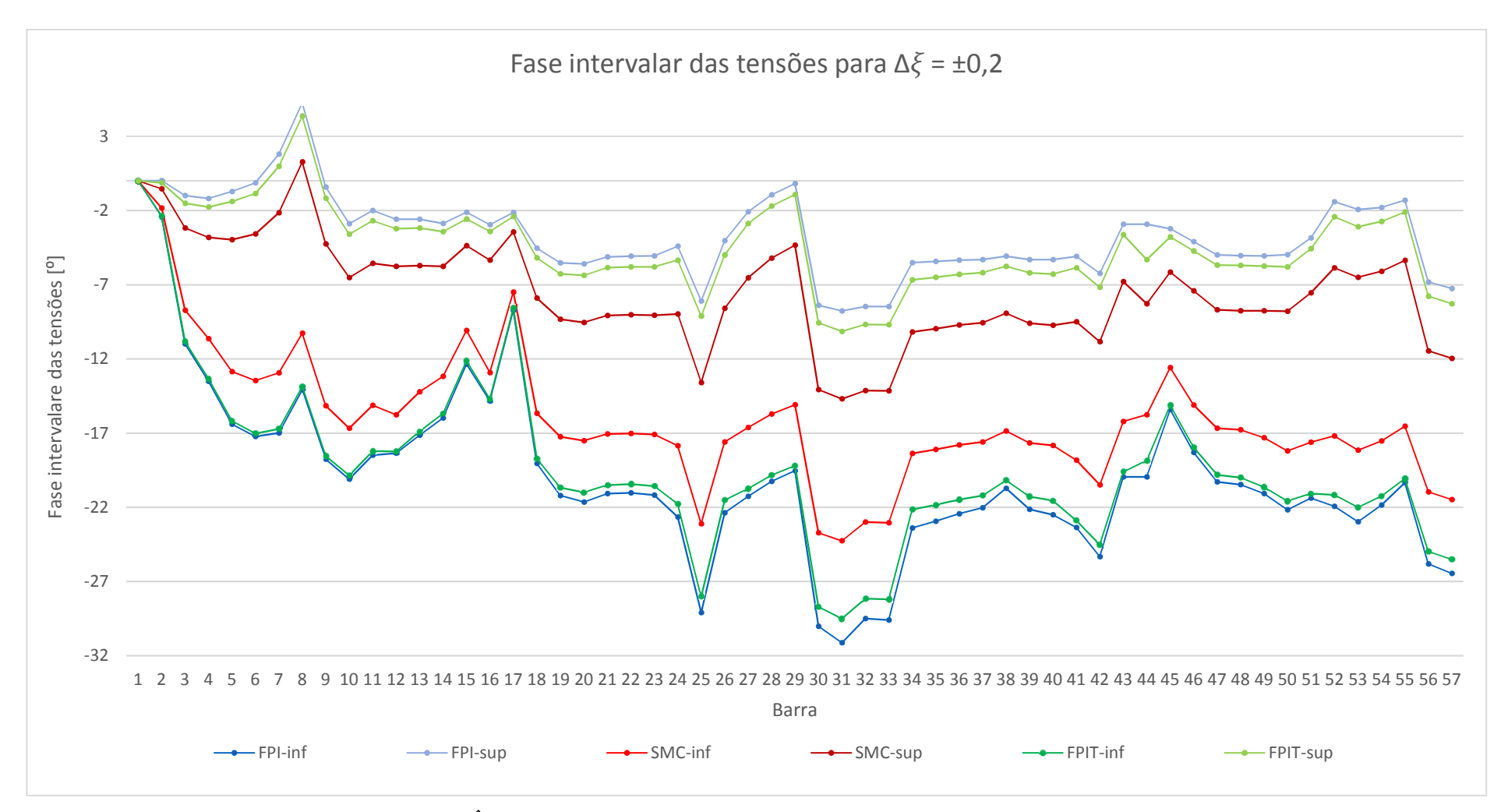

Figura 3.2 - Ângulo de fase intervalar das tensões do sistema IEEE 57 barras para ∆ $\xi = \pm 0.2$ 

É possível observar das Figuras 3.1 e 3.2 que, além dos diâmetros das variáveis módulo e fase das tensões FPIT serem menores que aqueles via FPI, as faixas SMC estão integralmente contidas nas respectivas faixas FPIT.

As Tabelas 3-5 e 3-6 mostram os intervalos dos fluxos de potência ativa e reativa, respectivamente, em alguns ramos, calculados via FPI, SMC e FPIT. As Figuras 3.3 e 3.4 mostram graficamente os limites inferior e superior das respectivas variáveis em todos os ramos.

|                | $P_{km}$ [MW]  |                         |                          |                        |  |  |
|----------------|----------------|-------------------------|--------------------------|------------------------|--|--|
| De             | Para           | <b>FPI</b>              | <b>SMC</b>               | <b>FPIT</b>            |  |  |
| $\mathbf{1}$   | $\overline{2}$ | [29,0292; 175,1475]     | [62, 2430; 141, 3400]    | [37,8520; 173,0800]    |  |  |
| $\overline{4}$ | 6              | $[-13, 1575; 41, 4712]$ | $[-2,2459; 31,4430]$     | $[-9,1871; 38,6650]$   |  |  |
| 9              | 10             | $[-2,5481; 36,8903]$    | [4,2890; 30,2950]        | [12,3710; 22,0310]     |  |  |
| 13             | 14             | $[-41,6987; 20,9894]$   | $[-31,3190; 10,3840]$    | $[-33,4510; 12,4650]$  |  |  |
| $\mathbf{1}$   | 17             | [38,4114; 148,2742]     | [60, 4290; 128, 6000]    | [43,0170; 147,0500]    |  |  |
| 5              | 6              | $[-18,6113; 19,9475]$   | $[-10,8930; 13,2530]$    | $[-12,9470; 14,6290]$  |  |  |
| 12             | 13             | $[-50, 4341; 49, 4620]$ | $[-33,6610; 32,9120]$    | $[-14,3370; 13,6290]$  |  |  |
| 18             | 19             | [1,2072; 8,0615]        | [3,0069:6,3849]          | [3,4046; 5,9306]       |  |  |
| 22             | 23             | [0, 2386; 19, 0694]     | [5,5869; 14,3870]        | [3,6567; 15,5220]      |  |  |
| 24             | 26             | $[-18,9160; -2,1573]$   | $[-14,4070; -6,4896]$    | $[-12,7610; -8,6234]$  |  |  |
| $\overline{7}$ | 29             | [44, 5461; 75, 6355]    | [51,9160; 67,8020]       | [52,9560; 67,7340]     |  |  |
| 32             | 33             | [2,8085; 4,8072]        | [3,0403; 4,5704]         | [3,0248; 4,5949]       |  |  |
| 36             | 37             | $[-23,2961; -10,8383]$  | $[-19,8430; -14,3130]$   | $[-21,4380; -12,6420]$ |  |  |
| 22             | 38             | $[-22, 1558; 0, 6878]$  | $[-16,2860; -6,1909]$    | $[-16,5220; -4,7786]$  |  |  |
| 38             | 44             | $[-41,0360; -7,6550]$   | $[-32, 1050; -16, 5700]$ | $[-36,3000; -12,1500]$ |  |  |
| 47             | 48             | [2,6986; 32,4814]       | [11,2270; 24,6200]       | [11,6960; 23,3770]     |  |  |
| 10             | 51             | [17,0717; 42,2142]      | [21,9860; 36,7840]       | [26,6500; 33,0520]     |  |  |
| 53             | 54             | $[-13, 2562; -1, 8857]$ | $[-10,6210; -4,5536]$    | $[-9,8003; -5,4004]$   |  |  |
| 40             | 56             | [0,5701; 6,3412]        | [2,1600; 4,9054]         | [2,2523; 4,6054]       |  |  |
| 57             | 56             | $[-5,8365; 0,1418]$     | $[-4,6044; -1,1541]$     | $[-3,1209; -2,6256]$   |  |  |

Tabela 3-5 - Fluxo de potência ativa intervalar no ramo *k-m* do Sistema IEEE 57 barras para ∆ξ = ± 0,2

|                |      |                        | $Q_{km}$ [MVAr]        |                         |
|----------------|------|------------------------|------------------------|-------------------------|
| De             | Para | <b>FPI</b>             | <b>SMC</b>             | <b>FPIT</b>             |
| $\mathbf{1}$   | 2    | [54,9785; 95,0154]     | [64, 4790; 86, 1610]   | [56, 2520; 93, 3060]    |
| $\overline{4}$ | 6    | $[-13, 1383; 2, 9513]$ | $[-9,5820; -0,4856]$   | $[-12,6300; 2,5624]$    |
| 9              | 10   | $[-14,6411; -3,8090]$  | $[-11,6430; -6,4613]$  | $[-12,9310; -5,0034]$   |
| 13             | 14   | [7,8330; 36,8419]      | [14,7400; 31,3150]     | [10, 1360; 37, 1330]    |
| $\mathbf{1}$   | 17   | [1,9343; 5,9371]       | [2,2941; 6,4981]       | [5,9194; 8,6883]        |
| 5              | 6    | $[-16,0918; 3,6194]$   | $[-12,4210; -0,6314]$  | $[-15,8620; 2,4281]$    |
| 12             | 13   | [38,8919; 81,8105]     | [48,7810; 73,0840]     | [45,9150; 79,7310]      |
| 18             | 19   | $[-0,5766; 3,3469]$    | [0,7797; 2,0185]       | [1,0452; 1,8672]        |
| 22             | 23   | $[-3,5934; 9,8143]$    | [0,8390; 5,6097]       | [2,2204; 4,1164]        |
| 24             | 26   | $[-7,7636; 4,6578]$    | $[-3,7044; 0,5821]$    | $[-5,8294; 2,3511]$     |
| $\tau$         | 29   | [4,4386; 21,6141]      | [9,5339; 17,1680]      | [5,7173; 21,1740]       |
| 32             | 33   | [1,0506; 2,7639]       | [1,5259; 2,2897]       | [1,5364; 2,2729]        |
| 36             | 37   | $[-14,9853; -6,2427]$  | $[-11,9770; -9,2368]$  | $[-12, 1280; -9, 2361]$ |
| 22             | 38   | $[-11, 1736; 4, 1605]$ | $[-6,3853; -1,0173]$   | $[-4,4586; -2,5634]$    |
| 38             | 44   | $[-4,8882; 15,3485]$   | [2,2116; 8,8158]       | [3,9291; 6,8689]        |
| 47             | 48   | [2,4216; 22,4474]      | [9,4020; 15,2450]      | [11,8090; 13,0460]      |
| 10             | 51   | [4,5062; 20,5206]      | [9,0848; 16,0940]      | [7,1408; 18,6230]       |
| 53             | 54   | $[-8,5705; -0,3729]$   | $[-6, 1925; -2, 7418]$ | $[-5,5658; -3,4106]$    |
| 40             | 56   | [2,0768; 6,0717]       | [3,4490; 4,7166]       | [3,6752; 4,3895]        |
| 57             | 56   | $[-1,5163; 2,7277]$    | $[-0,0506; 1,2311]$    | [0,1186; 1,0258]        |

Tabela 3-6 - Fluxo de potência reativa intervalar no ramo *k-m* do Sistema IEEE 57 barras para ∆ξ = ± 0,2

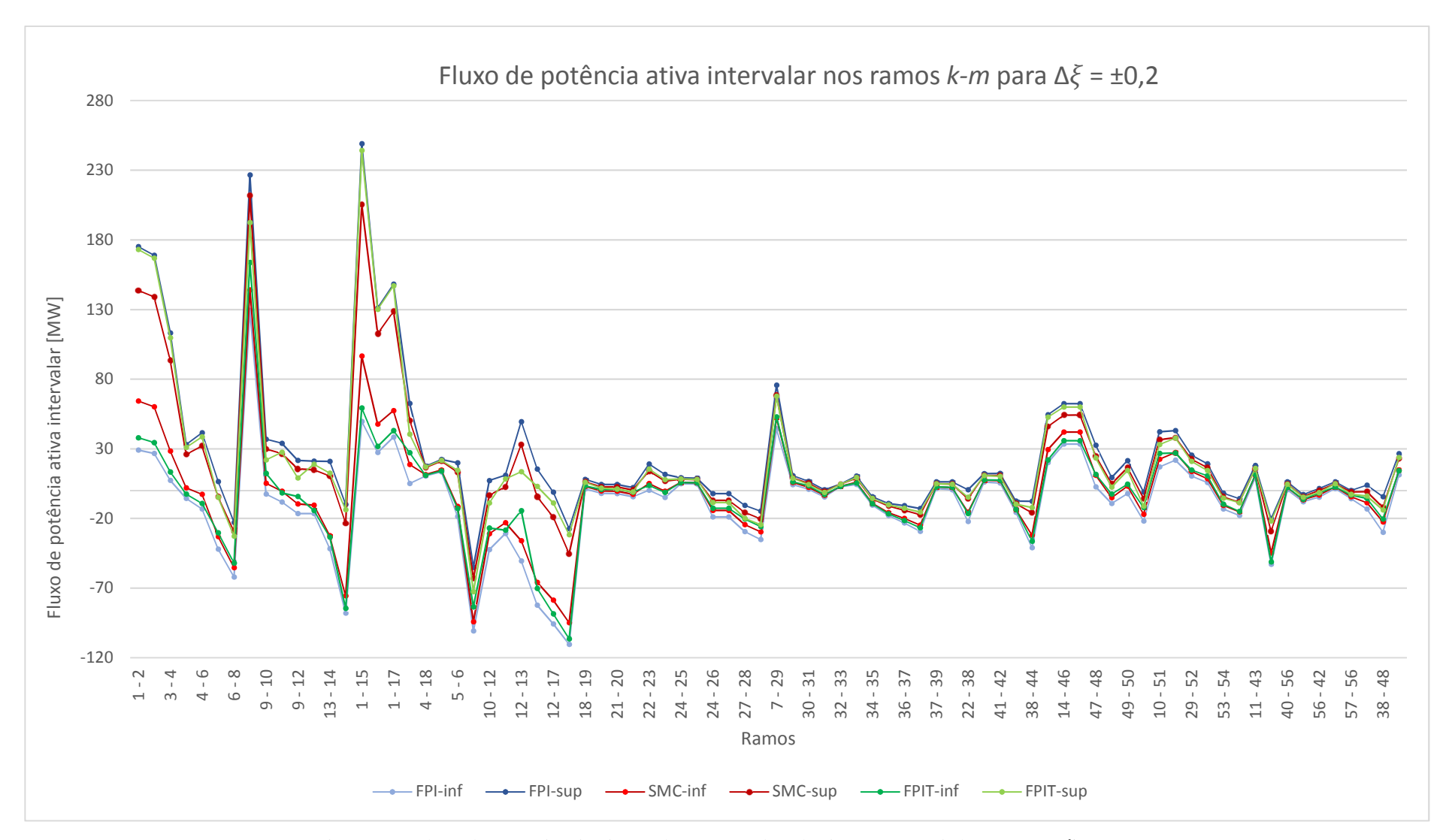

Figura 3.3 - Fluxo de potência ativa intervalar no ramo *k-m* do sistema IEEE 57 barras para Δ $\xi$  = ± 0,2

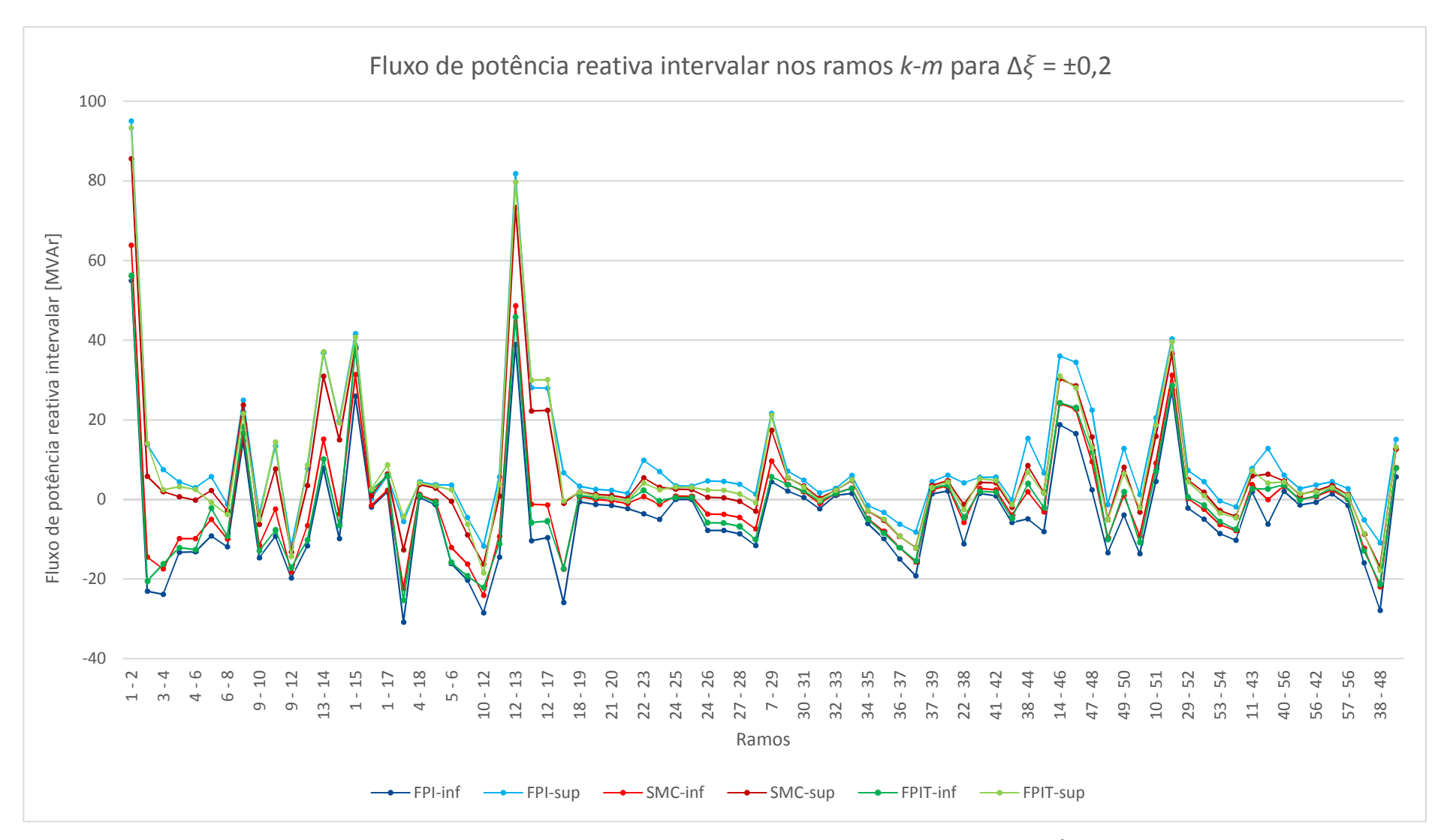

Figura 3.4 - Fluxo de potência reativa intervalar no ramo *k-m* sistema IEEE 57 barras para Δξ = ± 0,2

No tocante aos fluxos de potência ativa e reativa, as Tabelas 3-5 e 3-6, bem como as Figuras 3.3 e 3.4, mostram que as relações entre os diâmetros obtidos via FPIT e SMC são sempre menores do que aquelas via FPI. Contudo, em alguns casos, as faixas FPIT não contemplam integralmente as faixas SMC, como acontece para os fluxos de potência ativa nos ramos 9-10, 12-13, 18-19, 24-26, 7-29, 47-48, 10-51, 53-54, 40-56 e 57-56, cujas relações entre diâmetros são, respectivamente, 1,5165, 1,5005, 2,0291, 2,2238, 1,6990, 18740, 2,1021 e 1,7327 para FPI, e 0,3715, 0,4201, 0,7478, 0,8722, 0,4326, 0,7252, 0,8571 e 0,1436 para FPIT.

As Tabelas 3-7 e 3-8 mostram os intervalos das perdas de potência ativa e reativa, respectivamente, em alguns ramos, calculados via FPI, SMC e FPIT. As Figuras 3.5 e 3.6 mostram graficamente os limites inferior e superior das respectivas variáveis em todos os ramos.

|              | $P_{km}^{pd}$ [MW] |                       |                    |                  |  |  |
|--------------|--------------------|-----------------------|--------------------|------------------|--|--|
| De           | Para               | <b>FPI</b>            | <b>SMC</b>         | <b>FPIT</b>      |  |  |
| $\mathbf{1}$ | $\overline{2}$     | [0,4226; 2,2083]      | [0,9630; 1,9249]   | [0,8817; 2,6057] |  |  |
| 4            | 6                  | $[-0,2747; 0,4643]$   | [0,0000; 0,4691]   | [0,0457; 0,7246] |  |  |
| 9            | 10                 | $[-0, 1484; 0, 4138]$ | [0,0173; 0,3818]   | [0,0619; 0,2318] |  |  |
| 13           | 14                 | $[-0.0872; 0.2608]$   | [0,0366; 0,2675]   | [0,0367; 0,3551] |  |  |
| $\mathbf{1}$ | 17                 | $[-0,3360; 4,1837]$   | [0,8125; 3,6490]   | [0,4194; 4,7810] |  |  |
| 5            | 6                  | $[-0,0330; 0,0535]$   | [0,0034; 0,0991]   | [0,0559; 0,1421] |  |  |
| 12           | 13                 | [0,2192; 1,1726]      | [0,5436; 1,1671]   | [0,4478; 1,2198] |  |  |
| 18           | 19                 | $[-0,0421; 0,2576]$   | [0,0508; 0,1925]   | [0,0575; 0,1815] |  |  |
| 22           | 23                 | $[-0,0073; 0,0273]$   | [0,0043; 0,0204]   | [0,0028; 0,0250] |  |  |
| 24           | 26                 | [0,0000; 0,0000]      | [0,0000; 0,0000]   | [0,0000; 0,0000] |  |  |
| $\tau$       | 29                 | [0,0000; 0,0000]      | [0,0000; 0,0000]   | [0,0000; 0,0000] |  |  |
| 32           | 33                 | [0,0033; 0,0125]      | [0,0049; 0,0115]   | [0,0046; 0,0127] |  |  |
| 36           | 37                 | [0,0442; 0,2019]      | [0,0948; 0,1601]   | [0,0709; 0,1972] |  |  |
| 22           | 38                 | $[-0,0220; 0,0700]$   | [0,0100; 0,0510]   | [0,0078; 0,0552] |  |  |
| 38           | 44                 | $[-0.0653; 0.4153]$   | [0,0802; 0,3079]   | [0,0446:0,4027]  |  |  |
| 47           | 48                 | $[-0,0165; 0,1747]$   | [0,0466; 0,1313]   | [0,0509; 0,1214] |  |  |
| 10           | 51                 | [0,0000; 0,0000]      | $[0,0000; 0,0000]$ | [0,0000; 0,0000] |  |  |
| 53           | 54                 | $[-0,0145; 0,3226]$   | [0,0824; 0,2644]   | [0,0783; 0,2634] |  |  |

Tabela 3-7 - Perda de potência ativa intervalar no ramo *k-m* do Sistema IEEE 57 barras para ∆ξ = ± 0,2

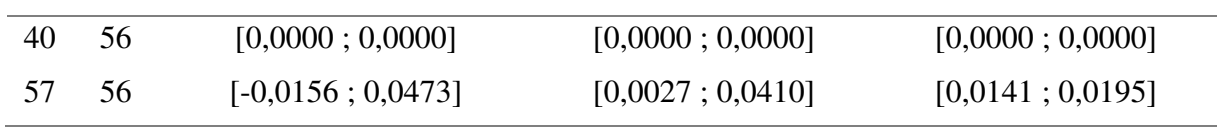

| De             | Para           | <b>FPI</b>              | $Q_{km}^{pd}$ [MVAr]<br><b>SMC</b> | <b>FPIT</b>            |
|----------------|----------------|-------------------------|------------------------------------|------------------------|
| $\mathbf{1}$   | $\overline{2}$ | $[-12, 1304; -6, 1064]$ | $[-10,3070; -7,0624]$              | $[-10,5810; -4,7658]$  |
| $\overline{4}$ | 6              | $[-4,2933; -1,7437]$    | $[-3,3461; -1,7293]$               | $[-3,1887; -0,8475]$   |
| 9              | 10             | $[-4,9140; -2,3837]$    | $[-4,1771; -2,5106]$               | $[-3,9532; -3,2139]$   |
| 13             | 14             | $[-1,3447; -0,1741]$    | $[-0.9313; -0.1597]$               | $[-0.9376; 0.1428]$    |
| $\mathbf{1}$   | 17             | $[-4,5768; 15,9827]$    | [0,6483; 13,5460]                  | $[-1, 1408; 18, 6980]$ |
| 5              | 6              | $[-1,2576; -1,0723]$    | $[-1,1807; -0,9761]$               | $[-1,0684; -0,8842]$   |
| 12             | 13             | $[-5,3241; -2,1510]$    | $[-4,2491; -2,2005]$               | $[-4,5731; -1,9885]$   |
| 18             | 19             | $[-0.0626; 0.3827]$     | [0,0755; 0,2860]                   | [0,0854; 0,2697]       |
| 22             | 23             | $[-0.0112; 0.0419]$     | [0,0066; 0,0314]                   | [0,0044; 0,0384]       |
| 24             | 26             | $[-0.0342; 0.1511]$     | [0,0238; 0,1079]                   | [0,0591; 0,0829]       |
| 7              | 29             | [1,0954; 3,6345]        | [1,7652; 2,9871]                   | [1,7646; 3,1708]       |
| 32             | 33             | [0,0030; 0,0114]        | [0,0045; 0,0106]                   | [0,0042; 0,0116]       |
| 36             | 37             | [0,0558; 0,2548]        | [0,1197; 0,2021]                   | [0,0895; 0,2489]       |
| 22             | 38             | $[-0.0337; 0.1075]$     | [0,0154; 0,0784]                   | [0,0119; 0,0848]       |
| 38             | 44             | $[-0,3448; 0,6413]$     | $[-0,0446; 0,4184]$                | $[-0, 1222; 0, 6176]$  |
| 47             | 48             | $[-0.0211; 0.2237]$     | [0,0597; 0,1681]                   | [0,0651; 0,1555]       |
| 10             | 51             | [0,1566; 1,1544]        | [0,4227; 0,9547]                   | [0,4778; 0,9203]       |
| 53             | 54             | $[-0,0180; 0,3985]$     | [0,1018; 0,3266]                   | [0,0967; 0,3255]       |
| 40             | 56             | [0,0016; 0,6599]        | [0,2136; 0,4807]                   | [0,2677; 0,4298]       |
| 57             | 56             | $[-0.0233; 0.0707]$     | [0,0040; 0,0612]                   | [0,0211; 0,0291]       |

Tabela 3-8 - Perda de potência reativa intervalar no ramo *k-m* do Sistema IEEE 57 barras para ∆ξ = ± 0,2

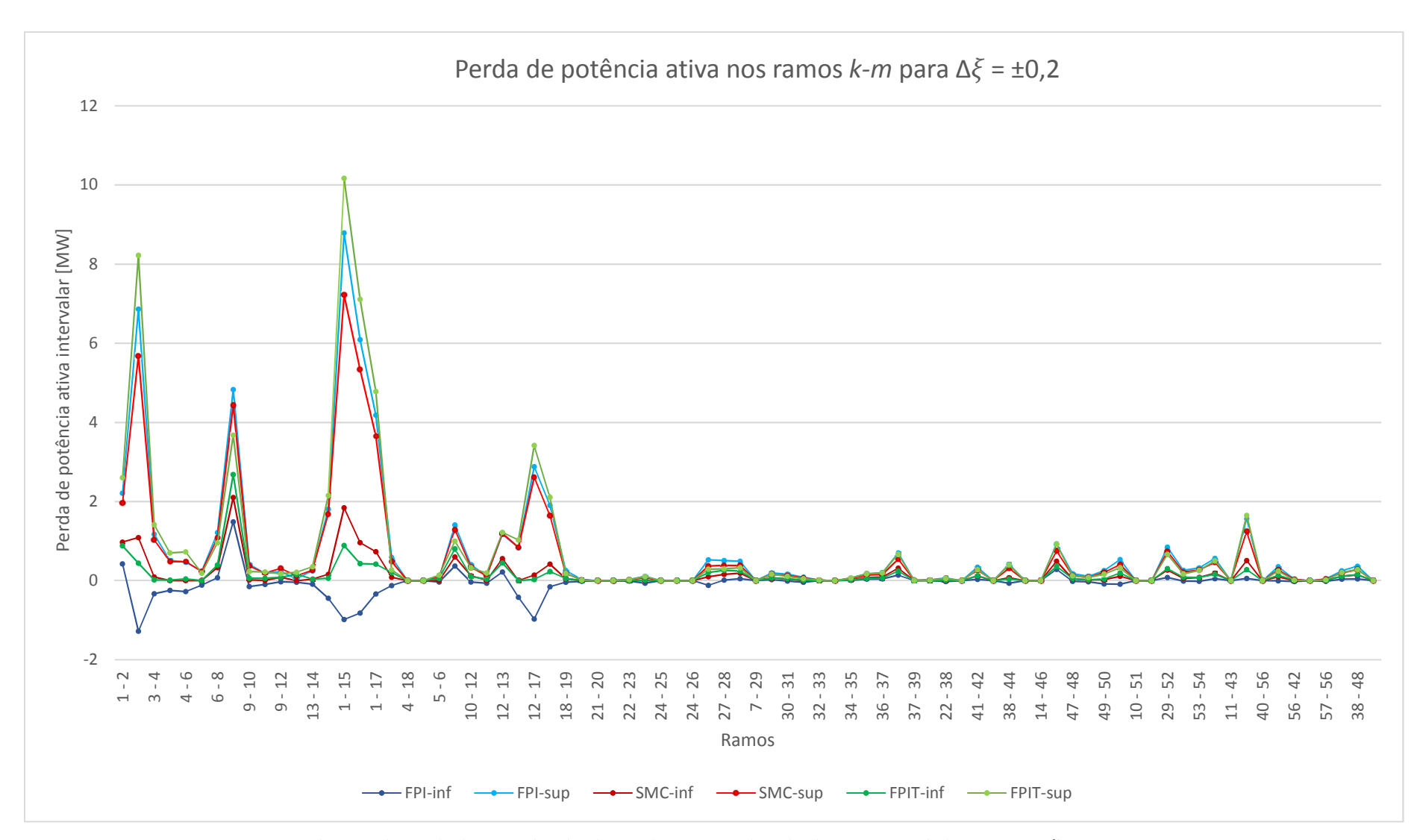

Figura 3.5 - Perda de potência ativa intervalar no ramo *k-m* do sistema IEEE 57 barras para Δξ = ± 0,2

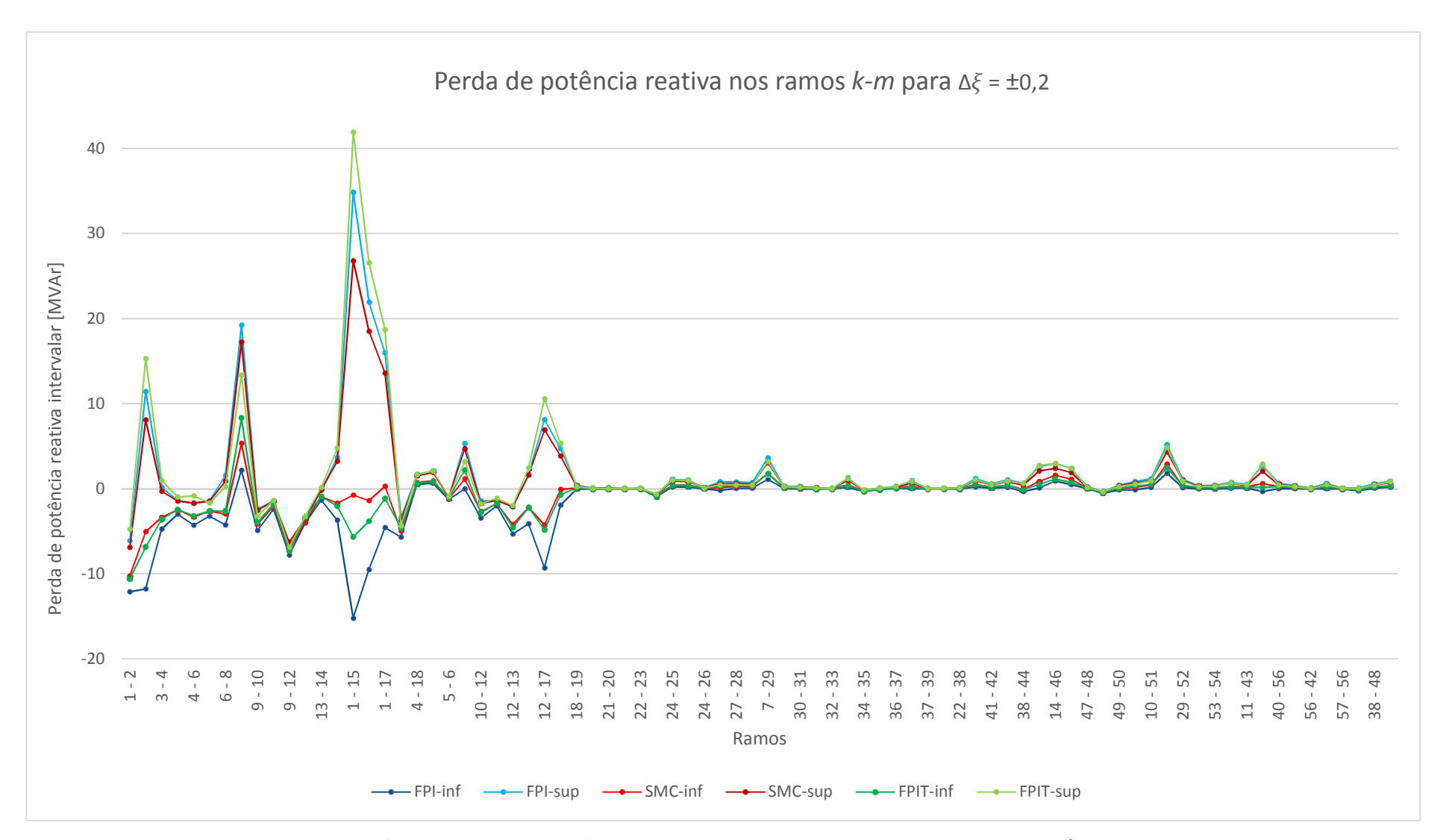

Figura 3.6 - Perda de potência reativa intervalar no ramo *k-m* do sistema IEEE 57 barras para Δξ = ± 0,2

Da mesma forma que para as outras variáveis de saída, pode-se perceber pelas Tabelas 3-7 e 3-8 e Figuras 3.5 e 3.6 que os diâmetros das faixas intervalares das perdas de potência ativa e reativa FPIT são sempre menores que as respectivas FPI. Contudo, podem ser também menores que as faixas SMC.

Para as perdas de potência ativa, tal situação ocorre nos ramos 9-10, 5-6, 18-19, 47-48 e 57-56, nos quais as relações entre diâmetros são de, respectivamente, 1,5424, 0,9042, 2,1154, 2,2584 e 1,6417 para FPI, e 0,4664, 0,9006, 0,8753, 0,8331 e 0,1400 para FPIT. Apesar dos resultados via FPIT apresentarem diâmetros menores que aqueles via SMC, o erro relativo é pequeno, já que para o ramo 57-56, na qual ocorre o pior caso, uma relação entre diâmetros de 0,1400 representa uma diferença de 0,0171 MW para limite inferior e 0,0321 MW para limite superior.

As Tabelas 3-9 e 3-10 mostram os intervalos da geração ativa e reativa da barra de referência e da geração reativa nas barras PV, respectivamente, calculadas via FPI, SMC e FPIT. As Figuras 3.7 e 3.8 mostram graficamente os limites inferior e superior das respectivas variáveis.

Tabela 3-9 - Potência ativa e reativa intervalares na barra de referência do sistema IEEE 57 barras para  $\Delta \xi$  =  $+0.2$ 

|             | <b>FPI</b>             | <b>SMC</b>           | <b>FPIT</b>          |
|-------------|------------------------|----------------------|----------------------|
| $P_a$ [MW]  | [188, 4287; 768, 8988] | [318,6900; 640,4500] | [215,8600;760,4800]  |
| $Q_a$  MVAr | [97,4214; 160,2779]    | [116,5300; 147,8700] | [128,6800; 153,3600] |

Tabela 3-10 - Potência reativa intervalar nas barras de geração do sistema IEEE 57 barras para  $\Delta \xi = \pm 0.2$ 

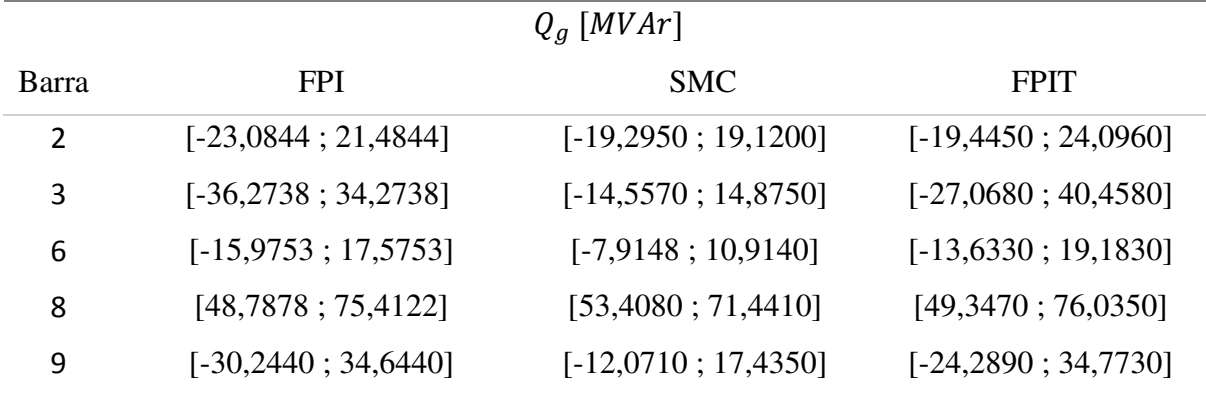

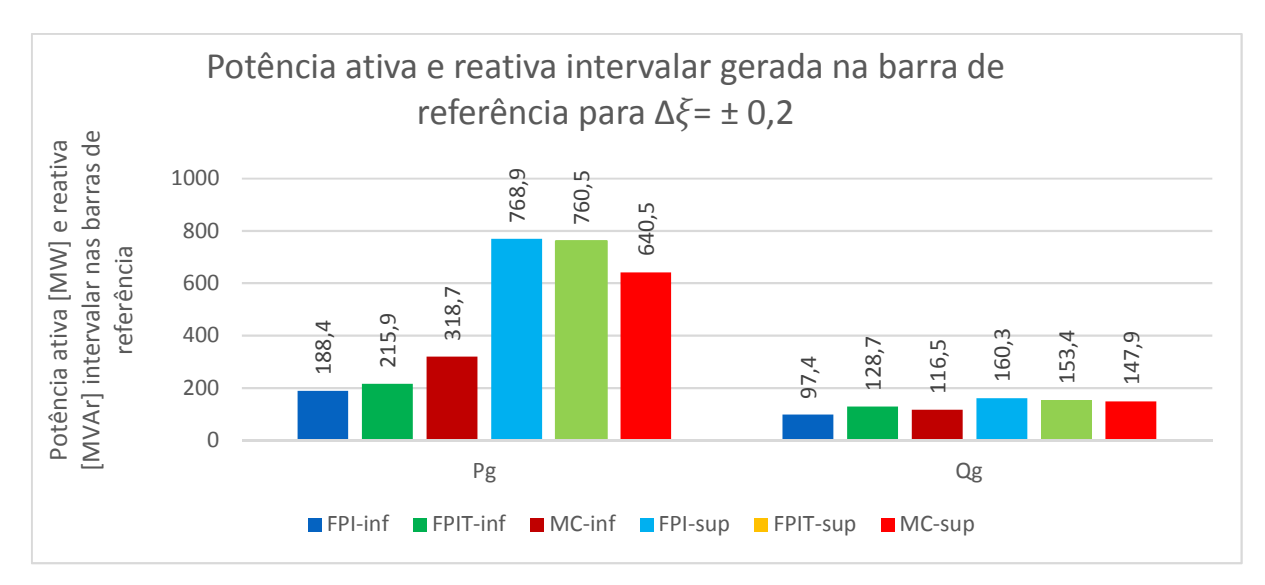

Figura 3.7 - Potência ativa e reativa intervalares geradas da barra de referência do sistema IEEE 57 barras para  $\Delta \xi = \pm 0.2$ 

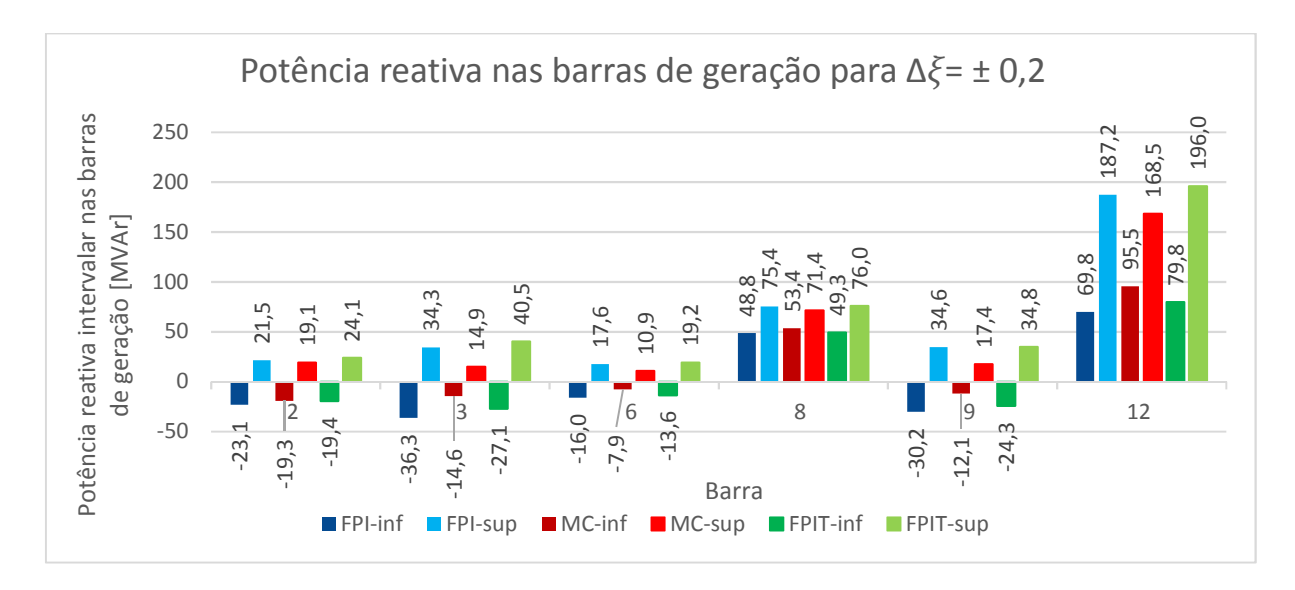

Figura 3.8 - Potência reativa intervalar nas barras de geração do sistema IEEE 57 barras para  $\Delta \xi = \pm 0.2$ 

Como mostrado na Tabela 3-9 e Figura 3.7, para a potência ativa gerada na barra de referência, o diâmetro da faixa FPIT é menor que FPI, bem como maior que SMC. Além disso, a faixa FPI contempla integralmente a faixa SMC. Já para potência reativa, o diâmetro FPIT é menor que FPI, porém não contempla toda a faixa SMC.

Para as potências reativas geradas nas barras PV, mostradas na Tabela 3-10 e Figura 3.8, os diâmetros FPIT são sempre menores ou muito próximos ao FPI e maiores que SMC. Além disso, as faixas FPIT contemplam integralmente as respectivas faixas SMC. Para a barra 12, as razões entre os diâmetros de FPI e FPIT em relação a SMC são de, respectivamente, 3,3908 e 2,2343.

#### **3.2 Sistema 107 barras**

O sistema teste de 107 barras, mostrado no Apêndice C deste trabalho, opera com carregamento elevado. Seu ponto de máximo carregamento (PMC), ou seja, o máximo de potência ativa demandada que o sistema suporta sem que haja colapso de tensão, ocorre quando seu carregamento é aproximadamente 8% maior que o caso base. Incertezas de  $\pm 1$  e  $\pm 5\%$  nas cargas ativa e reativa são consideradas.

As Tabelas 3-11 e 3-12 mostram os intervalos de módulo e fase de tensão para algumas barras gerados via FPIT e SMC, considerando incertezas de  $\pm$ 5%. Os desvios relativos em relação a SMC, de cada um dos limites das diversas faixas, são também apresentados, sendo calculados conforme Equação (2.68). Graficamente, tais intervalos estão representados nas Figuras 3.9 a 3.12, considerando incertezas de  $\pm 1$  e  $\pm 5\%$  nas cargas.

Observando a Tabela 3-11, juntamente com as Figuras 3.9 e 3.10, percebe-se que as faixas SMC do módulo das tensões nas barras para incerteza  $\pm 1\%$  estão inteiramente contidas nas respectivas FPIT. Para incerteza de  $\pm 5\%$ , está afirmativa não é verdadeira para todas as barras. Além disso, os desvios dos limites inferior e superior dos módulos intervalares das tensões obtidos via FPIT em relação ao SMC crescem à medida que as incertezas associadas à carga aumentam. As médias dos desvios inferiores e superiores dos módulos de tensão para incertezas de  $\pm 5\%$  são de 0,61 e 0,34%, enquanto para incertezas de  $\pm 1\%$ , são 0,11 e 0,09%.

Para incerteza de  $\pm$ 5% na carga, os máximos desvios inferiores e superiores de módulo da tensão ocorrem na barra 1504 e são, respectivamente, 2,83 e 1,02%, enquanto para incerteza de  $\pm 1\%$ , estes valores passam a ser 0,49 e 0,42%.

Observando a Tabela 3-12, juntamente com as Figuras 3.11 e 3.12, percebe-se que, as faixas SMC do ângulo de fase das tensões nas barras para ambas as incertezas estão inteiramente contidas nas respectivas FPIT. Além disso, assim como para o módulo das tensões, os desvios dos limites inferior e superior dos ângulos de fase intervalares obtidos via FPIT em relação ao SMC crescem à medida que as incertezas associadas à carga aumentam.

Para variação de  $\pm 5\%$  na carga, os máximos desvios inferiores e superiores ocorrem na barra 840 e são, respectivamente, 37,14 e 7.650,50%, Apesar da aparente diferença entre os desvios inferior e superior, esses correspondem a variações próximas em valores absolutos: 7,2790 e 6,9421˚. O elevado valor do desvio do limite superior ocorre pois o limite superior via SMC é de 0,0907˚, o qual aplicado à equação (2.68) resulta em valores elevados.
|       |                  | V[p.u.]          |                 |                 |
|-------|------------------|------------------|-----------------|-----------------|
| Barra | <b>SMC</b>       | <b>FPIT</b>      | Desvio inferior | Desvio superior |
| 12    | [1,0000; 1,0000] | [0,9996; 1,0004] | 0,04%           | 0,04%           |
| 16    | [1,0000; 1,0000] | [0,9993; 1,0008] | 0,07%           | $0,08\%$        |
| 18    | [1,0200; 1,0200] | [1,0200; 1,0200] | $0,00\%$        | $0,00\%$        |
| 20    | [1,0100; 1,0100] | [1,0098; 1,0103] | $0,02\%$        | 0,03%           |
| 21    | [1,0000; 1,0000] | [0,9931; 1,0087] | 0,69%           | 0,87%           |
| 22    | [1,0000; 1,0000] | [0,9996; 1,0005] | 0,04%           | 0,05%           |
| 35    | [1,0000; 1,0000] | [0,9999; 1,0001] | 0,01%           | 0,01%           |
| 48    | [1,0000; 1,0000] | [0,9980; 1,0026] | 0,21%           | 0,26%           |
| 86    | [1,0284; 1,0369] | [1,0256; 1,0354] | 0,27%           | 0,14%           |
| 100   | [1,0491; 1,0614] | [1,0405; 1,0651] | 0,82%           | 0,35%           |
| 101   | [1,0523; 1,0812] | [1,0350; 1,0884] | 1,64%           | 0,67%           |
| 102   | [1,0385; 1,0756] | [1,0175; 1,0841] | 2,02%           | 0,79%           |
| 103   | [1,0564; 1,0849] | [1,0395; 1,0892] | 1,60%           | 0,40%           |
| 104   | [1,0355; 1,0829] | [1,0098; 1,0922] | 2,48%           | 0,86%           |
| 106   | [1,0217; 1,0723] | [0,9954; 1,0828] | 2,57%           | 0,98%           |
| 120   | [1,0264; 1,0533] | [1,0111; 1,0592] | 1,49%           | 0,56%           |
| 122   | [1,0574; 1,0749] | [1,0536; 1,0708] | 0,36%           | 0,38%           |
| 123   | [1,0184; 1,0491] | [1,0000; 1,0550] | 1,81%           | 0,56%           |
| 126   | [1,0302; 1,0433] | [1,0232; 1,0441] | 0,68%           | $0,08\%$        |
| 131   | [1,0218; 1,0303] | [1,0166; 1,0328] | 0,51%           | 0,24%           |
| 134   | [1,0235; 1,0292] | [1,0194; 1,0311] | 0,40%           | 0,18%           |
| 136   | [1,0176; 1,0357] | [1,0080; 1,0402] | 0,94%           | 0,43%           |
| 138   | [1,0121; 1,0548] | [0,9909; 1,0648] | 2,10%           | 0,95%           |
| 140   | [0,9926; 1,0460] | [0,9660; 1,0579] | 2,68%           | 1,14%           |
| 210   | [1,0446; 1,0510] | [1,0394; 1,0525] | 0,50%           | 0,14%           |
| 213   | [1,0443; 1,0539] | [1,0369; 1,0573] | 0,71%           | 0,32%           |
| 216   | [1,0456; 1,0514] | [1,0397; 1,0538] | 0,56%           | 0,23%           |
| 217   | [1,0434; 1,0559] | [1,0353; 1,0587] | 0,78%           | 0,27%           |
| 218   | [1,0126; 1,0346] | [1,0037; 1,0388] | 0,88%           | 0,41%           |
| 219   | [1,0167; 1,0378] | [1,0087; 1,0417] | 0,79%           | 0,38%           |

Tabela 3-11 - Módulo intervalar das tensões do sistema 107 barras para $\Delta \xi = \pm~0.05$ 

L.

|              |                          | $\Theta$ [°]             |                 |                 |
|--------------|--------------------------|--------------------------|-----------------|-----------------|
| <b>Barra</b> | <b>SMC</b>               | <b>FPIT</b>              | Desvio inferior | Desvio superior |
| 12           | $[-27,5430; -21,0790]$   | $[-30,5290; -18,1870]$   | 10,84%          | 13,72%          |
| 16           | $[-30,5990; -22,0970]$   | $[-34,5560; -18,4050]$   | 12,93%          | 16,71%          |
| 18           | $[-24,0000; -24,0000]$   | $[-24,0000; -24,0000]$   | $0,00\%$        | $0,00\%$        |
| 20           | $[-25,4450; -19,5590]$   | $[-28,0480; -16,9580]$   | 10,23%          | 13,30%          |
| 21           | $[-70,8450; -54,9300]$   | $[-77,9690; -50,2800]$   | 10,06%          | 8,47%           |
| 22           | $[-23,4550; -16,5650]$   | $[-26,6220; -13,5040]$   | 13,50%          | 18,48%          |
| 35           | $[-28,5920; -25,4310]$   | $[-30,3010; -23,7460]$   | 5,98%           | 6,63%           |
| 48           | $[-49,5650; -36,7360]$   | $[-55,2620; -31,4410]$   | 11,49%          | 14,41%          |
| 86           | $[-49,5650; -36,7360]$   | $[-55,3020; -31,4080]$   | 11,57%          | 14,50%          |
| 100          | $[-31,6000; -25,6530]$   | $[-34,2860; -23,0080]$   | 8,50%           | 10,31%          |
| 101          | $[-40,6770; -32,3110]$   | $[-44,5740; -28,6750]$   | 9,58%           | 11,25%          |
| 102          | $[-48, 1460; -38, 2250]$ | $[-53,0090; -33,9320]$   | 10,10%          | 11,23%          |
| 103          | $[-49, 1540; -37, 9210]$ | $[-54,4930; -33,1570]$   | 10,86%          | 12,56%          |
| 104          | $[-57,7080; -46,2080]$   | $[-63,5080; -41,4270]$   | 10,05%          | 10,35%          |
| 106          | $[-58,5990; -47,0290]$   | $[-64, 4530; -42, 2820]$ | 9,99%           | 10,09%          |
| 120          | $[-46,5840; -36,3750]$   | $[-51, 5470; -31, 9040]$ | 10,65%          | 12,29%          |
| 122          | $[-48,7860; -35,4400]$   | $[-54,6570; -29,9300]$   | 12,03%          | 15,55%          |
| 123          | $[-51,6810; -40,7610]$   | $[-57,3730; -35,9130]$   | 11,01%          | 11,89%          |
| 126          | $[-50,0250; -37,7150]$   | $[-55,6320; -32,5430]$   | 11,21%          | 13,71%          |
| 131          | $[-30,8960; -23,9550]$   | $[-34, 1310; -20, 8570]$ | 10,47%          | 12,93%          |
| 134          | $[-29,7810; -23,3080]$   | $[-32,7900; -20,4000]$   | 10,10%          | 12,48%          |
| 136          | $[-37,5130; -28,9150]$   | $[-41,6040; -25,1510]$   | 10,91%          | 13,02%          |
| 138          | $[-49,2120; -39,2570]$   | $[-54,2260; -35,0300]$   | 10,19%          | 10,77%          |
| 140          | $[-59,7320; -48,0560]$   | $[-65,6630; -43,3470]$   | 9,93%           | 9,80%           |
| 210          | $[-28,8380; -26,4530]$   | $[-30,0270; -25,2360]$   | 4,12%           | 4,60%           |
| 213          | $[-31,7350; -26,0690]$   | $[-34,3890; -23,4400]$   | 8,36%           | 10,08%          |
| 216          | $[-30,6850; -25,3040]$   | $[-33,2410; -22,7680]$   | 8,33%           | 10,02%          |
| 217          | $[-33,8900; -30,8640]$   | $[-35,6160; -29,1570]$   | 5,09%           | 5,53%           |
| 218          | $[-41,9440; -38,2400]$   | $[-44,1000; -36,3620]$   | 5,14%           | 4,91%           |
| 219          | $[-40,8200; -37,1070]$   | $[-42,8950; -35,2800]$   | 5,08%           | 4,92%           |

Tabela 3-12 – Ângulo de fase intervalar das tensões do sistema 107 barras para  $\Delta \xi = \pm 0.05$ 

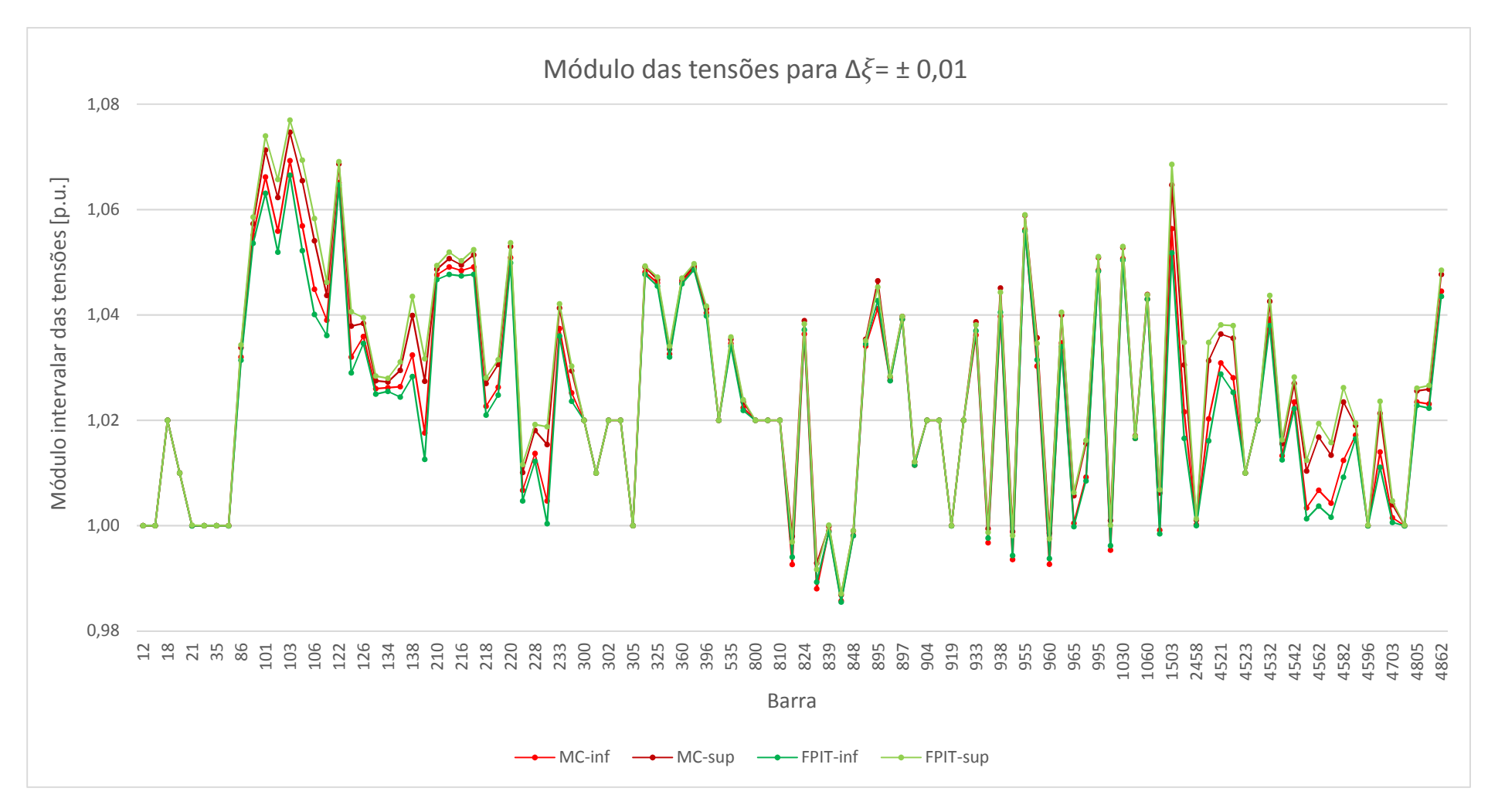

Figura 3.9 - Módulo intervalar das tensões do sistema 107 barras para ∆*ξ*= ± 0,01

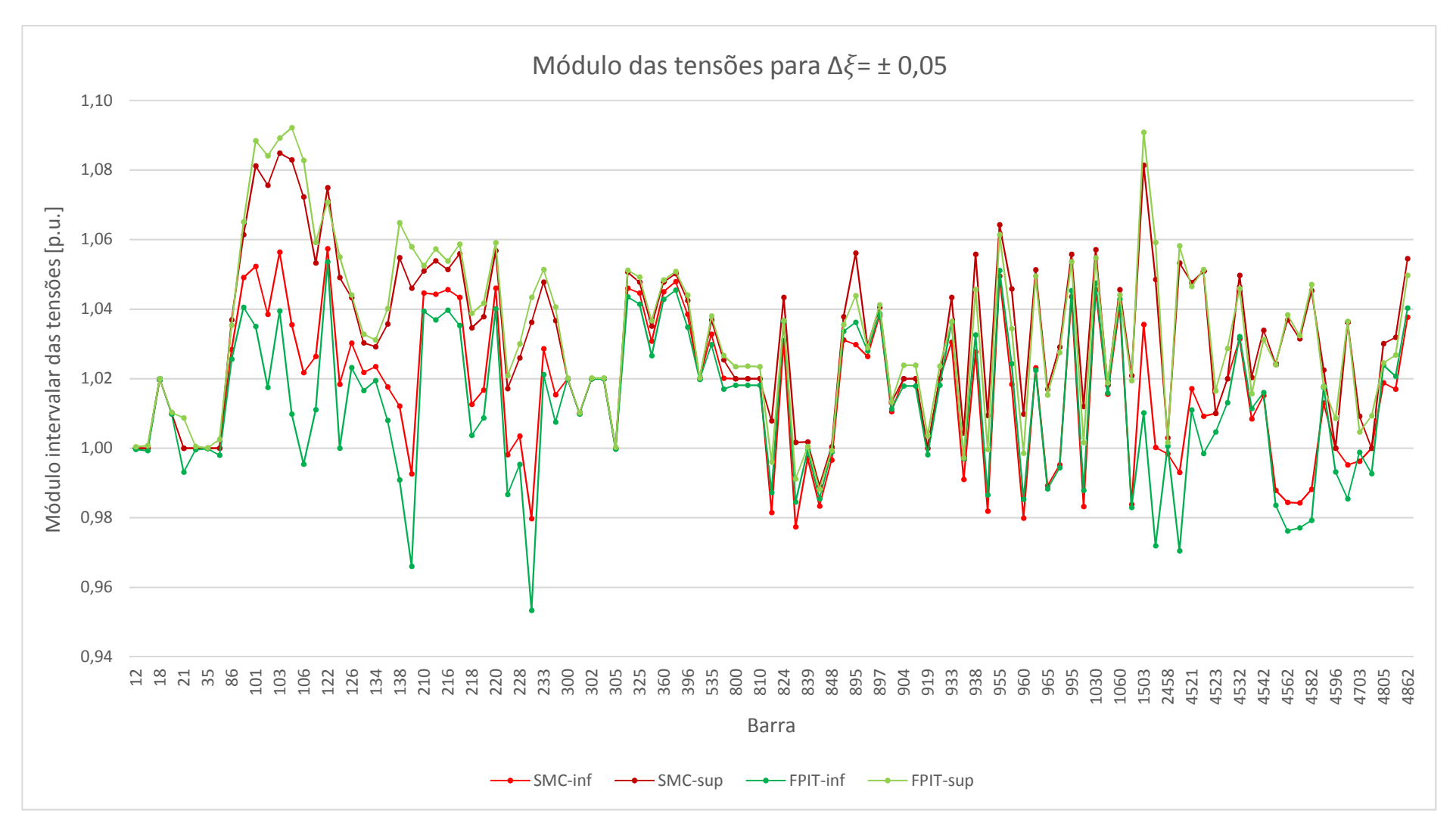

Figura 3.10 - Módulo intervalar das tensões do sistema 107 barras para ∆ξ= ± 0,05

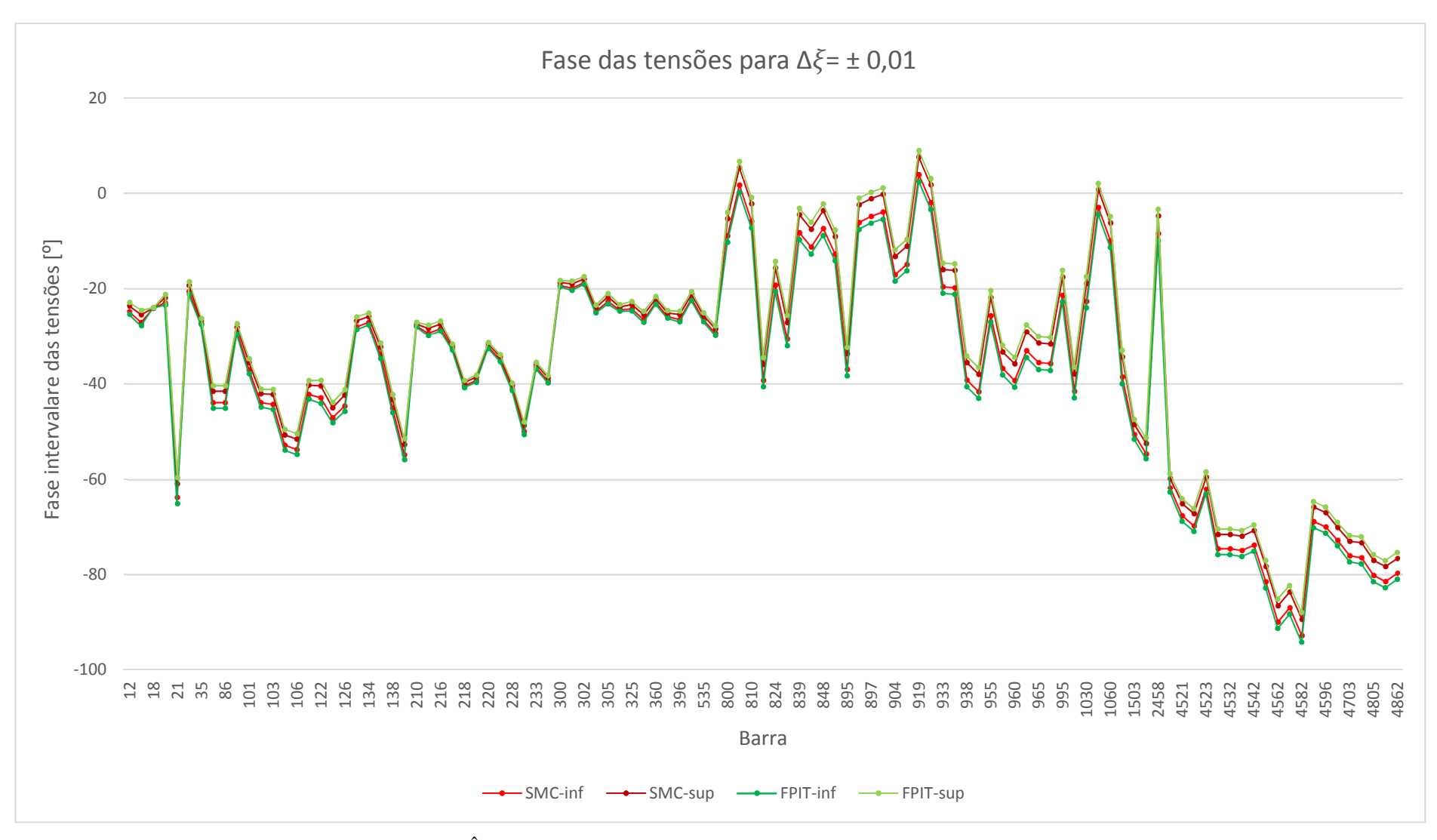

Figura 3.11 - Ângulo de fase intervalar das tensões do sistema 107 barras para ∆ξ= ± 0,01

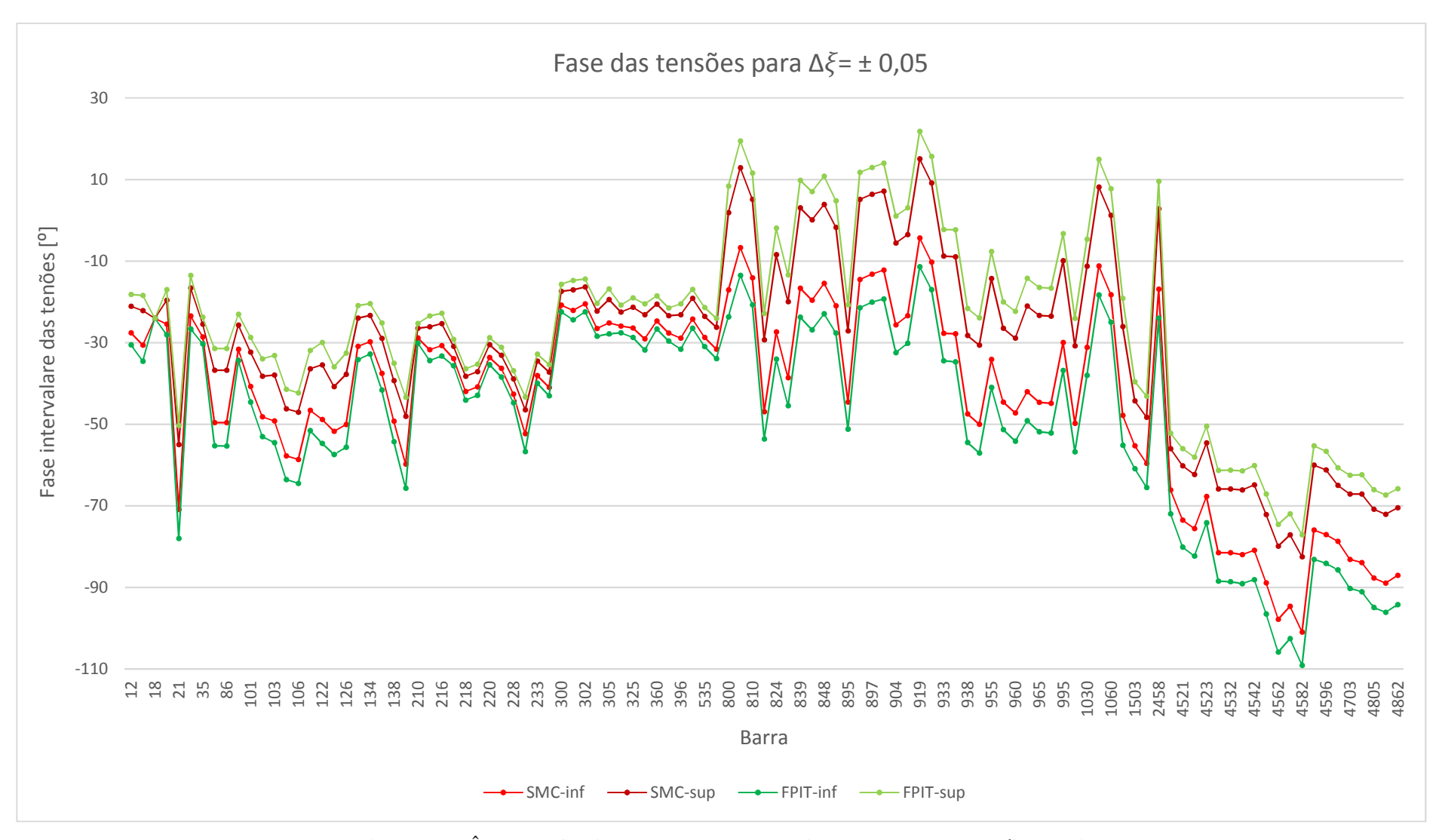

Figura 3.12 - Ângulo de fase intervalar das tensões do sistema 107 barras para  $\Delta \xi = \pm 0.05$ 

As Tabelas 3-13 e 3-14 mostram os intervalos dos fluxos de potência ativa e reativa em alguns ramos, calculados via SMC e FPIT. As Figuras 3.13 a 3.16 mostram graficamente os limites inferior e superior dos fluxos de potência ativa e reativa em todos os ramos para incertezas de  $\pm 1$  e  $\pm 5\%$ , respectivamente.

Pode ser observado pelas Tabelas 3-13 e 3-14, bem como pelas Figuras 3.13 a 3.16, que tanto para os fluxos de potência ativa quanto reativa nos ramos, os desvios das faixas em relação à SMC são maiores à medida que as incertezas associadas às cargas aumentam. Além disso, para o fluxo de potência ativa, considerando ambas as incertezas, as faixas SMC estão inteiramente contempladas nas respectivas FPIT. Já para o fluxo de potência reativa, quando se considera uma incerteza de  $\pm 5\%$ , ou seja, bem próximo ao ponto de máximo carregamento, as faixas FPIT para alguns ramos não englobam integralmente as respectivas faixas SMC.

|      | $P_{km}$ [MVAr] |                            |                            |                    |                    |  |  |  |  |  |
|------|-----------------|----------------------------|----------------------------|--------------------|--------------------|--|--|--|--|--|
| De   | Para            | <b>SMC</b>                 | <b>FPIT</b>                | Desvio<br>inferior | Desvio<br>superior |  |  |  |  |  |
| 86   | 122             | $[-139,9100; -74,5400]$    | $[-149,5000; -63,5710]$    | 6,85%              | 14,72%             |  |  |  |  |  |
| 101  | 102             | $[-139,9100; -74,5400]$    | $[-149,5000; -63,5710]$    | 6,85%              | 14,72%             |  |  |  |  |  |
| 106  | 104             | $[-900,0000; -900,0000]$   | $[-903, 5400; -896, 7500]$ | 0,39%              | 0,36%              |  |  |  |  |  |
| 126  | 120             | [472,9500; 645,1300]       | [414,7100; 709,6000]       | 12,31%             | 9,99%              |  |  |  |  |  |
| 136  | 131             | [476, 4500; 649, 9000]     | [417,7700; 714,8500]       | 12,32%             | 9,99%              |  |  |  |  |  |
| 218  | 234             | [6,2189; 39,5370]          | [8,2386; 36,0700]          | 32,48%             | 8,77%              |  |  |  |  |  |
| 234  | 233             | [479,3500; 592,3300]       | [440, 1600; 633, 0200]     | 8,18%              | 6,87%              |  |  |  |  |  |
| 325  | 370             | [463,0100; 696,5600]       | [386,7900; 775,3100]       | 16,46%             | 11,31%             |  |  |  |  |  |
| 536  | 535             | $[-165,3100; -111,5500]$   | $[-169,0700; -109,2500]$   | 2,27%              | 2,06%              |  |  |  |  |  |
| 839  | 840             | [627,8800; 714,4400]       | [606, 6800; 736, 3400]     | 3,38%              | 3,07%              |  |  |  |  |  |
| 856  | 1060            | [196,8900; 248,7900]       | [215,9300; 228,3800]       | 9,67%              | 8,20%              |  |  |  |  |  |
| 933  | 955             | $[-588, 4300; -487, 1400]$ | $[-546,5700; -531,9200]$   | 7,11%              | 9,19%              |  |  |  |  |  |
| 960  | 959             | $[-94, 1650; -56, 0010]$   | $[-76,2610; -72,8140]$     | 19,01%             | 30,02%             |  |  |  |  |  |
| 995  | 964             | $[-94, 1650; -56, 0010]$   | $[-76,2610; -72,8140]$     | 19,01%             | 30,02%             |  |  |  |  |  |
| 1210 | 976             | [53,4470; 89,8700]         | [69,4930; 72,7830]         | 30,02%             | 19,01%             |  |  |  |  |  |
| 4522 | 4521            | [58, 5560; 98, 4600]       | [76, 1350; 79, 7400]       | 30,02%             | 19,01%             |  |  |  |  |  |
| 4532 | 4533            | [38,8250; 336,5200]        | $[-13,3960; 396,7100]$     | 134,50%            | 17,89%             |  |  |  |  |  |

Tabela 3-13 - Fluxo de potência ativa intervalar no ramo *k-m* do sistema 107 barras para Δ $\xi = \pm 0.05$ 

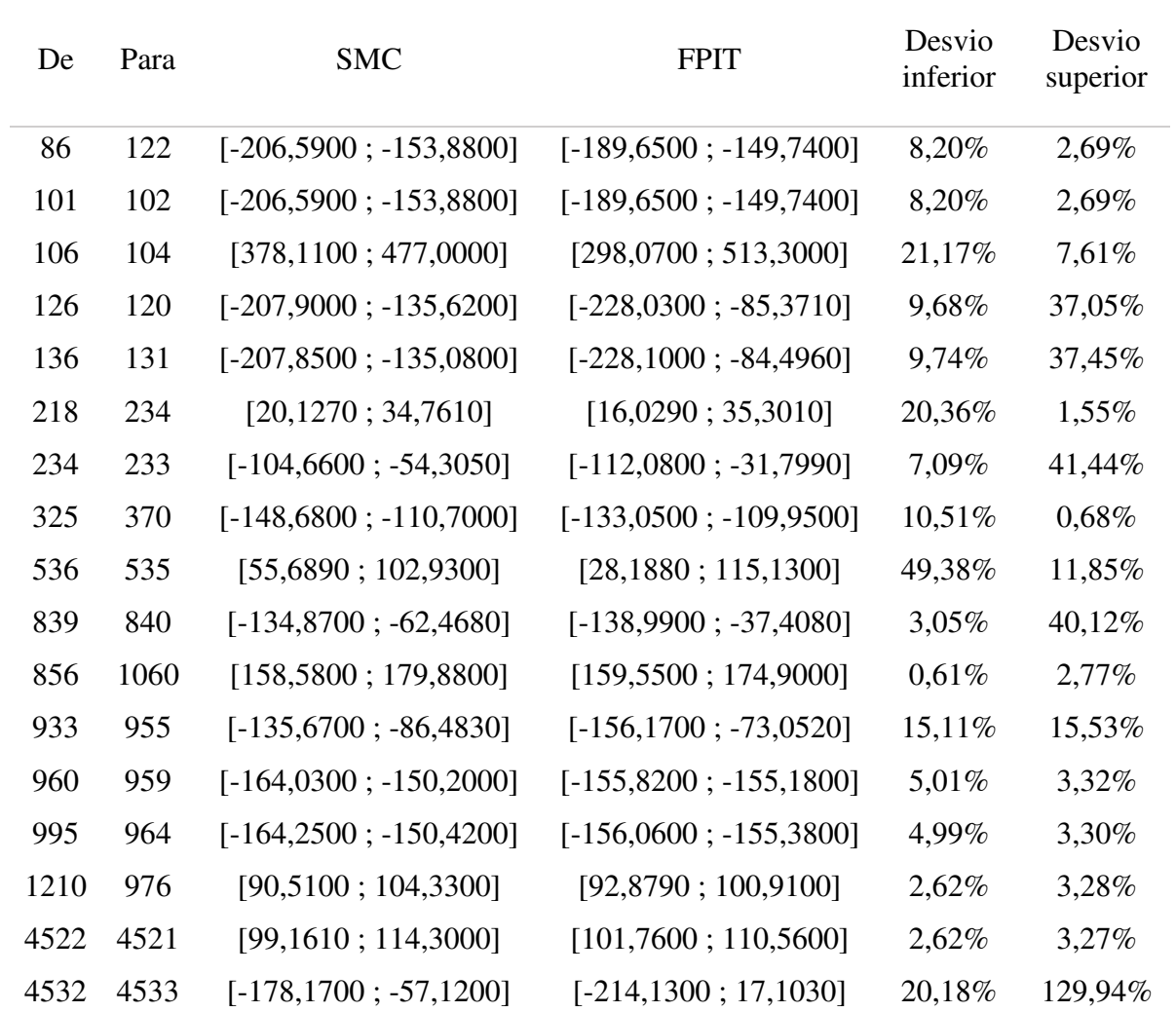

Tabela 3-14 - Fluxo de potência reativa intervalar no ramo *k-m* do sistema 107 barras para Δ $\xi = \pm 0.05$ 

Qkm [MVAr]

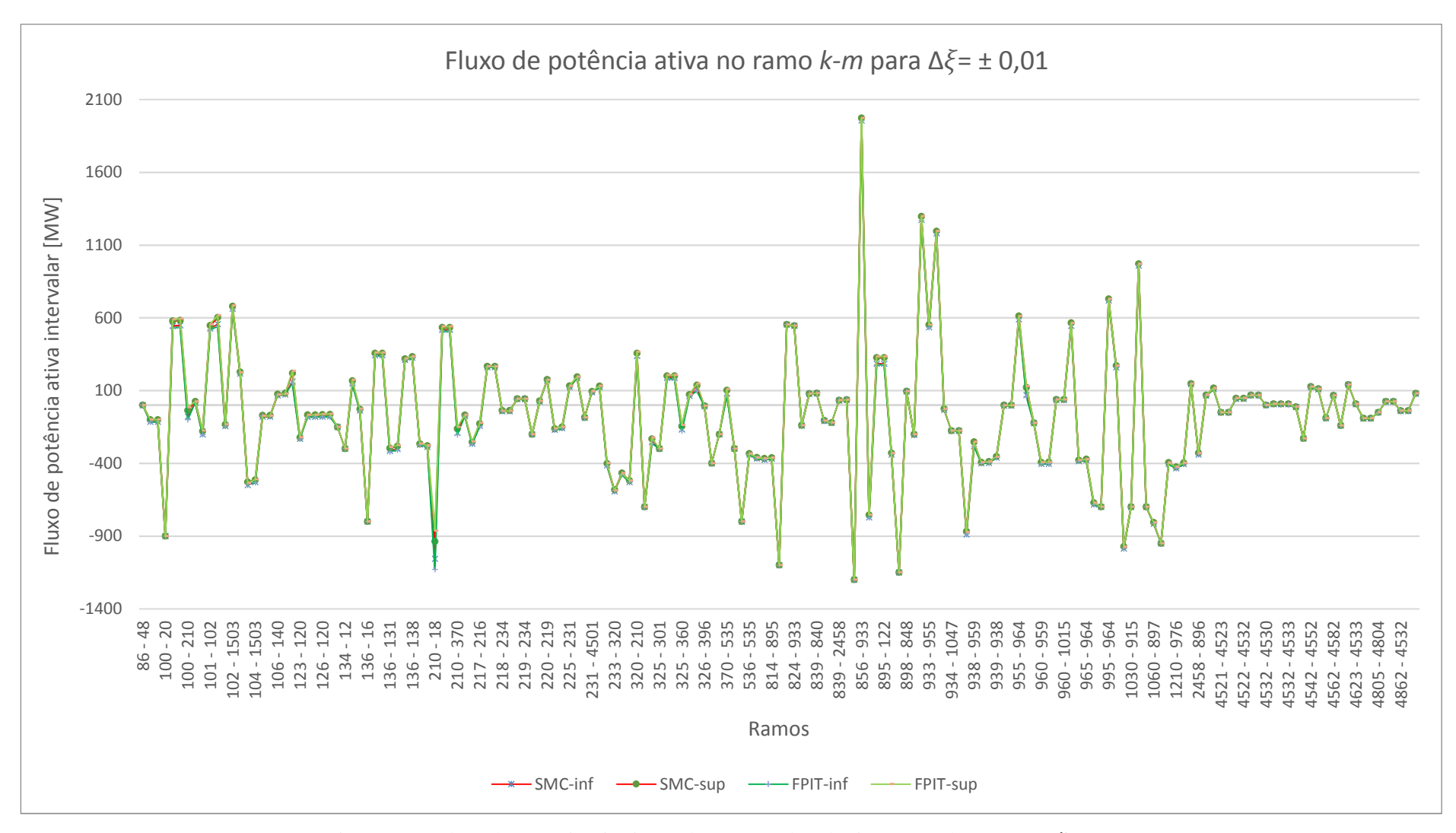

Figura 3.13 - Fluxo de potência ativa intervalar no ramo *k-m* do sistema 107 barras para ∆*ξ*= ± 0,01

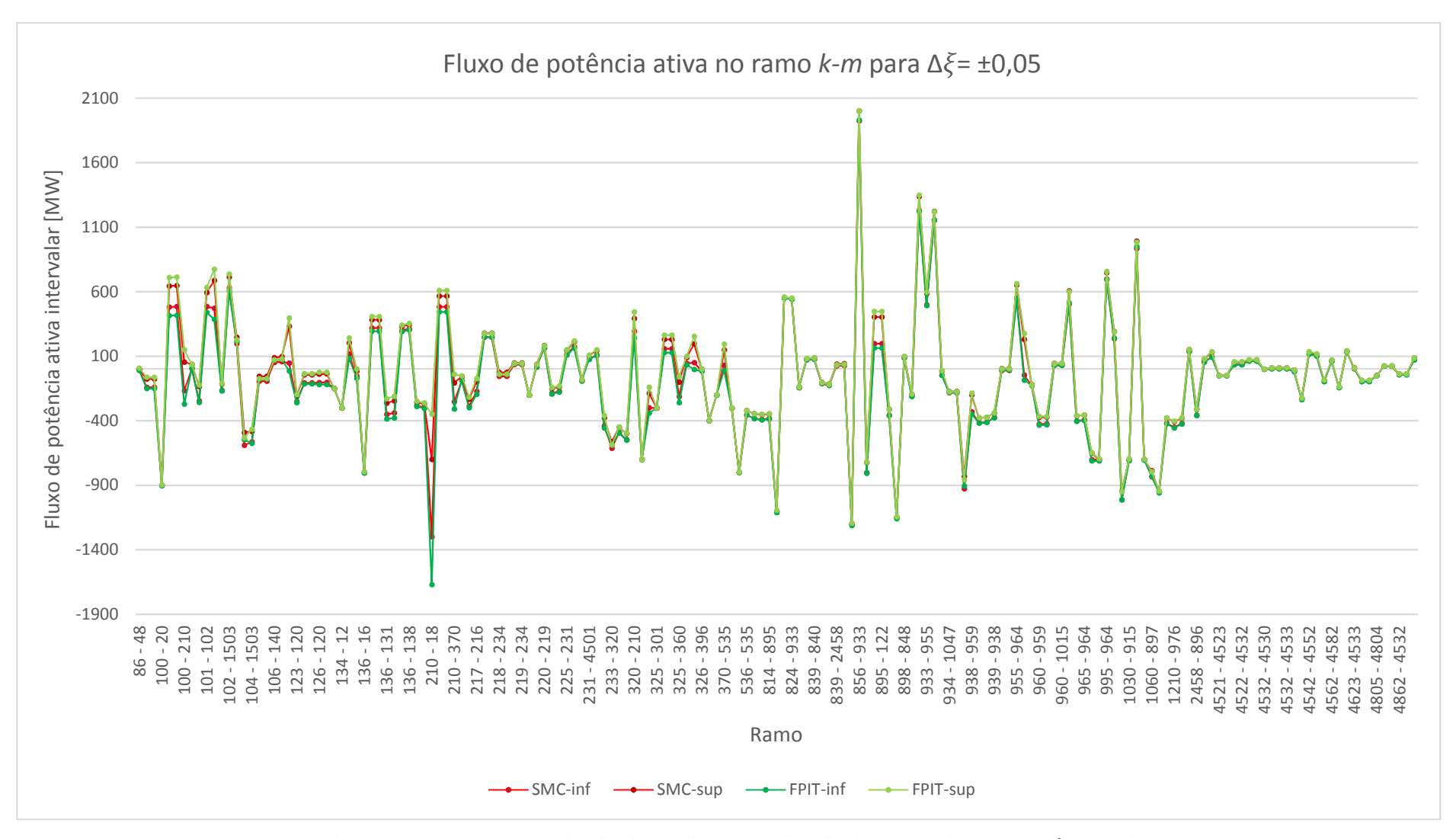

Figura 3.14 - Fluxo de potência ativa intervalar no ramo *k-m* do sistema 107 barras para ∆*ξ*= ± 0,05

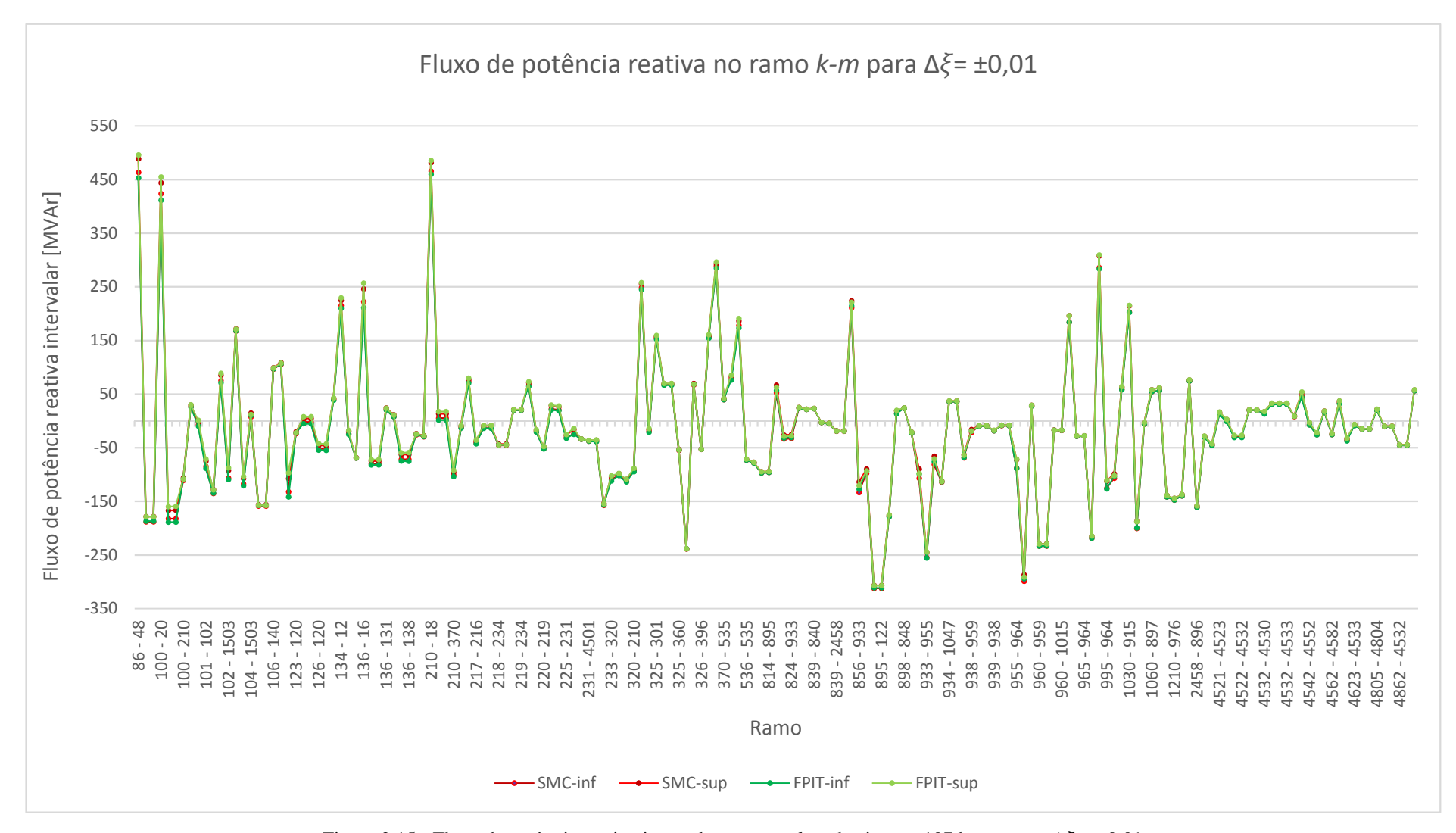

Figura 3.15 - Fluxo de potência reativa intervalar no ramo *k-m* do sistema 107 barras para ∆*ξ*= ± 0,01

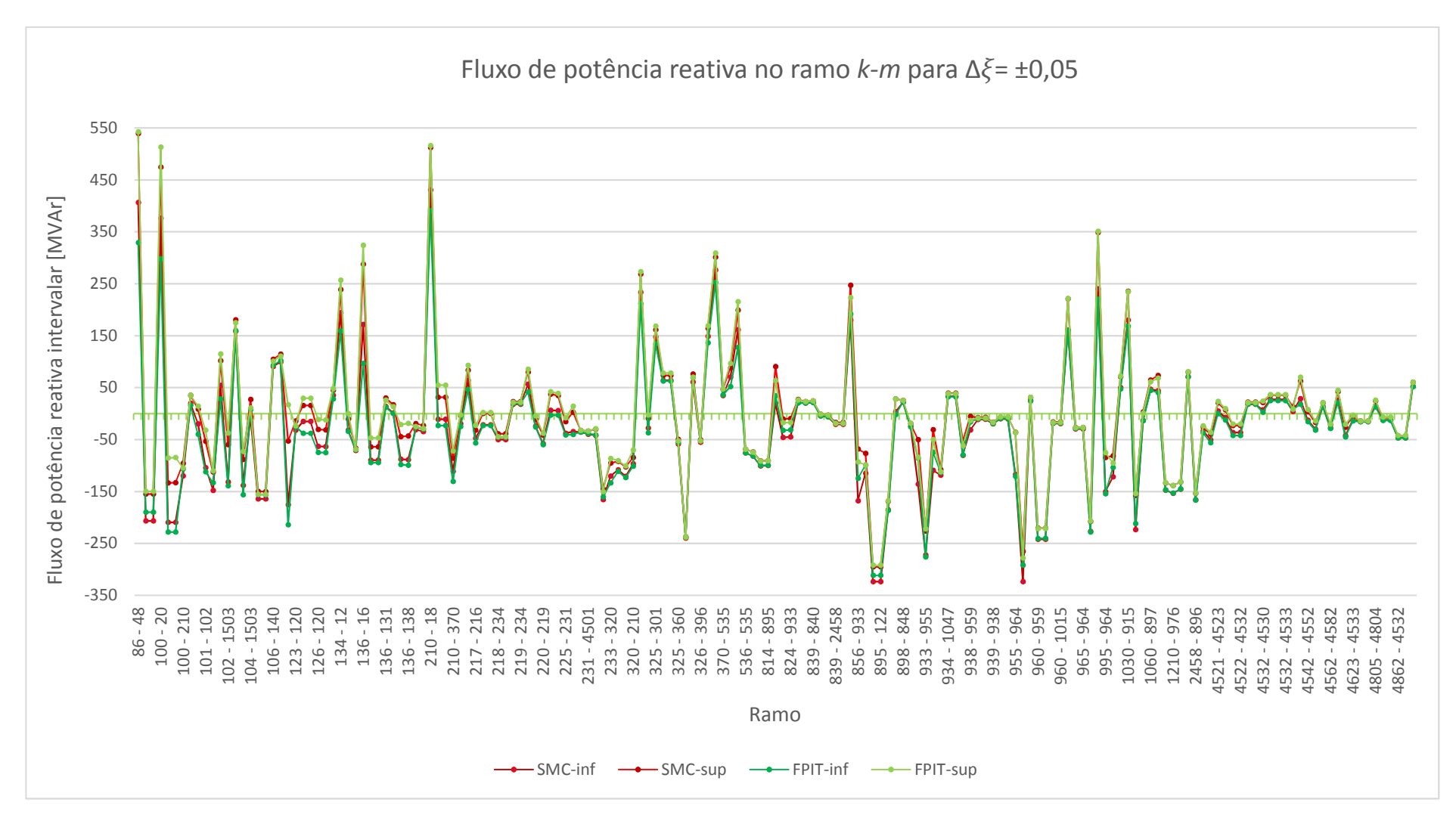

Figura 3.16 - Fluxo de potência reativa intervalar no ramo *k-m* do sistema 107 barras para ∆*ξ*= ± 0,05

A Tabela 3-15 mostra os intervalos das perdas de potência ativa em alguns ramos, calculados via SMC e FPIT. As Figuras 3.17 e 3.18 mostram graficamente os limites inferior e superior das perdas de potência ativa em todos os ramos para incertezas de  $\pm 1$  e  $\pm 5\%$ , respectivamente.

|      |      |                  | $P_{km}^{pd}$ [MVAr] |                 |                    |
|------|------|------------------|----------------------|-----------------|--------------------|
| De   | Para | <b>SMC</b>       | <b>FPIT</b>          | Desvio inferior | Desvio<br>superior |
| 86   | 122  | [0,0000; 0,0000] | [0,0000; 0,0000]     | $0,00\%$        | $0,00\%$           |
| 101  | 102  | [0,0000; 0,0000] | [0,0000; 0,0000]     | $0,00\%$        | $0,00\%$           |
| 106  | 104  | [0,0000; 0,0000] | [0,0000; 0,0000]     | $0,00\%$        | $0,00\%$           |
| 126  | 120  | [3,5060; 6,4941] | [2,7498; 8,0250]     | 21,57%          | 23,57%             |
| 136  | 131  | [3,5374; 6,5523] | [2,7745; 8,0968]     | 21,57%          | 23,57%             |
| 218  | 234  | [0,0000; 0,0000] | [0,0000; 0,0000]     | $0,00\%$        | $0,00\%$           |
| 234  | 233  | [3,0833; 4,9599] | [2,5531; 5,9287]     | 17,20%          | 19,53%             |
| 325  | 370  | [2,7978; 6,6005] | [1,9219; 8,5297]     | 31,31%          | 29,23%             |
| 536  | 535  | [0,0000; 0,0000] | [0,0000; 0,0000]     | $0,00\%$        | $0,00\%$           |
| 839  | 840  | [3,7768; 5,1681] | [3,4631; 5,7841]     | 8,31%           | 11,92%             |
| 856  | 1060 | [0,0000; 0,0000] | [0,0000; 0,0000]     | $0,00\%$        | $0,00\%$           |
| 933  | 955  | [4,1284; 6,1965] | [5,0272; 5,4469]     | 21,77%          | 12,10%             |
| 960  | 959  | [0,0667; 0,1533] | [0,0931; 0,1273]     | 39,58%          | 16,94%             |
| 995  | 964  | [0,0667; 0,1533] | [0,0931; 0,1273]     | 39,58%          | 16,94%             |
| 1210 | 976  | [0,0000; 0,0000] | [0,0000; 0,0000]     | $0,00\%$        | $0,00\%$           |
| 4522 | 4521 | [0,0000; 0,0000] | $[0,0000; 0,0000]$   | $0,00\%$        | $0,00\%$           |
| 4532 | 4533 | [0,0149; 1,1013] | [0,0831; 1,6105]     | 457,53%         | 46,24%             |
|      |      |                  |                      |                 |                    |

Tabela 3-15 - Perda de potência ativa intervalar no ramo *k-m* do sistema 107 barras para Δ $\xi = \pm 0.05$ 

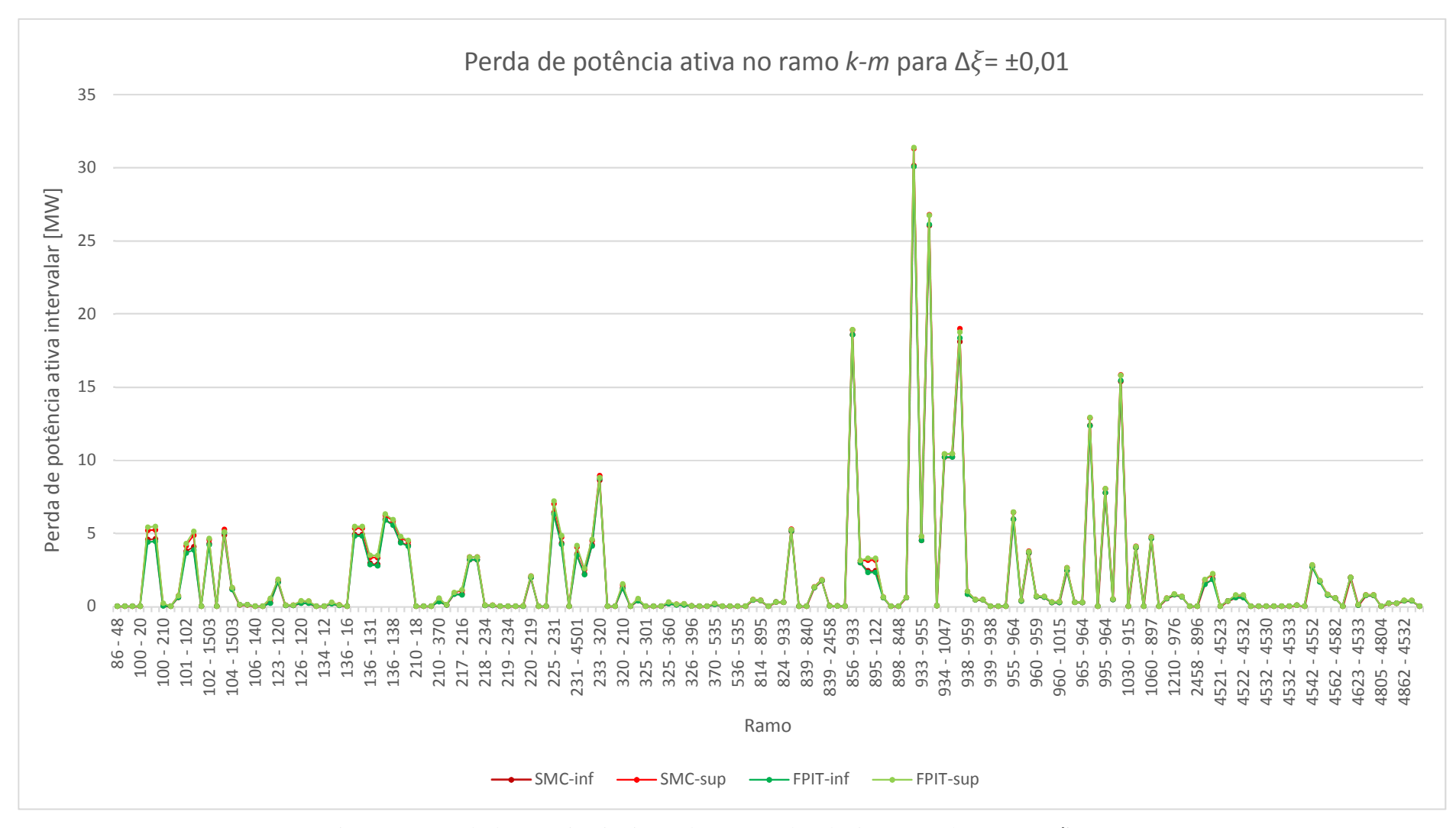

Figura 3.17 - Perda de potência ativa intervalar no ramo *k-m* do sistema 107 barras para ∆*ξ*= ± 0,01

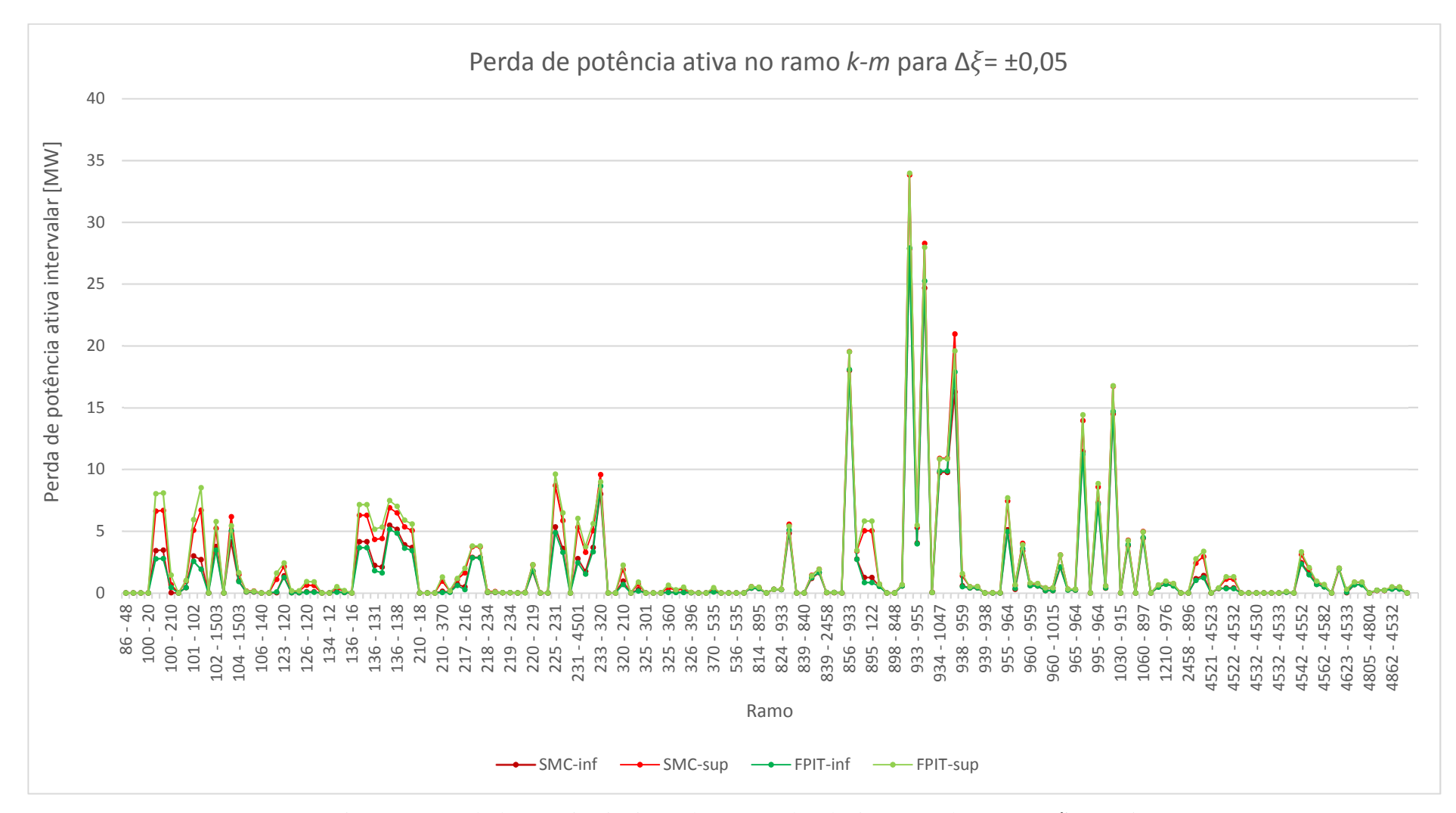

Figura 3.18 - Perda de potência ativa intervalar no ramo *k-m* do sistema 107 barras para ∆ξ= ± 0,05

Para as perdas de potência ativa, a Tabela 3-15 e as Figuras 3.17 e 3.18 mostram que os desvios aumentam juntamente com as incertezas. Além disso, as faixas FPIT, em alguns casos, não abrangem integralmente as respectivas faixas SMC, como ocorre nos ramos 102- 1503, 103-123, 104-103 e 106-104. Entretanto, conforme observado na Tabela 3-15, os desvios, apesar de grande em porcentagem, representam valores absolutos pequenos. No caso do ramo 4532-4533, por exemplo, desvios de 457,53% para limite inferior e 46,24% para limite superior representam 0,0682 e 0,5092 MW, respectivamente.

A Tabela 3-16 mostra os intervalos das perdas de potência reativa em alguns ramos, calculados via SMC e FPIT. As Figuras 3.19 e 3.20 mostram graficamente os limites inferior e superior das perdas de potência reativa em todos os ramos para incertezas de  $\pm 1$  e  $\pm 5\%$ , respectivamente.

|      | $Q_{km}^{pd}$ [MVAr] |                           |                            |                    |                    |  |  |  |
|------|----------------------|---------------------------|----------------------------|--------------------|--------------------|--|--|--|
| Ramo |                      | <b>SMC</b>                | <b>FPIT</b>                | Desvio<br>inferior | Desvio<br>superior |  |  |  |
| 86   | 122                  | [6,3819; 9,8385]          | [4,8130; 10,4060]          | 24,58%             | 5,77%              |  |  |  |
| 101  | 102                  | [6,3819; 9,8385]          | [4,8130; 10,4060]          | 24,58%             | 5,77%              |  |  |  |
| 106  | 104                  | [109,3200; 116,4700]      | [105,6900; 118,9700]       | 3,32%              | 2,15%              |  |  |  |
| 126  | 120                  | $[-209,5900; -153,6500]$  | $[-224,8200; -122,2900]$   | 7,27%              | 20,41%             |  |  |  |
| 136  | 131                  | $[-207,8000; -151,5600]$  | $[-223, 1000; -120, 0600]$ | 7,36%              | 20,78%             |  |  |  |
| 218  | 234                  | [0,0988; 0,5465]          | [0,0707; 0,5293]           | 28,46%             | 3,16%              |  |  |  |
| 234  | 233                  | $[-192,8400; -151,1200]$  | $[-205,7500; -126,1000]$   | 6,69%              | 16,56%             |  |  |  |
| 325  | 370                  | $[-192,2800; -123,8800]$  | $[-209,9600; -83,8450]$    | 9,19%              | 32,32%             |  |  |  |
| 536  | 535                  | [3,7544; 7,2960]          | [2,9550; 8,5551]           | 21,29%             | 17,26%             |  |  |  |
| 839  | 840                  | $[-121, 5100; -85, 8960]$ | $[-131,2800; -65,9300]$    | 8,04%              | 23,24%             |  |  |  |
| 856  | 1060                 | [14,1000; 19,2550]        | [15,8260; 17,2880]         | 12,24%             | 10,22%             |  |  |  |
| 933  | 955                  | $[-241,4600; -197,4000]$  | $[-235,6100; -192,0200]$   | 2,42%              | 2,73%              |  |  |  |
| 960  | 959                  | $[-234,5800; -213,4600]$  | $[-238, 2600; -201, 7700]$ | 1,57%              | 5,48%              |  |  |  |
| 995  | 964                  | $[-235,0400; -213,8800]$  | $[-238,7300; -202,1700]$   | 1,57%              | 5,48%              |  |  |  |
| 1210 | 976                  | [3,0646; 4,8111]          | [3,4713; 4,4285]           | 13,27%             | 7,95%              |  |  |  |
| 4522 | 4521                 | [3,3575; 5,2710]          | [3,8031; 4,8518]           | 13,27%             | 7,95%              |  |  |  |
| 4532 | 4533                 | $[-156,3800; -137,5000]$  | $[-148,0600; -134,2200]$   | 5,32%              | 2,39%              |  |  |  |

Tabela 3-16 - Perda de potência reativa intervalar no ramo *k-m* do sistema 107 barras para  $\Delta \xi = \pm 0.05$ 

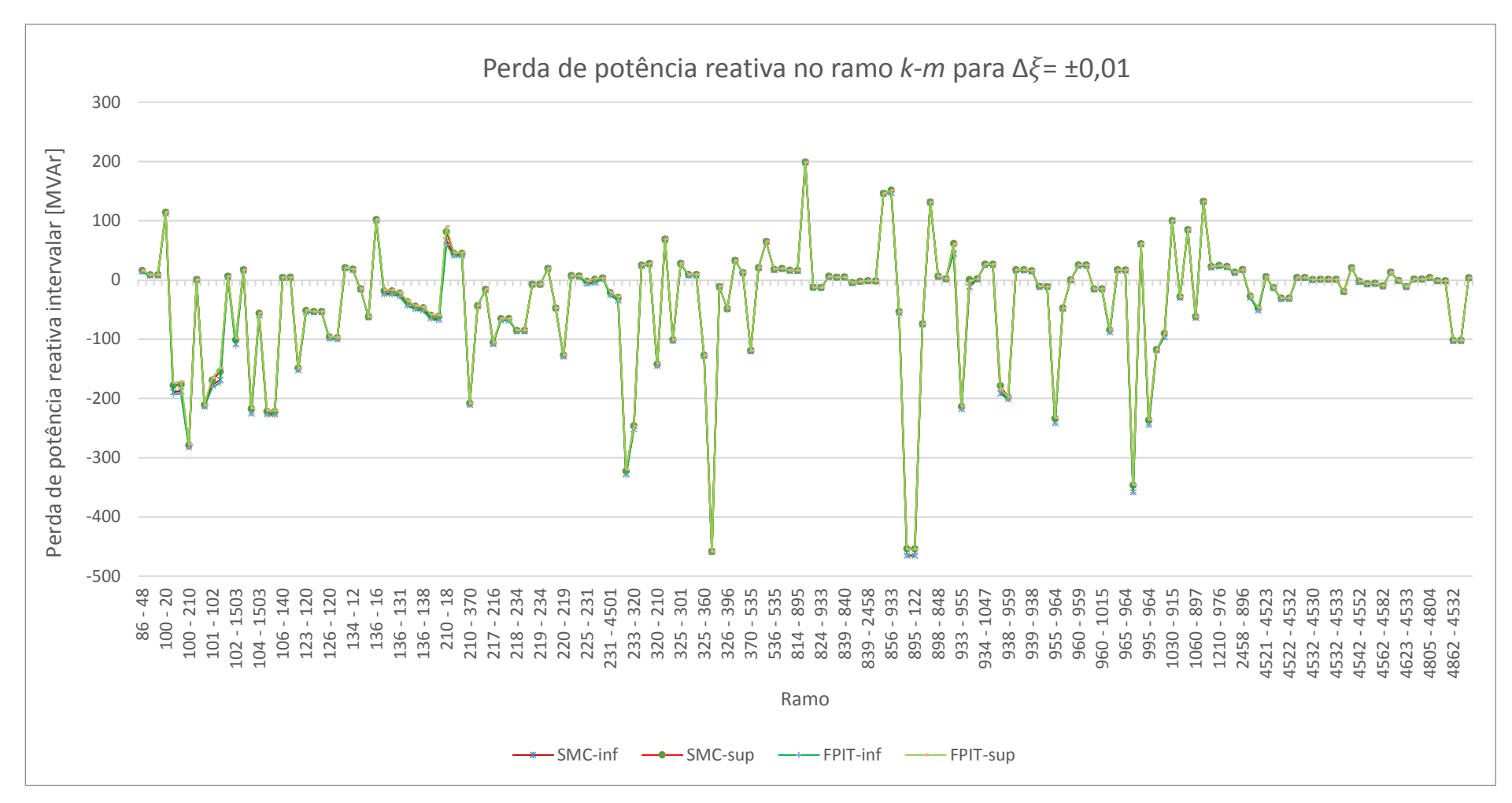

Figura 3.19 - Perda de potência reativa intervalar no ramo *k-m* do sistema 107 barras para ∆*ξ*= ± 0,01

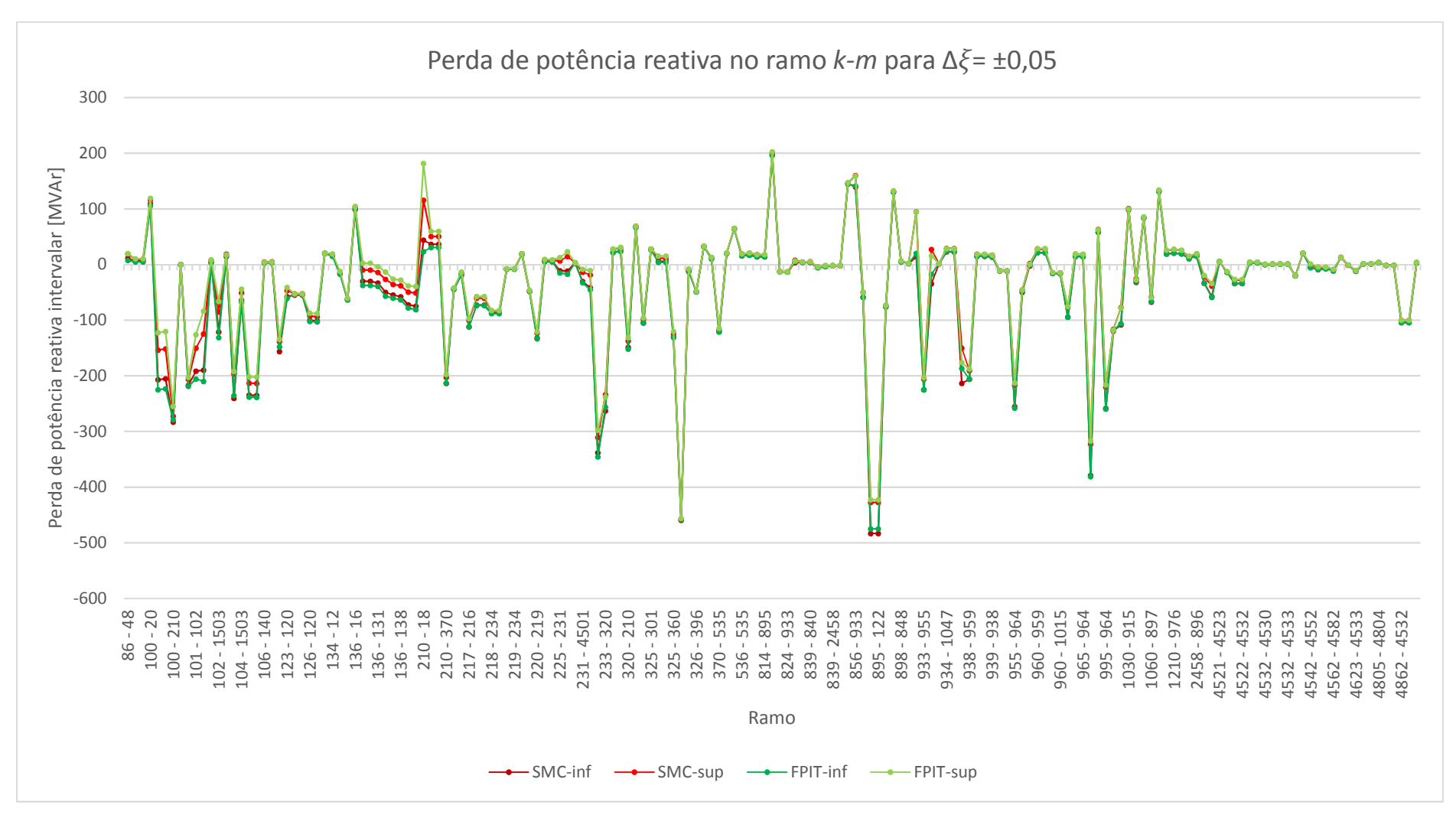

Figura 3.20 - Perda de potência reativa intervalar no ramo *k-m* do sistema 107 barras para ∆= ± 0,05

Da mesma forma que para as perdas de potência ativa, observa-se pela Tabela 3-16 e Figuras 3.19 e 3.20 que os desvios são maiores à medida que as incertezas crescem, ou seja, que o sistema opera mais próximo do ponto de máximo carregamento.

As faixas FPIT, em alguns casos, não abrangem integralmente a faixa SMC, como ocorre nos ramos 100-213, 104-103 e 104-1503. Entretanto, conforme observado na Tabela 3-16, os desvios são maiores em valores absolutos, se comparados aos das perdas de potência ativa.

A Tabela 3-17 mostra os intervalos das gerações de potência ativa e reativa na barra de referência, calculados via SMC e FPIT. As Figuras 3.21 e 3.22 mostram graficamente os limites inferior e superior destas gerações para incertezas de  $\pm$  1 e  $\pm$  5%, respectivamente.

Tabela 3-17 - Potência ativa e reativa intervalares geradas na barra de referência do sistema 107 barras para  $\Delta \xi = +0.05$ 

| Ramo               | <b>SMC</b>                 | <b>FPIT</b>              | Desvio<br>inferior | Desvio<br>superior |
|--------------------|----------------------------|--------------------------|--------------------|--------------------|
| $P_g$ [MW]         | [687,4500; 1350,4000]      | [347,3800; 1669,8000]    | 49.47%             | 23,65%             |
| $Q_{\rm g}$ [MVAr] | $[-454, 4800; -333, 1700]$ | $[-492,7600; -209,4400]$ | 8,42%              | 37.14%             |

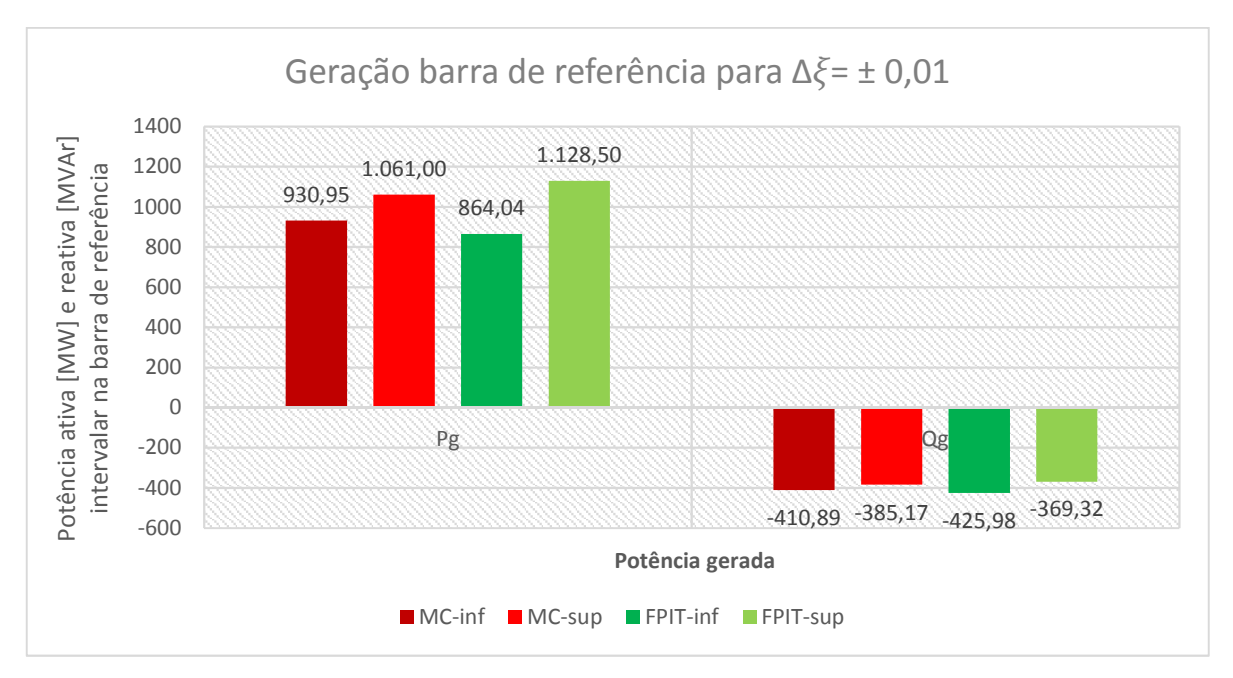

Figura 3.21 – Potência ativa e reativa intervalares geradas na barra de referência do sistema 107 barras para ∆ $\xi$ = ± 0,01

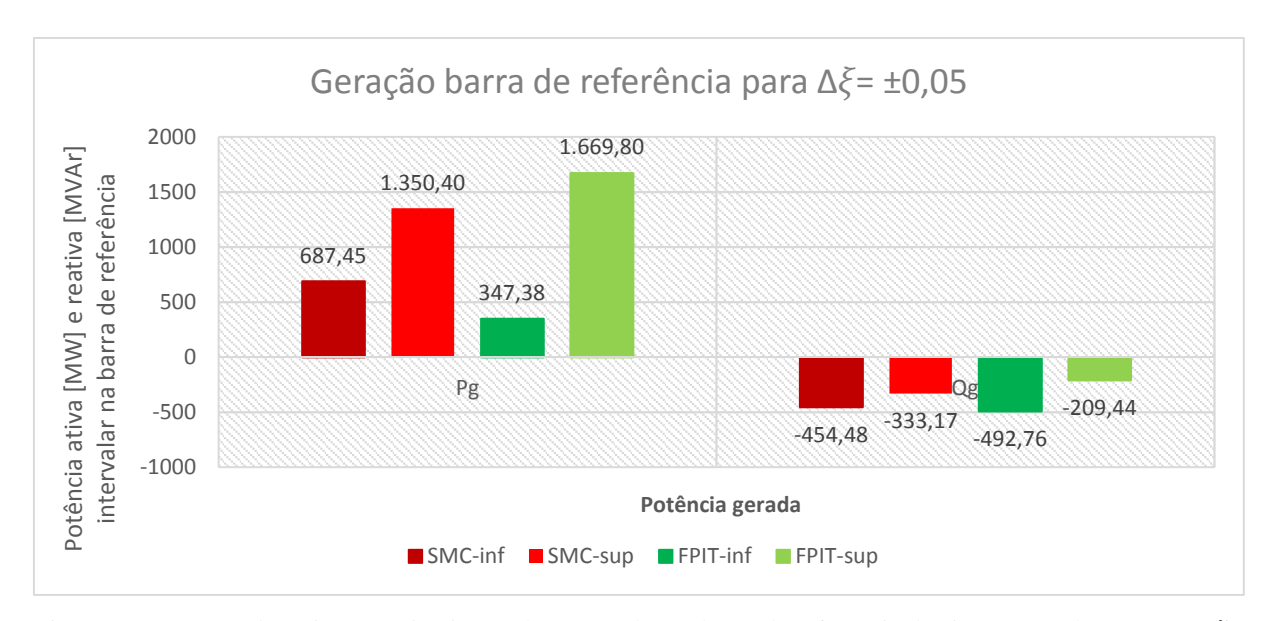

Figura 3.22 – Potências ativa e reativa intervalares geradas na barra de referência do sistema 107 barras para  $\Delta \xi$ =  $± 0,05$ 

A Tabela 3-17 e as Figuras 3.21 e 3.22 mostram que o desvio das potências ativa e reativa geradas na barra de referência cresce à medida que é aumentada a incerteza da carga. Para potência ativa gerada na barra de referência, os desvios dos limites inferior e superior são 7,61 e 5,93% para incerteza de  $\pm 1\%$ , enquanto para incerteza de  $\pm 5\%$  são 49,47 e 23,65%. Já para potência reativa, esses limites são de 3,58 e 4,30% para incertezas de  $\pm 1\%$ , enquanto para incertezas de ±5% são 8,42 e 37,14%. Além disso, para ambas as incertezas, as faixas FPIT contemplam integralmente as respectivas faixas SMC.

A Tabela 3-18 mostra os intervalos da potência reativa nas barras de geração, calculados via SMC e FPIT. As Figuras 3.23 e 3.24 mostram graficamente os limites inferior e superior da potência reativa gerada para incertezas de  $\pm 1$  e  $\pm 5\%$ , respectivamente.

Pode ser observado na Tabela 3-18 e Figuras 3.23 e 3.24 que, assim como para todas as variáveis anteriores, os desvios das potências reativas geradas nas barras PV aumentam com as incertezas. A barra que apresenta maior desvio é a 4523. Para incerteza de  $\pm 1\%$  nas cargas, seus desvios de limite inferior e superior são, respectivamente, 8,50 e 12,68%. Já para incerteza de ±5%, são 12,77% e 680,87%.

Na maior parte das barras, a faixa FPIT da geração de potência reativa nas barras PV contém integralmente a faixa SMC, com exceção para as barras 800, 810, 615, 919 e 925. Dentre estas, a que apresenta maior desvio é a 800, sendo 26,42% em relação ao limite inferior e 6,44 em relação ao limite superior.

|              |                            | $Q_g$ [MVAr]              |                    |                    |
|--------------|----------------------------|---------------------------|--------------------|--------------------|
| <b>Barra</b> | <b>SMC</b>                 | <b>FPIT</b>               | Desvio<br>inferior | Desvio<br>superior |
| 12           | $[-220,5800; -177,5800]$   | $[-237,5300; -144,1900]$  | 7,68%              | 18,80%             |
| 16           | $[-184,6000; -66,2990]$    | $[-219,4900; 2,6682]$     | 18,90%             | 104,02%            |
| 20           | $[-362,8000; -263,8400]$   | $[-394,3300; -192,3800]$  | 8,69%              | 27,08%             |
| 21           | $[-28,9470; -14,0540]$     | $[-32,2060; -7,7105]$     | 11,26%             | 45,14%             |
| 22           | $[-24, 6470; -14, 9230]$   | $[-28,0160; -8,4226]$     | 13,67%             | 43,56%             |
| 35           | $[-60, 2640; -36, 7440]$   | $[-65,5190; -23,6080]$    | 8,72%              | 35,75%             |
| 48           | $[-516,2700; -396,6500]$   | $[-522,9000; -322,0200]$  | 1,28%              | 18,82%             |
| 300          | $[-199, 2100; -164, 4100]$ | $[-203,9600; -144,8400]$  | 2,38%              | 11,90%             |
| 301          | $[-133,7800; -121,3400]$   | $[-140,2000; -108,1900]$  | 4,80%              | 10,84%             |
| 302          | $[-131,7500; -117,1600]$   | $[-135,6200; -104,4100]$  | 2,94%              | 10,88%             |
| 303          | $[-289,8000; -266,8300]$   | $[-296,4600; -242,8600]$  | 2,30%              | 8,98%              |
| 305          | $[-68,0130; -50,2630]$     | $[-75,8790; -32,0560]$    | 11,57%             | 36,22%             |
| 500          | $[-136,6800; -95,9790]$    | $[-150, 2400; -63, 8660]$ | 9,92%              | 33,46%             |
| 800          | [104,8900; 180,0700]       | [132,6000; 168,4800]      | 26,42%             | 6,44%              |
| 808          | [103,0500; 128,0600]       | [101,8900; 134,8600]      | 1,13%              | 5,31%              |
| 810          | $[-101,3100; -35,2280]$    | $[-78, 7620; -44, 5310]$  | 22,26%             | 26,41%             |
| 904          | $[-289,8500; -181,6900]$   | $[-288,3900; -162,0100]$  | 0,50%              | 10,83%             |
| 915          | $[-136,0400; -78,6560]$    | $[-134,5600; -68,6530]$   | 1,09%              | 12,72%             |
| 919          | [81,6140; 96,7390]         | [83,3400; 99,6160]        | 2,11%              | 2,97%              |
| 925          | [58,5910; 89,7690]         | [62,9560; 93,5350]        | 7,45%              | 4,20%              |
| 4523         | $[-15,8810; -0,9261]$      | $[-17,9090; 5,3794]$      | 12,77%             | 680,87%            |
| 4530         | $[-21, 1810; -8, 2178]$    | $[-23,2400; -2,4321]$     | 9,72%              | 70,40%             |
| 4596         | $[-44, 2550; -12, 3030]$   | $[-49,8730; 2,8816]$      | 12,69%             | 123,42%            |
| 4804         | $[-20,9890; -12,4900]$     | $[-22,0810; -9,3895]$     | 5,20%              | 24,82%             |

Tabela 3-18 - Potência reativa intervalar nas barras de geração do sistema 107 barras para  $\Delta \xi = \pm 0.05$ 

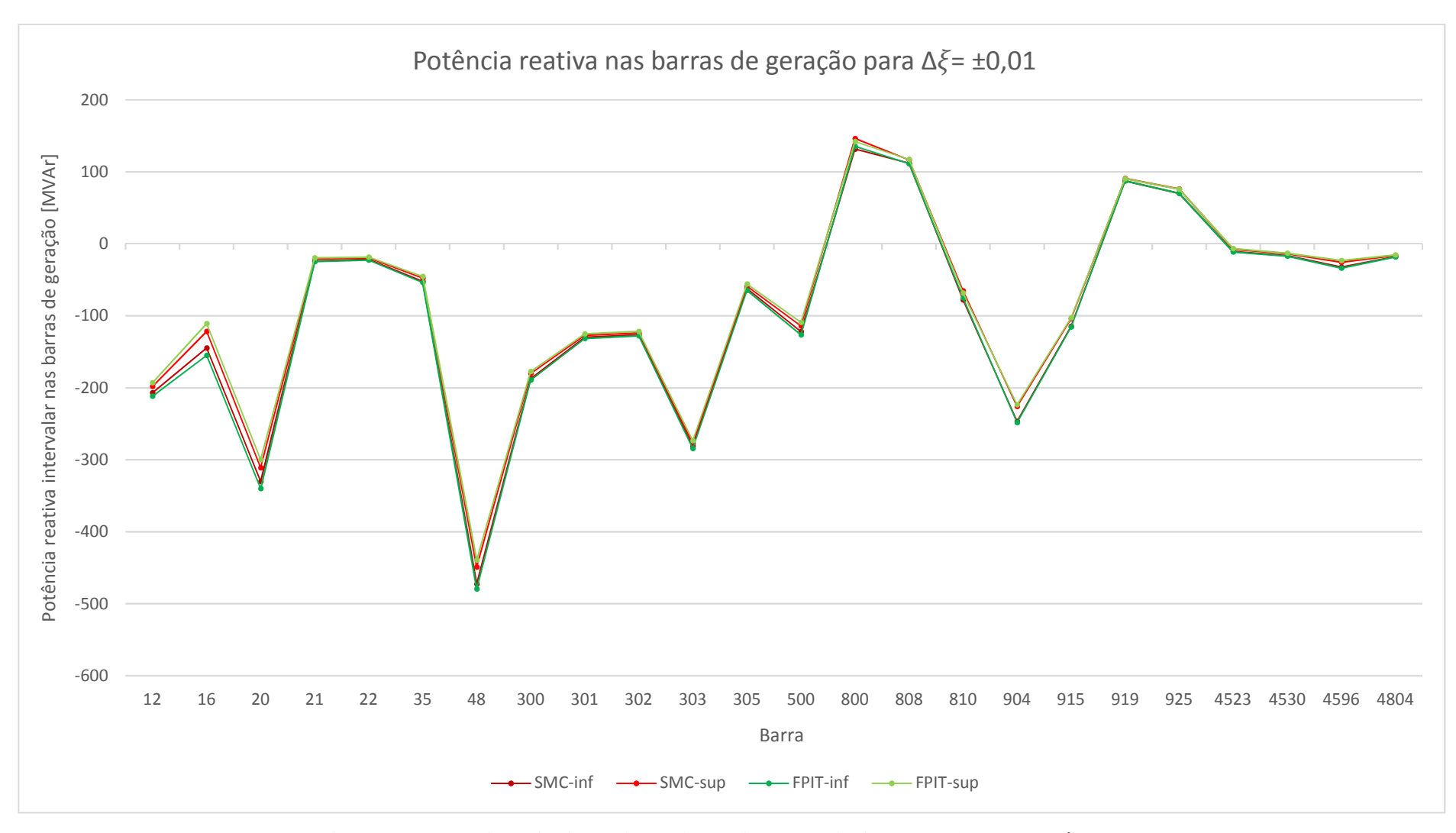

Figura 3.23 - Potência reativa intervalar nas barras de geração do sistema 107 barras para ∆ξ= ± 0,01

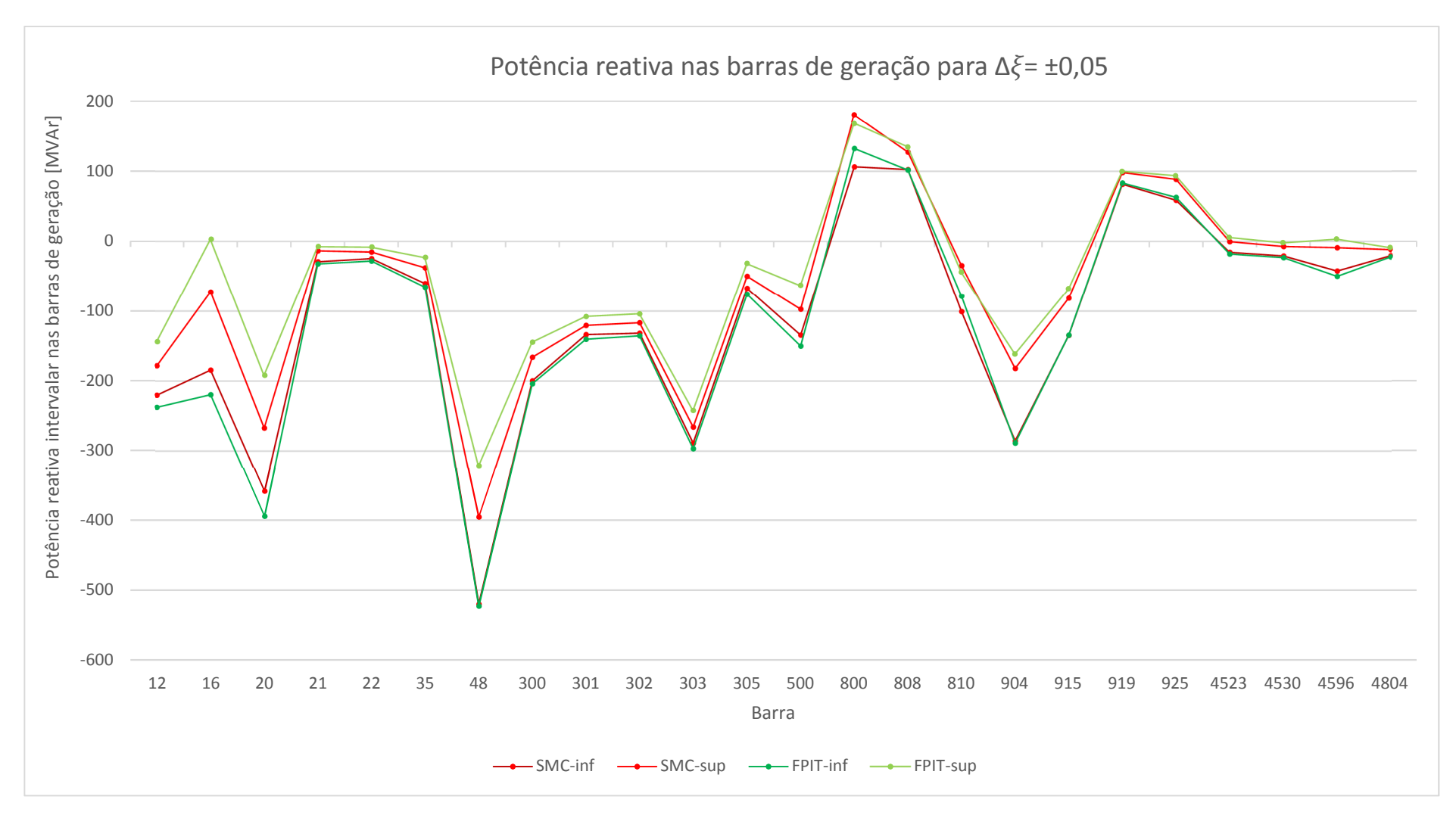

Figura 3.24 - Potência reativa intervalar nas barras de geração do sistema 107 barras para  $\Delta \xi$ = ± 0,05

#### **4 CONCLUSÃO**

#### **4.1 Considerações finais**

Este trabalho investiga e analisa um método de solução de fluxo de potência intervalar, já publicado na literatura, baseado na expansão completa das equações do fluxo de potência em coordenadas retangulares em série de Taylor. As equações de potência com variáveis intervalares são transformadas em um conjunto de três equações, que envolvem a solução de um fluxo de potência determinístico e a solução de dois sistemas lineares determinísticos baseados em matrizes Jacobiana e Hessiana.

O método é implementado em ambiente MATLAB, aplicado a dois sistemas-testes e os resultados são comparados com aqueles via matemática intervalar e simulação de Monte Carlo. Apesar dos cálculos dos três métodos utilizados serem feitos em coordenadas retangulares, as soluções são apresentadas em coordenadas polares, a fim de facilitar a análise.

Em linhas gerais, pode-se notar que as variáveis módulo de tensão e ângulo de fase apresentam faixas mais estreitas, em torno de suas soluções determinísticas, em relação às obtidas via matemática intervalar. Além disso, as faixas geradas pelo FPIT contemplam integralmente aquelas geradas via SMC. As variáveis de saída apresentam faixas com diâmetros menores quando comparadas à matemática intervalar. Contudo, por vezes, tais faixas são menores ou não contemplam integralmente toda a faixa gerada pela SMC.

Finalmente, a análise mostra que o método reduz as faixas das variáveis intervalares de interesse em fluxo de potência, tornando-as mais próximas à realidade. Algumas melhorias ainda deverão ser feitas no intuito de fazer com que todas as faixas de todas as variáveis contemplem integralmente as respectivas faixas da simulação Monte Carlo. Independentemente disso, o método é útil à medida que permite que o planejamento da operação e operação em tempo real sejam feitos de forma mais precisa, levando em consideração as incertezas inerentes a todo sistema elétrico de potência. Sabendo dos possíveis valores que uma variável pode assumir, é possível decidir por uma determinada configuração de rede ou despachos que proporcionem maior segurança ao sistema, bem como evitar que equipamentos sejam danificados por razões térmicas.

#### **4.2 Propostas para trabalhos futuros**

A análise da solução de fluxo de potência intervalar baseado na expansão completa em série de Taylor iniciada nesse trabalho pode ser aprofundada ao ter sua continuidade nas sugestões destacadas:

- Investigar possíveis razões pelas quais as variáveis de saída, por vezes, apresentam faixas mais estreitas que aquelas da simulação de Monte Carlo.
- Adicionar incertezas a mais de uma variável, tal como na geração ou parâmetros de linha.
- Comparar os resultados gerados por este método com aqueles gerados pelo fluxo de potência via lógica *fuzzy* e fluxo de potência probabilístico.
- Inserir dispositivos de controle, tais como geração de potência reativa e tap de transformadores, no processo de solução do fluxo de potência intervalar retangular.
- Investigar a questão da eficiência computacional do método.
- Estender o método de modo a considerar as potências ativa e reativa das cargas com diferentes incertezas.
- Implementar o método em estudo considerando as equações de potência expressas em termos das coordenadas polares das tensões.
- Implementar o método em estudo considerando as equações de injeção de corrente expressas em termos das coordenadas retangulares de tensão.

### **5 REFERÊNCIAS**

- [1] A. J. Monticelli, Fluxo de carga em redes de energia elétrica, São Paulo: Blucher Ltda, 1983.
- [2] B. Borkowska, "Probabilistic load flow," *IEEE Transactions on Power Systems, n.3,* pp. 752-759, 1974.
- [3] R. N. Allan, B. Borkowska e C. H. Griff, "Probabilistic analysis of power flows," *IEEE Proceedings,* vol. 121, nº 12, pp. 1551-1556, 1974.
- [4] P. Chen, Z. Chen e B. Bak-Jensen, "Probabilistic load flow: a review," em *Electric Utility Deregulation and Restructuring and Power Technologies. DRPT 2008. Third International Conference on.*, Nanjing, 2008.
- [5] M. M. P. Lima e C. A. F. Murari, "Uma nova metodologia para fluxos de carga Fuzzy," *Revista Controle & Automação,* vol. 14, nº 1, pp. 69-75, 2013.
- [6] Z. Wang e F. L. Alvarado, "Interval arithmetic in power flow analysis," *Transactions on Power Systems,* vol. 7, nº 3, pp. 1341-1349, 1992.
- [7] Metropolis, Nicholas; Ulam, S., "The Monte Carlo Method," *Journal of the American Statistical Association,* vol. 44, nº 247, 1949.
- [8] A. Dimitrovski e K. Tomsovic, "Boundary load flow solutions," *IEEE Transactions on Power Systems,* vol. 19, nº 1, pp. 348-355, February 2004.
- [9] J. L. D. Comba e J. Stol, "Affine arithmetic and its applications to computer graphics," *Proceedings of VI SIBGRAPI (Brazilian Symposium on Computer Graphics and Image Processing),* pp. 9-18, 1993.
- [10] A. Vaccaro, C. A. Canizares e D. Villacci, "An affine arithmetic-based methodology for reliable power flow analysis in the presence of data uncertainty," *IEEE Transactions on Power Systems,* vol. 25, nº 2, pp. 624 - 632, November 2009.
- [11] A. Vaccaro, C. A. Cañizares e K. Bhattacharya, "A range arithmetic-based optimization model for power flow analysis under interval uncertainty," *IEEE Transactions on Power Systems,* vol. 28, nº 2, pp. 1179 - 1186, May 2013.
- [12] L. E. S. Pereira, V. M. da Costa e A. L. S. Rosa, "Interval arithmetic in current injection power flow analysis," *International Journal of Electrical Power and Energy Systems,* vol. 43, nº 1, pp. 1106-1113, 2012.
- [13] H. Mori e A. Yuihara, "Calculation of multiple power flow solutions with the Krawczyk method," *IEEE Transactions on Power Systems,* vol. 10, nº 6, pp. 1141-1149, 1997.
- [14] L. Pereira e V. da Costa, "An efficient starting process for calculating interval power flow solutions at maximum loading point under load and line data uncertainties," *International Journal of Electrical Power and Energy Systems,* vol. 80, pp. 91-95, September 2016.
- [15] L. E. S. Pereira e V. M. Da Costa, "Interval analysis applied to the maximum loading point of electrical power systems," *International Journal of Eletrical Power and Energy Systems,* vol. 54, pp. 334-340, 2014.
- [16] M. Pirnia, C. A. Cañizares e K. Bhattacharya, "A novel affine arithmetic method to solve optimal power flow problems with uncertainties," *IEEE Transactions on Power Systems,*  vol. 29, nº 6, pp. 2775-2783, May 2014.
- [17] S. Wang, L. Han e L. Wu, "Uncertainty tracing of distributed generations via complex affine arithmetic based unbalanced three-phase power flow," *IEEE Transactions on Power Systems,* vol. 30, nº 6, pp. 3053-3062, November 2015.
- [18] C. W. Lou e M. C. Dong, "A novel random fuzzy neural networks for tackling uncertainties of electric load forecasting," *International Journal of Electrical Power and Energy System,* vol. 73, pp. 34-44, December 2015.
- [19] T. Hong, A. Raza e F. de León, "Optimal power dispatch under load uncertainty using a stochastic approximation method," *IEEE Transactions on Power Systems,* vol. 31, nº 6, pp. 4495 - 4503, January 2016.
- [20] L. W. de Oliveira, F. d. S. Seta e E. J. de Oliveira, "Optimal reconfiguration of distribution systems with representation of uncertainties through interval analysis," *International Journal of Electrical Power and Energy Systems,* vol. 83, pp. 382-391, December 2016.
- [21] Y. Wang, Z. Wu, X. Dou, M. Hu e Y. Xu, "Interval power flow analysis via multi-stage affine arithmetic for unbalanced distribution network," *Electric Power Systems Research,*  vol. 142, pp. 1-8, January 2017.
- [22] A. Vaccaro e C. A. Cañizares, "An affine arithmetic-based framework for uncertain power flow and optimal power flow studies," *IEEE Transactions on Power Systems ,* vol. 32, nº 1, pp. 274 - 288, January 2017.
- [23] P. M. Vidović e A. T. Sarić, "A novel correlated intervals-based algorithm for distribution power flow calculation," *International Journal of Electrical power and Energy Sysems,*  vol. 90, pp. 245-255, September 2017.
- [24] N. Gupta e N. Daratha, "Probabilistic three-phase load flow for unbalanced electrical systems with wind farms," *International Journal of Electrical Power and Energy Systems,*  vol. 87, pp. 154-165, 14 May 2017.
- [25] C. Zhang, H. Chen, H. Ngan, P. Yang e D. Hua, "A mixed interval power flow analysis under rectangular and polar coordinate system," *IEEE Transactions on Power Systems,*  vol. 52, nº 2, pp. 1422-1429, March 2017.
- [26] S. Wang, X. Liu, K. Wang e Y. Zhang, "Tracing harmonic contributions of multiple distributed generations in distribution systems with uncertainty," *International Journal of Electrical Power and Energy Systems,* vol. 95, pp. 585-591, February 2018.
- [27] A. Attarha, N. Amjady e A. J. Conejo, "Adaptive robust AC optimal power flow considering load and wind power uncertainties," *International Journal of Electrical Power and Energy Systems,* vol. 96, pp. 132-142, March 2018.
- [28] M. T. Kenari, M. S. Sepasian e M. S. Nazar, "Probabilistic voltage stability assessment of distribution networks with wind generation using combined cumulants and maximum entropy method," *International Journal of Electrical Power and Energy Systems,* vol. 95, pp. 96-107, February 2018.
- [29] X. Liao, K. Liu, Y. Zhang, K. Wang e L. Qin, "Interval method for uncertain power flow analysis based on Taylor inclusion function," *IET Generation, Transmission and Distribution,* vol. 11, nº 5, pp. 1270-1278, 2017.
- [30] B. M. C. Araújo, "Aritméticas intervalares aplicadas à solução de problema de fluxo de potência via equações de injeção e corrente," Dissertação de Mestrado, Universidade Federal de Juiz de Fora, Juiz de Fora, 2016.
- [31] L. E. d. S. Pereira, "Metodologia intervalar para tratamento de incerteza em problemas de fluxo de potência," Dissertação de Mestrado, Universidade Federal de Juiz de Fora, Juiz de Fora, 2011.
- [32] M. Cantarino, "Análise de sensibilidade da margem de carregamento em sistemas elétricos de potência: um estudo comparativo," Dissertação de Mestrado, Universidade Federal de Juiz de Fora, Juiz de Fora, 2007.
- [33] "Power system test case archive," University of Washington, 1993. [Online]. Available: https://www2.ee.washington.edu/. [Acesso em 23 junho 2018].
- [34] W. F. Alves, "Proposição de sistemas-teste para análise computacional de sistemas de potência," Dissertação de Mestrado, Universidade Federal Fluminense, Niterói, 2007.

# **APÊNDICE A – DERIVADAS DE SEGUNDA ORDEM EM COORDENADAS RETANGULARES**

As matrizes Hessianas, ou matrizes de derivadas de segunda ordem, são divididas em três categorias  $H_{Pk}$ ,  $H_{Qk}$  e  $H_{Uk}$  [32], referentes às segundas derivadas de P, Q e V, da barra *k*. Sendo:

$$
H_{Pk} = \begin{bmatrix} \frac{\partial^2 P_k}{\partial x_1^2} & \frac{\partial^2 P_k}{\partial x_1 \partial x_2} & \dots & \frac{\partial^2 P_k}{\partial x_1 \partial x_n} \\ \frac{\partial^2 P_k}{\partial x_2 \partial x_1} & \frac{\partial^2 P_k}{\partial x_2^2} & \dots & \frac{\partial^2 P_k}{\partial x_2 \partial x_n} \\ \vdots & \vdots & \vdots & \vdots \\ \frac{\partial^2 P_k}{\partial x_N \partial x_1} & \frac{\partial^2 P_k}{\partial x_N \partial x_2} & \dots & \frac{\partial^2 P_k}{\partial x_n^2} \end{bmatrix}
$$
(A.1)

onde:

$$
\frac{\partial^2 P_k}{\partial V_{r_k}^2} = 2G_{kk}
$$
 (A.2)

$$
\frac{\partial^2 P_k}{\partial V_{r_k} \partial V_{m_k}} = \frac{\partial^2 P_k}{\partial V_{m_k} \partial V_{r_k}} = 0
$$
\n(A.3)

$$
\frac{\partial^2 P_k}{\partial V_{r_k} \partial V_{r_m}} = \frac{\partial^2 P_k}{\partial V_{r_m} \partial V_{r_k}} = G_{km}
$$
\n(A.4)

$$
\frac{\partial^2 P_k}{\partial V_{r_k} \partial V_{m_m}} = \frac{\partial^2 P_k}{\partial V_{m_m} \partial V_{r_k}} = -B_{km}
$$
(A.5)

$$
\frac{\partial^2 P_k}{\partial V_{m_k}^2} = 2G_{kk}
$$
 (A.6)

$$
\frac{\partial^2 P_k}{\partial V_{m_k} \partial V_{r_m}} = \frac{\partial^2 P_k}{\partial V_{r_m} \partial V_{m_k}} = B_{km}
$$
(A.7)

$$
\frac{\partial^2 P_k}{\partial V_{m_k} \partial V_{m_m}} = \frac{\partial^2 P_k}{\partial V_{m_m} \partial V_{m_k}} = G_{km}
$$
(A.8)

$$
\frac{\partial^2 P_k}{\partial V_{r_m}^2} = 0 \tag{A.9}
$$

$$
\frac{\partial^2 P_k}{\partial V_{r_m} \partial V_{m_m}} = \frac{\partial^2 P_k}{\partial V_{m_m} \partial V_{r_m}} = 0
$$
\n(A.10)

$$
\frac{\partial^2 P_k}{\partial V_{m_m}^2} = 0 \tag{A.11}
$$

Da mesma forma:

$$
H_{Qk} = \begin{bmatrix} \frac{\partial^2 Q_k}{\partial x_1^2} & \frac{\partial^2 Q_k}{\partial x_1 \partial x_2} & \dots & \frac{\partial^2 Q_k}{\partial x_1 \partial x_n} \\ \frac{\partial^2 Q_k}{\partial x_2 \partial x_1} & \frac{\partial^2 Q_k}{\partial x_2^2} & \dots & \frac{\partial^2 Q_k}{\partial x_2 \partial x_n} \\ \vdots & \vdots & \vdots & \vdots \\ \frac{\partial^2 Q_k}{\partial x_N \partial x_1} & \frac{\partial^2 Q_k}{\partial x_N \partial x_2} & \dots & \frac{\partial^2 Q_k}{\partial x_n^2} \end{bmatrix}
$$
(A.12)

onde:

$$
\frac{\partial^2 Q_k}{\partial V_{r_k}^2} = -2B_{kk} \tag{A.13}
$$

$$
\frac{\partial^2 Q_k}{\partial V_{r_k} \partial V_{m_k}} = \frac{\partial^2 Q_k}{\partial V_{m_k} \partial V_{r_k}} = 0
$$
\n(A.14)

$$
\frac{\partial^2 Q_k}{\partial V_{r_k} \partial V_{r_m}} = \frac{\partial^2 Q_k}{\partial V_{r_m} \partial V_{r_k}} = -B_{km}
$$
\n(A.15)

$$
\frac{\partial^2 Q_k}{\partial V_{r_k} \partial V_{m_m}} = \frac{\partial^2 Q_k}{\partial V_{m_m} \partial V_{r_k}} = -G_{km}
$$
\n(A.16)

$$
\frac{\partial^2 Q_k}{\partial V_{m_k}^2} = -2B_{kk} \tag{A.17}
$$

$$
\frac{\partial^2 Q_k}{\partial V_{m_k} \partial V_{r_m}} = \frac{\partial^2 Q_k}{\partial V_{r_m} \partial V_{m_k}} = G_{km}
$$
\n(A.18)

$$
\frac{\partial^2 Q_k}{\partial V_{m_k} \partial V_{m_m}} = \frac{\partial^2 Q_k}{\partial V_{m_m} \partial V_{m_k}} = -B_{km}
$$
(A.19)

$$
\frac{\partial^2 Q_k}{\partial V_{r_m}^2} = 0
$$
 (A.20)

$$
\frac{\partial^2 Q_k}{\partial V_{r_m} \partial V_{m_m}} = \frac{\partial^2 Q_k}{\partial V_{m_m} \partial V_{r_m}} = 0
$$
\n(A.21)

$$
\frac{\partial^2 Q_k}{\partial V_{m_m}^2} = 0 \tag{A.22}
$$

E, por fim:

$$
H_{Uk} = \begin{bmatrix} \frac{\partial^2 U_k}{\partial x_1^2} & \frac{\partial^2 U_k}{\partial x_1 \partial x_2} & \dots & \frac{\partial^2 U_k}{\partial x_1 \partial x_n} \\ \frac{\partial^2 U_k}{\partial x_2 \partial x_1} & \frac{\partial^2 U_k}{\partial x_2^2} & \dots & \frac{\partial^2 U_k}{\partial x_2 \partial x_n} \\ \vdots & \vdots & \vdots & \vdots \\ \frac{\partial^2 U_k}{\partial x_N \partial x_1} & \frac{\partial^2 U_k}{\partial x_N \partial x_2} & \dots & \frac{\partial^2 U_k}{\partial x_n^2} \end{bmatrix}
$$
(A.23)

onde:

$$
\frac{\partial^2 V_k^2}{\partial V_{r_k}^2} = 2\tag{A.24}
$$

$$
\frac{\partial^2 V_k^2}{\partial V_{m_k}^2} = 2\tag{A.25}
$$

## **APÊNDICE B – SISTEMA IEEE 57 BARRAS**

Este apêndice apresenta os dados de barra e de linha do Sistema IEEE 57 barras, extraídos da Referência [33], utilizado neste trabalho. A topologia é mostrada na Figura B.1.

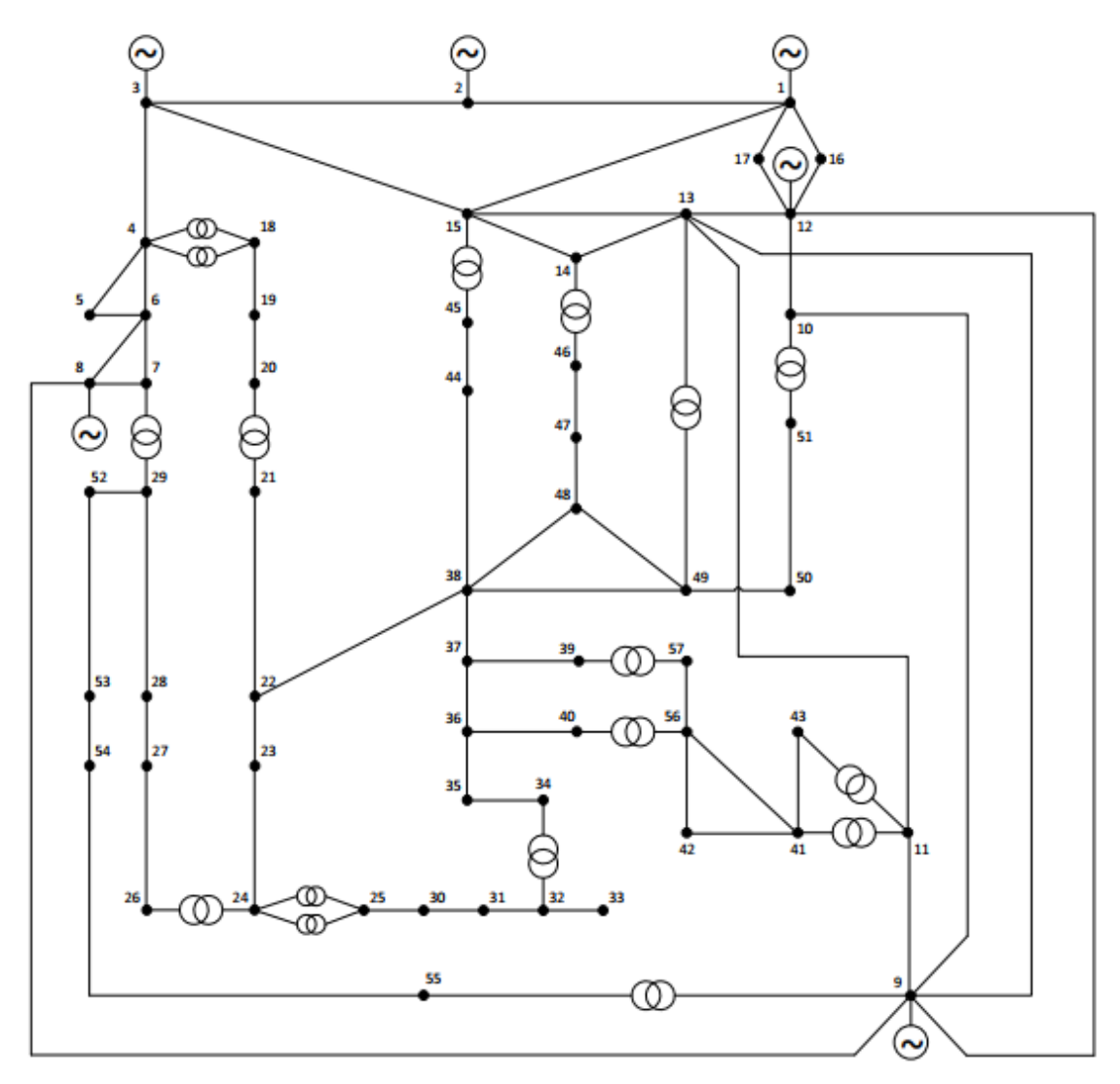

Figura B.1 - Topologia do sistema teste IEEE 57 barras

Os dados de barra e de linha do sistema IEEE 57 barras são apresentados nas Tabelas B-1 e B-2, respectivamente.

|                |            |            |                         | Carga     |             | Geração | Shunt       |                  |
|----------------|------------|------------|-------------------------|-----------|-------------|---------|-------------|------------------|
| <b>Barra</b>   | Tipo       | $V$ [p.u.] | $\theta$ [ $^{\circ}$ ] | <b>MW</b> | <b>MVAr</b> | MW      | <b>MVAr</b> | (MVAr)           |
| $\mathbf{1}$   | $V\theta$  | 1,0400     | 0,00                    | 55,0      | 17,0        | 478,7   | 128,8       | $\boldsymbol{0}$ |
| $\mathbf{2}$   | PV         | 1,0100     | $-1,19$                 | 3,0       | 88,0        | 0,0     | $-0,8$      | $\boldsymbol{0}$ |
| 3              | PV         | 0,9850     | $-5,99$                 | 41,0      | 21,0        | 40,0    | $-0,9$      | $\boldsymbol{0}$ |
| $\overline{4}$ | PQ         | 0,9808     | $-7,34$                 | 0,0       | 0,0         | 0,0     | 0,0         | $\boldsymbol{0}$ |
| 5              | PQ         | 0,9765     | $-8,55$                 | 13,0      | 4,0         | 0,0     | 0,0         | $\boldsymbol{0}$ |
| 6              | ${\rm PV}$ | 0,9800     | $-8,67$                 | 75,0      | 2,0         | 0,0     | 0,9         | $\boldsymbol{0}$ |
| $\tau$         | PQ         | 0,9842     | $-7,60$                 | 0,0       | 0,0         | 0,0     | 0,0         | $\boldsymbol{0}$ |
| $8\,$          | ${\rm PV}$ | 1,0050     | $-4,48$                 | 150,0     | 22,0        | 450,0   | 62,1        | $\boldsymbol{0}$ |
| 9              | ${\rm PV}$ | 0,9800     | $-9,58$                 | 121,0     | 26,0        | 0,0     | 2,3         | $\boldsymbol{0}$ |
| 10             | PQ         | 0,9862     | $-11,45$                | 5,0       | 2,0         | 0,0     | 0,0         | $\boldsymbol{0}$ |
| 11             | PQ         | 0,9740     | $-10,19$                | 0,0       | 0,0         | 0,0     | 0,0         | $\boldsymbol{0}$ |
| 12             | ${\rm PV}$ | 1,0150     | $-10,47$                | 377,0     | 24,0        | 310,0   | 128,6       | $\boldsymbol{0}$ |
| 13             | PQ         | 0,9789     | $-9,80$                 | 18,0      | 2,3         | 0,0     | 0,0         | $\boldsymbol{0}$ |
| 14             | PQ         | 0,9702     | $-9,35$                 | 10,5      | 5,3         | 0,0     | 0,0         | $\boldsymbol{0}$ |
| 15             | PQ         | 0,9880     | $-7,19$                 | 22,0      | 5,0         | 0,0     | 0,0         | $\boldsymbol{0}$ |
| 16             | PQ         | 1,0134     | $-8,86$                 | 43,0      | 3,0         | 0,0     | 0,0         | $\boldsymbol{0}$ |
| 17             | PQ         | 1,0175     | $-5,40$                 | 42,0      | 8,0         | 0,0     | 0,0         | $\boldsymbol{0}$ |
| 18             | PQ         | 1,0007     | $-11,73$                | 27,2      | 9,8         | 0,0     | 0,0         | 10               |
| 19             | PQ         | 0,9702     | $-13,23$                | 3,3       | 0,6         | 0,0     | 0,0         | $\boldsymbol{0}$ |
| 20             | PQ         | 0,9638     | $-13,44$                | 2,3       | 1,0         | 0,0     | 0,0         | $\boldsymbol{0}$ |
| 21             | PQ         | 1,0085     | $-12,93$                | 0,0       | 0,0         | 0,0     | 0,0         | $\boldsymbol{0}$ |
| 22             | PQ         | 1,0097     | $-12,87$                | 0,0       | 0,0         | 0,0     | 0,0         | $\boldsymbol{0}$ |
| 23             | PQ         | 1,0083     | $-12,94$                | 6,3       | 2,1         | 0,0     | 0,0         | $\boldsymbol{0}$ |
| 24             | PQ         | 0,9992     | $-13,29$                | 0,0       | 0,0         | 0,0     | 0,0         | $\boldsymbol{0}$ |
| 25             | PQ         | 0,9825     | $-18,17$                | 6,3       | 3,2         | 0,0     | 0,0         | 5,9              |
| 26             | PQ         | 0,9588     | $-12,98$                | 0,0       | 0,0         | 0,0     | 0,0         | $\boldsymbol{0}$ |
| 27             | PQ         | 0,9815     | $-11,51$                | 9,3       | 0,5         | 0,0     | 0,0         | $\boldsymbol{0}$ |
| $28\,$         | PQ         | 0,9967     | $-10,48$                | 4,6       | 2,3         | 0,0     | 0,0         | $\boldsymbol{0}$ |
| 29             | PQ         | 1,0102     | $-9,77$                 | 17,0      | 2,6         | 0,0     | 0,0         | $\boldsymbol{0}$ |
| 30             | PQ         | 0,9627     | $-18,72$                | 3,6       | 1,8         | 0,0     | 0,0         | $\boldsymbol{0}$ |
| 31             | PQ         | 0,9359     | $-19,38$                | 5,8       | 2,9         | 0,0     | 0,0         | $\boldsymbol{0}$ |
| 32             | PQ         | 0,9499     | $-18,51$                | 1,6       | 0,8         | 0,0     | 0,0         | $\boldsymbol{0}$ |
| 33             | PQ         | 0,9476     | $-18,55$                | 3,8       | 1,9         | 0,0     | 0,0         | $\boldsymbol{0}$ |
| 34             | PQ         | 0,9592     | $-14,15$                | 0,0       | 0,0         | 0,0     | 0,0         | $\boldsymbol{0}$ |
| 35             | PQ         | 0,9662     | $-13,91$                | 6,0       | 3,0         | 0,0     | 0,0         | $\boldsymbol{0}$ |
| 36             | PQ         | 0,9758     | $-13,63$                | 0,0       | 0,0         | 0,0     | 0,0         | $\boldsymbol{0}$ |
| 37             | PQ         | 0,9849     | $-13,45$                | 0,0       | 0,0         | 0,0     | 0,0         | $\boldsymbol{0}$ |
| 38             | PQ         | 1,0128     | $-12,73$                | 14,0      | 7,0         | 0,0     | 0,0         | $\boldsymbol{0}$ |
| 39             | PQ         | 0,9828     | $-13,49$                | 0,0       | 0,0         | 0,0     | 0,0         | $\boldsymbol{0}$ |
| 40             | PQ         | 0,9728     | $-13,66$                | 0,0       | 0,0         | 0,0     | 0,0         | $\boldsymbol{0}$ |

Tabela B-1 - Dados de barra do Sistema IEEE 57 barra

| 41 | PQ | 0,9962 | $-14,08$ | 6,3  | 3,0  | 0,0 | 0,0 | $\overline{0}$   |
|----|----|--------|----------|------|------|-----|-----|------------------|
| 42 | PQ | 0,9665 | $-15,53$ | 7,1  | 4,4  | 0,0 | 0,0 | $\boldsymbol{0}$ |
| 43 | PQ | 1,0096 | $-11,35$ | 2,0  | 1,0  | 0,0 | 0,0 | $\boldsymbol{0}$ |
| 44 | PQ | 1,0168 | $-11,86$ | 12,0 | 1,8  | 0,0 | 0,0 | $\overline{0}$   |
| 45 | PQ | 1,0360 | $-9,27$  | 0,0  | 0,0  | 0,0 | 0,0 | $\boldsymbol{0}$ |
| 46 | PQ | 1,0598 | $-11,12$ | 0,0  | 0,0  | 0,0 | 0,0 | $\boldsymbol{0}$ |
| 47 | PQ | 1,0333 | $-12,51$ | 29,7 | 11,6 | 0,0 | 0,0 | $\boldsymbol{0}$ |
| 48 | PQ | 1,0274 | $-12,61$ | 0,0  | 0,0  | 0,0 | 0,0 | $\boldsymbol{0}$ |
| 49 | PQ | 1,0362 | $-12,94$ | 18,0 | 8,5  | 0,0 | 0,0 | $\boldsymbol{0}$ |
| 50 | PQ | 1,0233 | $-13,41$ | 21,0 | 10,5 | 0,0 | 0,0 | $\boldsymbol{0}$ |
| 51 | PQ | 1,0523 | $-12,53$ | 18,0 | 5,3  | 0,0 | 0,0 | $\boldsymbol{0}$ |
| 52 | PQ | 0,9804 | $-11,50$ | 4,9  | 2,2  | 0,0 | 0,0 | $\boldsymbol{0}$ |
| 53 | PQ | 0,9709 | $-12,25$ | 20,0 | 10,0 | 0,0 | 0,0 | 6,3              |
| 54 | PQ | 0,9963 | $-11,71$ | 4,1  | 1,4  | 0,0 | 0,0 | $\overline{0}$   |
| 55 | PQ | 1,0308 | $-10,80$ | 6,8  | 3,4  | 0,0 | 0,0 | $\boldsymbol{0}$ |
| 56 | PQ | 0,9684 | $-16,07$ | 7,6  | 2,2  | 0,0 | 0,0 | $\boldsymbol{0}$ |
| 57 | PQ | 0,9648 | $-16,58$ | 6,7  | 2,0  | 0,0 | 0,0 | $\boldsymbol{0}$ |
|    |    |        |          |      |      |     |     |                  |

Tabela B-2 - Dados de linha do Sistema IEEE 57 barras

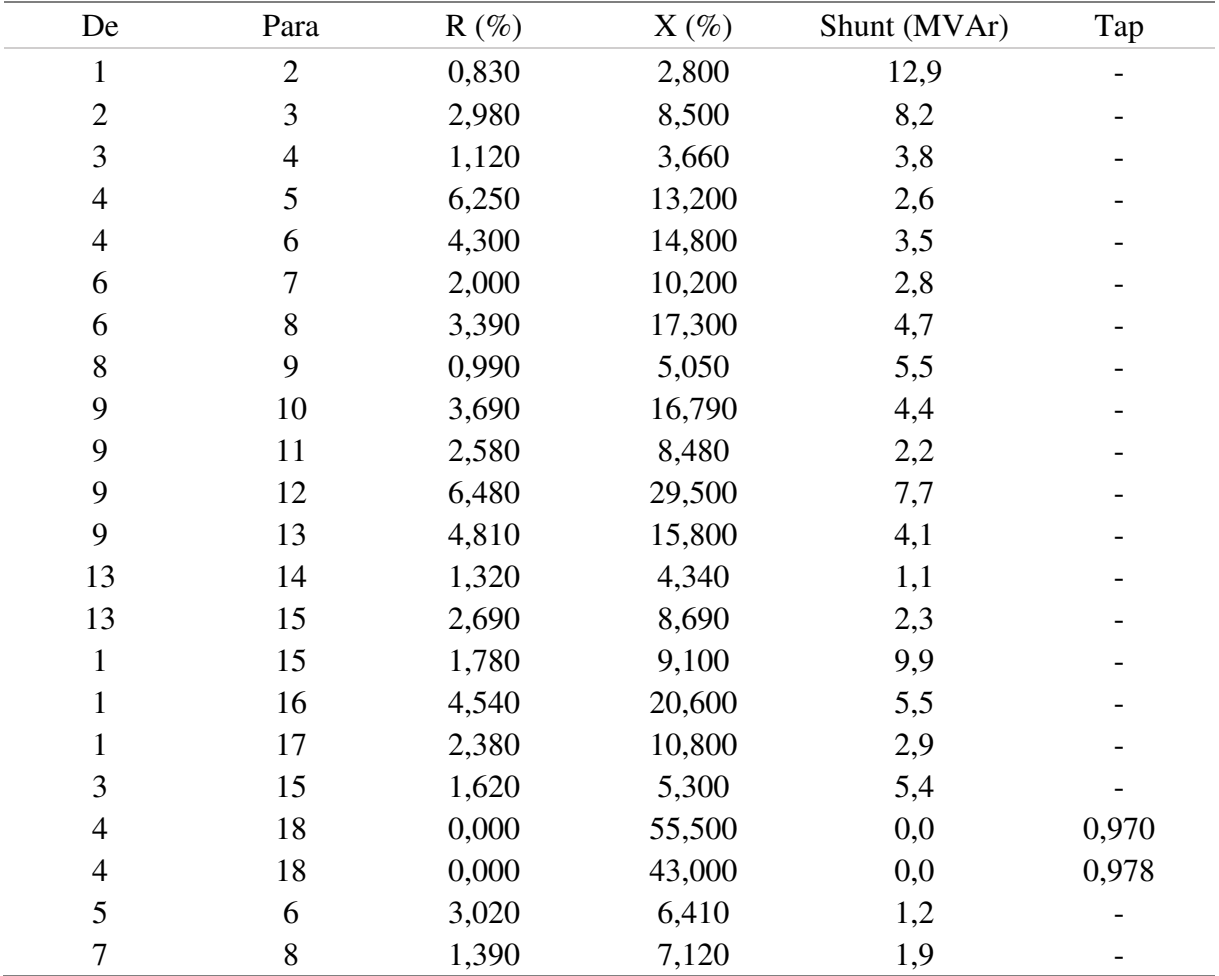
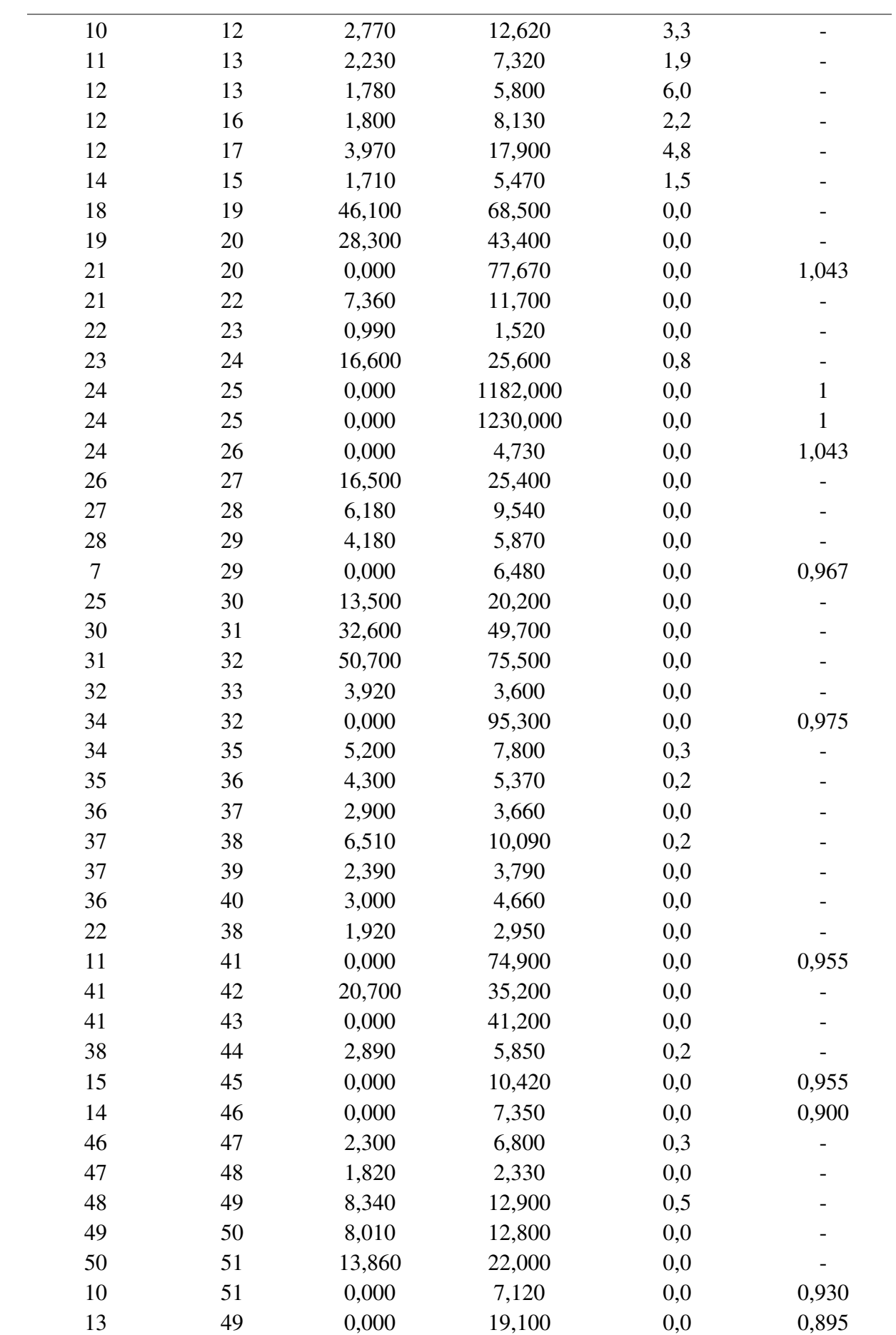

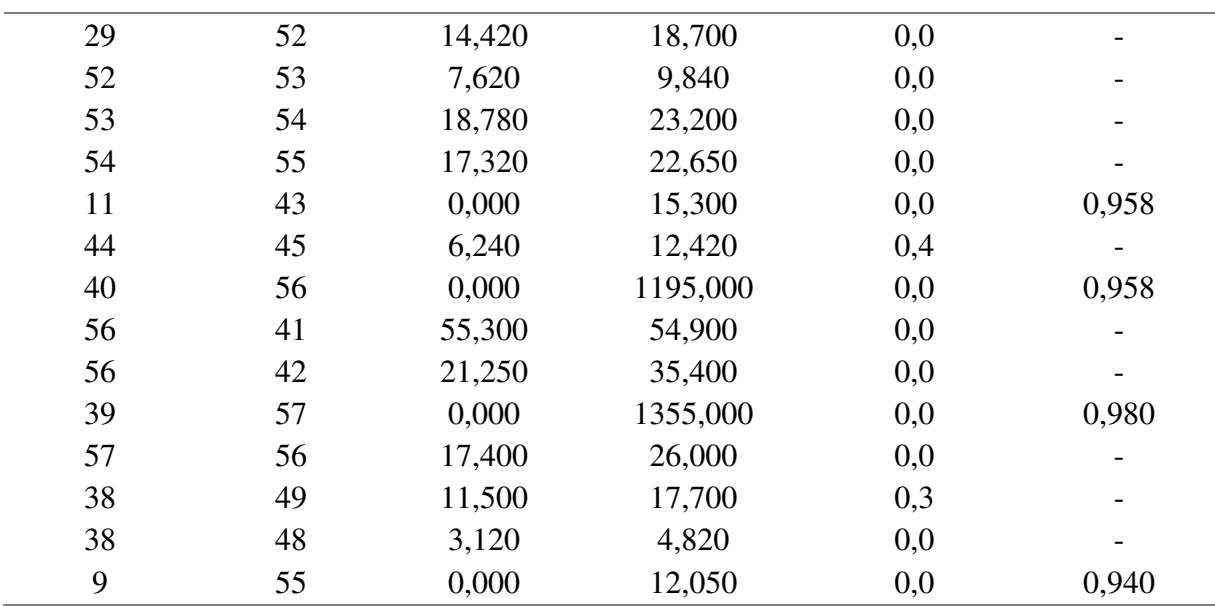

# **APÊNDICE C – SISTEMA 107 BARRAS**

Este apêndice apresenta os dados de barra e de linha do Sistema-teste brasileiro 107 barras utilizado neste trabalho.

Este sistema é elaborado a partir de dados reais do SIN extraídos das malhas de 500 e 345, 230 kV e 138 kV das áreas Sul, Sudeste e Mato Grosso. Sua carga total é de 12.679 MW e conta com uma geração de até 22.080 MW. A topologia é mostrada na Figura C.1.

Os dados de barra e de linha do sistema 107 barras são apresentados nas Tabelas C-1 e C-2, respectivamente.

| Barra | Tipo       | $V$ [p.u.] | $\theta$ [°] | Carga     |             | Geração   |             |              |
|-------|------------|------------|--------------|-----------|-------------|-----------|-------------|--------------|
|       |            |            |              | <b>MW</b> | <b>MVAr</b> | <b>MW</b> | <b>MVAr</b> | Shunt (MVAr) |
| 12    | PV         | 1,00       | $-24,15$     | 0,00      | 0,00        | 300,00    | $-202,60$   | 0,00         |
| 16    | PV         | 1,00       | $-26,17$     | 0,00      | 0,00        | 800,00    | $-133,89$   | 0,00         |
| 18    | $V\Theta$  | 1,02       | $-24,00$     | 0,00      | 0,00        | 995,76    | $-399,60$   | 0,00         |
| 20    | PV         | 1,01       | $-22,36$     | 0,00      | 0,00        | 900,00    | $-321,02$   | 0,00         |
| 21    | PV         | 1,00       | $-62,32$     | 0,00      | 0,00        | 140,00    | $-22,09$    | 0,00         |
| 22    | PV         | 1,00       | $-19,85$     | 0,00      | 0,00        | 150,00    | $-20,57$    | 0,00         |
| 35    | <b>PV</b>  | 1,00       | $-26,91$     | 0,00      | 0,00        | 200,00    | $-49,63$    | 0,00         |
| 48    | ${\rm PV}$ | 1,00       | $-42,72$     | 0,00      | 0,00        | 0,00      | $-461,07$   | 0,00         |
| 86    | PQ         | 1,03       | $-42,72$     | 66,00     | 1,20        | 0,00      | 0,00        | 0,00         |
| 100   | PQ         | 1,06       | $-28,48$     | 0,00      | 0,00        | 0,00      | 0,00        | 0,00         |
| 101   | PQ         | 1,07       | $-36,28$     | 0,00      | 0,00        | 0,00      | 0,00        | $-200,00$    |
| 102   | PQ         | 1,06       | $-42,95$     | 0,00      | 0,00        | 0,00      | 0,00        | $-100,00$    |
| 103   | PQ         | 1,07       | $-43,23$     | 0,00      | 0,00        | 0,00      | 0,00        | 0,00         |
| 104   | PQ         | 1,06       | $-51,70$     | 910,00    | 235,00      | 0,00      | 0,00        | 0,00         |
| 106   | PQ         | 1,05       | $-52,57$     | 0,00      | 0,00        | 0,00      | 0,00        | $-100,00$    |
| 120   | PQ         | 1,04       | $-41,22$     | 180,00    | 90,00       | 0,00      | 0,00        | 0,00         |
| 122   | PQ         | 1,07       | $-41,65$     | 200,00    | 38,00       | 0,00      | 0,00        | 0,00         |
| 123   | PQ         | 1,04       | $-46,01$     | 450,00    | 175,00      | 0,00      | 0,00        | 0,00         |
| 126   | PQ         | 1,04       | $-43,46$     | 290,00    | 95,00       | 0,00      | 0,00        | 0,00         |
| 131   | PQ         | 1,03       | $-27,26$     | 0,00      | 0,00        | 0,00      | 0,00        | 0,00         |
| 134   | PQ         | 1,03       | $-26,38$     | 0,00      | 0,00        | 0,00      | 0,00        | 0,00         |
| 136   | PQ         | 1,03       | $-33,04$     | 54,00     | 23,00       | 0,00      | 0,00        | 0,00         |
| 138   | PQ         | 1,04       | $-44,10$     | 72,00     | 34,00       | 0,00      | 0,00        | 0,00         |
| 140   | PQ         | 1,02       | $-53,68$     | 700,00    | 250,00      | 0,00      | 0,00        | 0,00         |
| 210   | PQ         | 1,05       | $-27,56$     | 0,00      | 0,00        | 0,00      | 0,00        | 0,00         |
| 213   | PQ         | 1,05       | $-28,74$     | 93,00     | 39,00       | 0,00      | 0,00        | 0,00         |

Tabela C-1 - Dados de barra do Sistema 107 barras

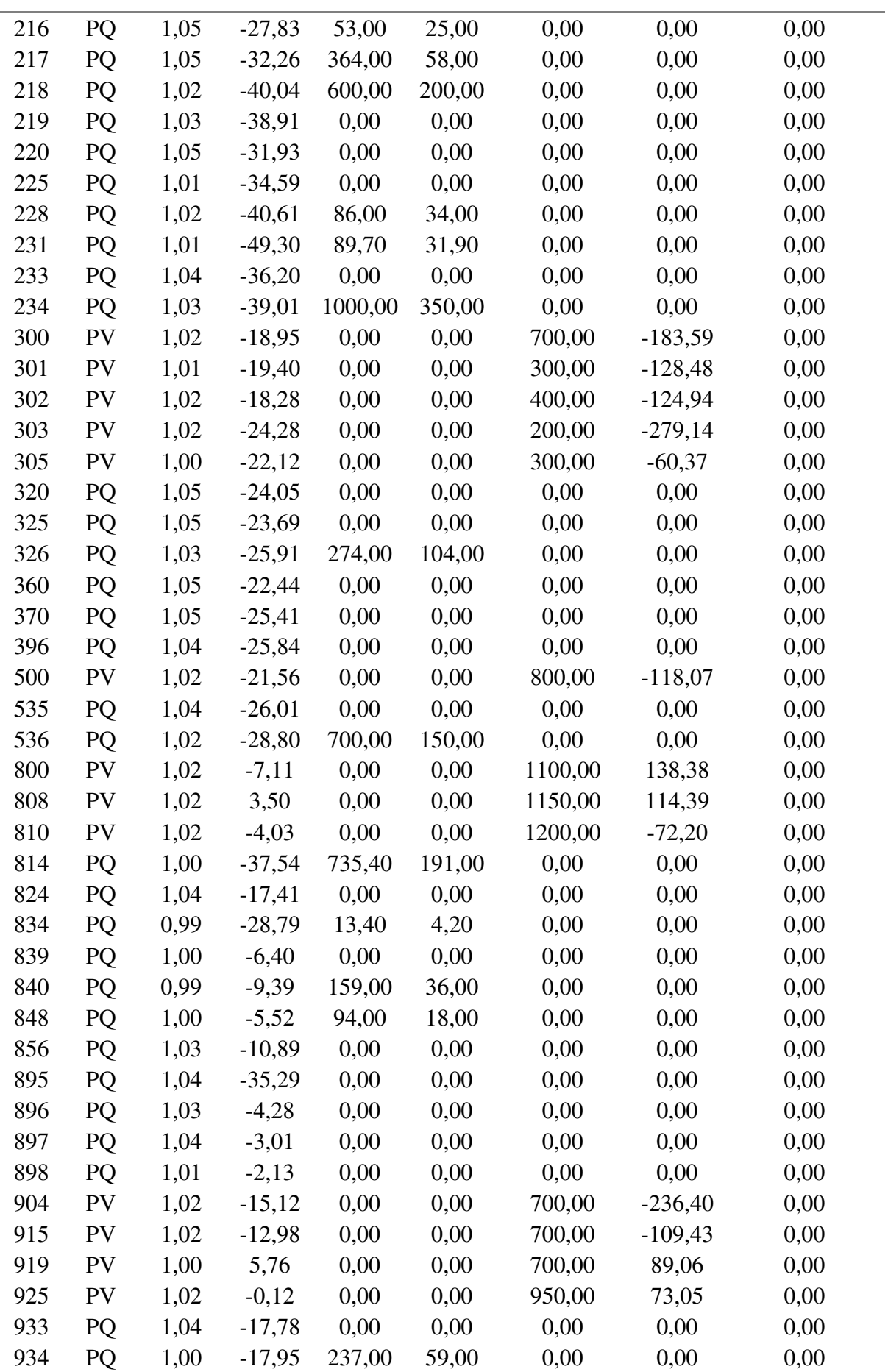

| 938  | PQ | 1,04 | $-37,34$ | 0,00    | 0,00   | 0,00   | 0,00     | 0,00     |
|------|----|------|----------|---------|--------|--------|----------|----------|
| 939  | PQ | 1,00 | $-39,75$ | 1149,00 | 53,06  | 0,00   | 0,00     | 0,00     |
| 955  | PQ | 1,06 | $-23,70$ | 0,00    | 0,00   | 0,00   | 0,00     | 0,00     |
| 959  | PQ | 1,03 | $-35,00$ | 0,00    | 0,00   | 0,00   | 0,00     | 100,00   |
| 960  | PQ | 1,00 | $-37,52$ | 844,70  | 469,10 | 0,00   | 0,00     | 0,00     |
| 964  | PQ | 1,04 | $-31,02$ | 0,00    | 0,00   | 0,00   | 0,00     | 0,00     |
| 965  | PQ | 1,00 | $-33,48$ | 755,60  | 56,24  | 0,00   | 0,00     | 0,00     |
| 976  | PQ | 1,01 | $-33,70$ | 0,00    | 0,00   | 0,00   | 0,00     | 0,00     |
| 995  | PQ | 1,05 | $-19,44$ | 0,00    | 0,00   | 0,00   | 0,00     | 0,00     |
| 1015 | PQ | 1,00 | $-39,70$ | 70,00   | 2,00   | 0,00   | 0,00     | 0,00     |
| 1030 | PQ | 1,05 | $-20,73$ | 0,00    | 0,00   | 0,00   | 0,00     | 0,00     |
| 1047 | PQ | 1,02 | $-1,14$  | 0,00    | 0,00   | 0,00   | 0,00     | 0,00     |
| 1060 | PQ | 1,04 | $-8,08$  | 0,00    | 0,00   | 0,00   | 0,00     | 0,00     |
| 1210 | PQ | 1,00 | $-36,45$ | 1228,00 | 425,00 | 0,00   | 0,00     | 0,00     |
| 1503 | PQ | 1,06 | $-49,51$ | 0,00    | 0,00   | 0,00   | 0,00     | 0,00     |
| 1504 | PQ | 1,03 | $-53,48$ | 145,00  | 63,00  | 0,00   | 0,00     | 0,00     |
| 2458 | PQ | 1,00 | $-6,63$  | 403,00  | 126,00 | 0,00   | 0,00     | 0,00     |
| 4501 | PQ | 1,03 | $-60,74$ | 31,40   | 7,10   | 0,00   | 0,00     | $-45,00$ |
| 4521 | PQ | 1,03 | $-66,41$ | 0,00    | 0,00   | 0,00   | 0,00     | 0,00     |
| 4522 | PQ | 1,03 | $-68,51$ | 0,00    | 0,00   | 0,00   | 0,00     | $-20,00$ |
| 4523 | PV | 1,01 | $-60,72$ | 0,00    | 0,00   | 50,00  | $-9,08$  | 0,00     |
| 4530 | PQ | 1,02 | $-73,07$ | 0,00    | 0,00   | 0,00   | 0,00     | 0,00     |
| 4532 | PQ | 1,04 | $-73,07$ | 0,00    | 0,00   | 0,00   | 0,00     | 0,00     |
| 4533 | PQ | 1,01 | $-73,41$ | 75,40   | 16,10  | 0,00   | 0,00     | 0,00     |
| 4542 | PQ | 1,03 | $-72,27$ | 0,00    | 0,00   | 0,00   | 0,00     | 0,00     |
| 4552 | PQ | 1,01 | $-79,88$ | 12,60   | 1,20   | 0,00   | 0,00     | $-20,00$ |
| 4562 | PQ | 1,01 | $-88,16$ | 23,80   | 7,40   | 0,00   | 0,00     | 0,00     |
| 4572 | PQ | 1,01 | $-85,22$ | 18,00   | 6,40   | 0,00   | 0,00     | 0,00     |
| 4582 | PQ | 1,02 | $-91,00$ | 65,50   | 16,70  | 0,00   | 0,00     | 30,00    |
| 4592 | PQ | 1,02 | $-67,37$ | 0,00    | 0,00   | 0,00   | 0,00     | 0,00     |
| 4596 | PV | 1,00 | $-68,52$ | 0,00    | 0,00   | 230,00 | $-28,66$ | 0,00     |
| 4623 | PQ | 1,02 | $-71,44$ | 128,20  | 40,76  | 0,00   | 0,00     | 0,00     |
| 4703 | PQ | 1,00 | $-74,53$ | 182,10  | 29,75  | 0,00   | 0,00     | 0,00     |
| 4804 | PV | 1,00 | $-74,86$ | 0,00    | 0,00   | 50,00  | $-16,77$ | 0,00     |
| 4805 | PQ | 1,02 | $-78,59$ | 0,00    | 0,00   | 0,00   | 0,00     | 0,00     |
| 4807 | PQ | 1,02 | $-79,85$ | 128,90  | 36,30  | 0,00   | 0,00     | 0,00     |
| 4862 | PQ | 1,05 | $-78,13$ | 0,00    | 0,00   | 0,00   | 0,00     | $-30,00$ |
|      |    |      |          |         |        |        |          |          |

Tabela C-2 - Dados de linha do Sistema 107 barras

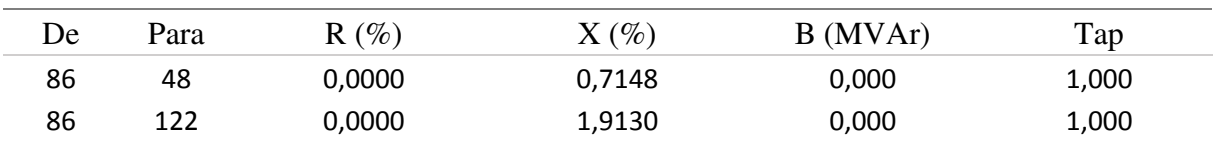

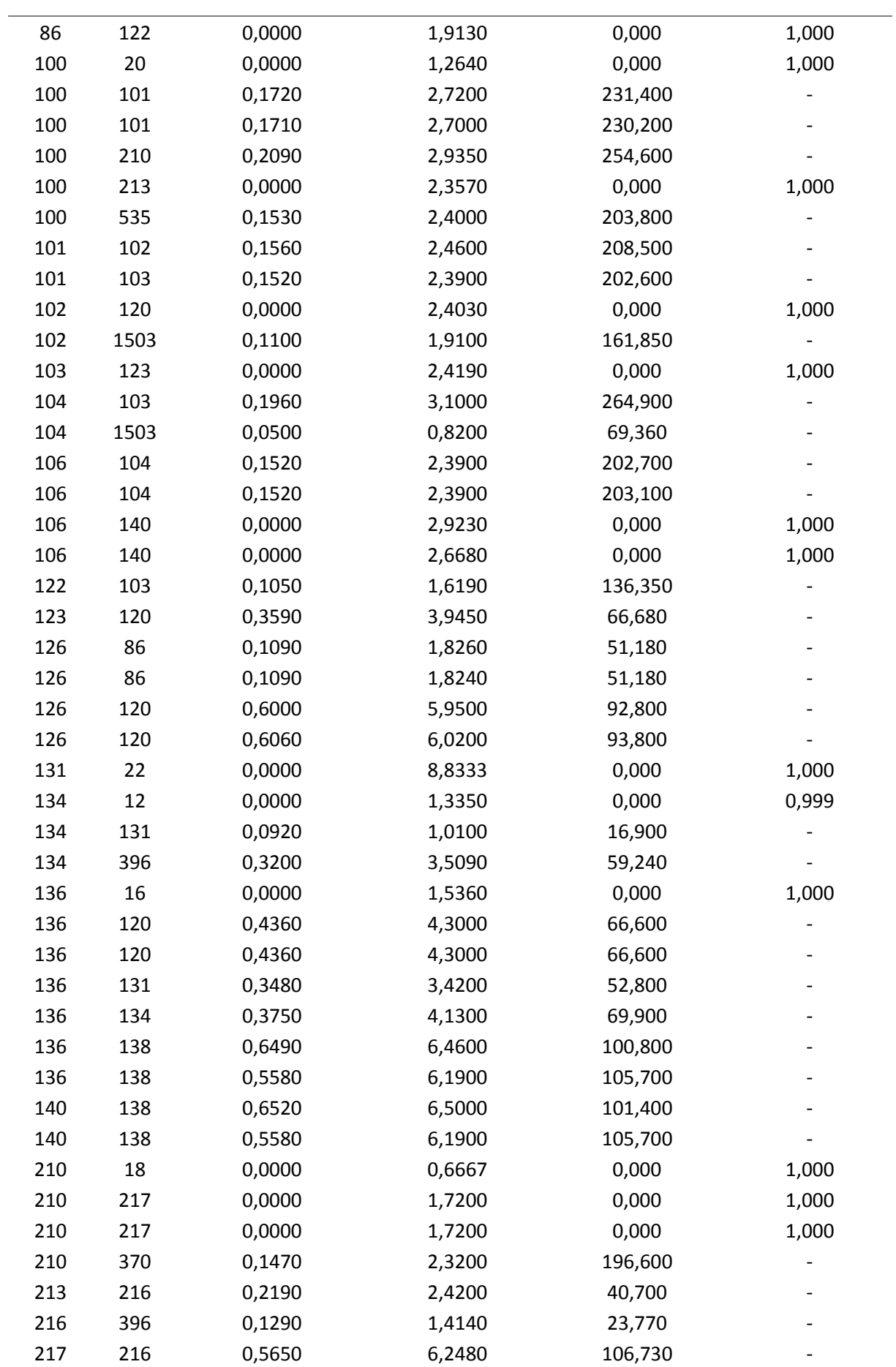

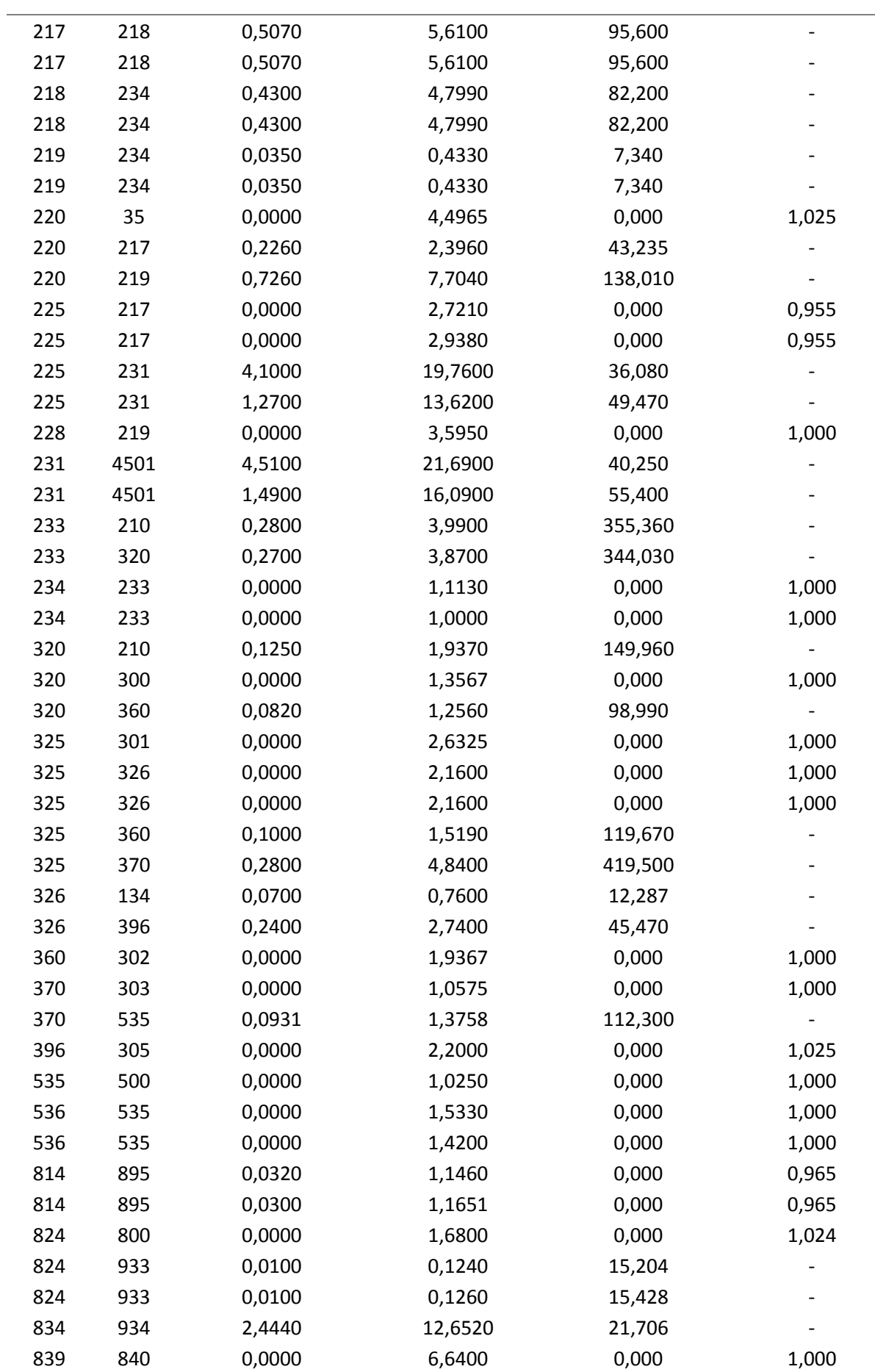

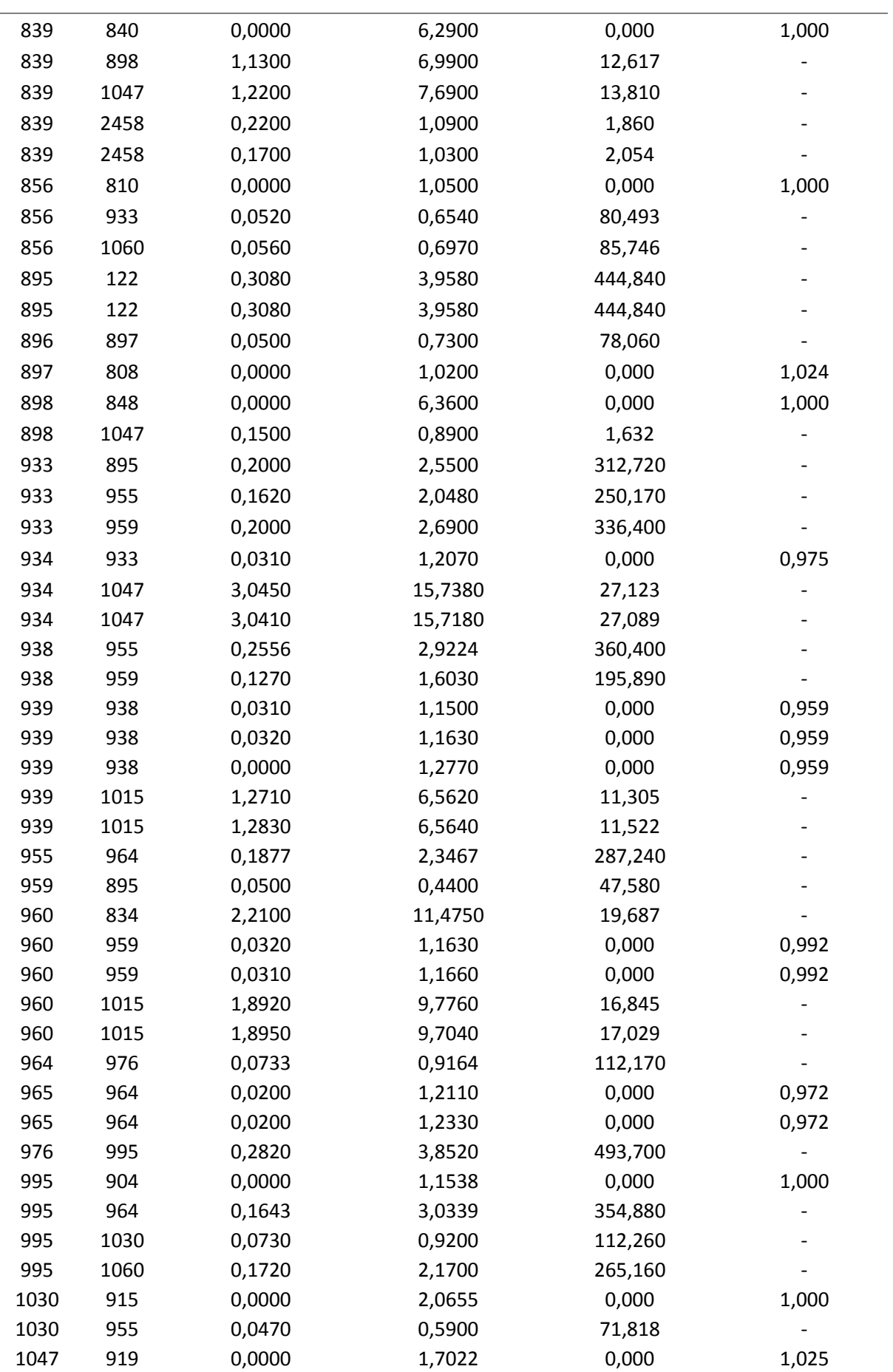

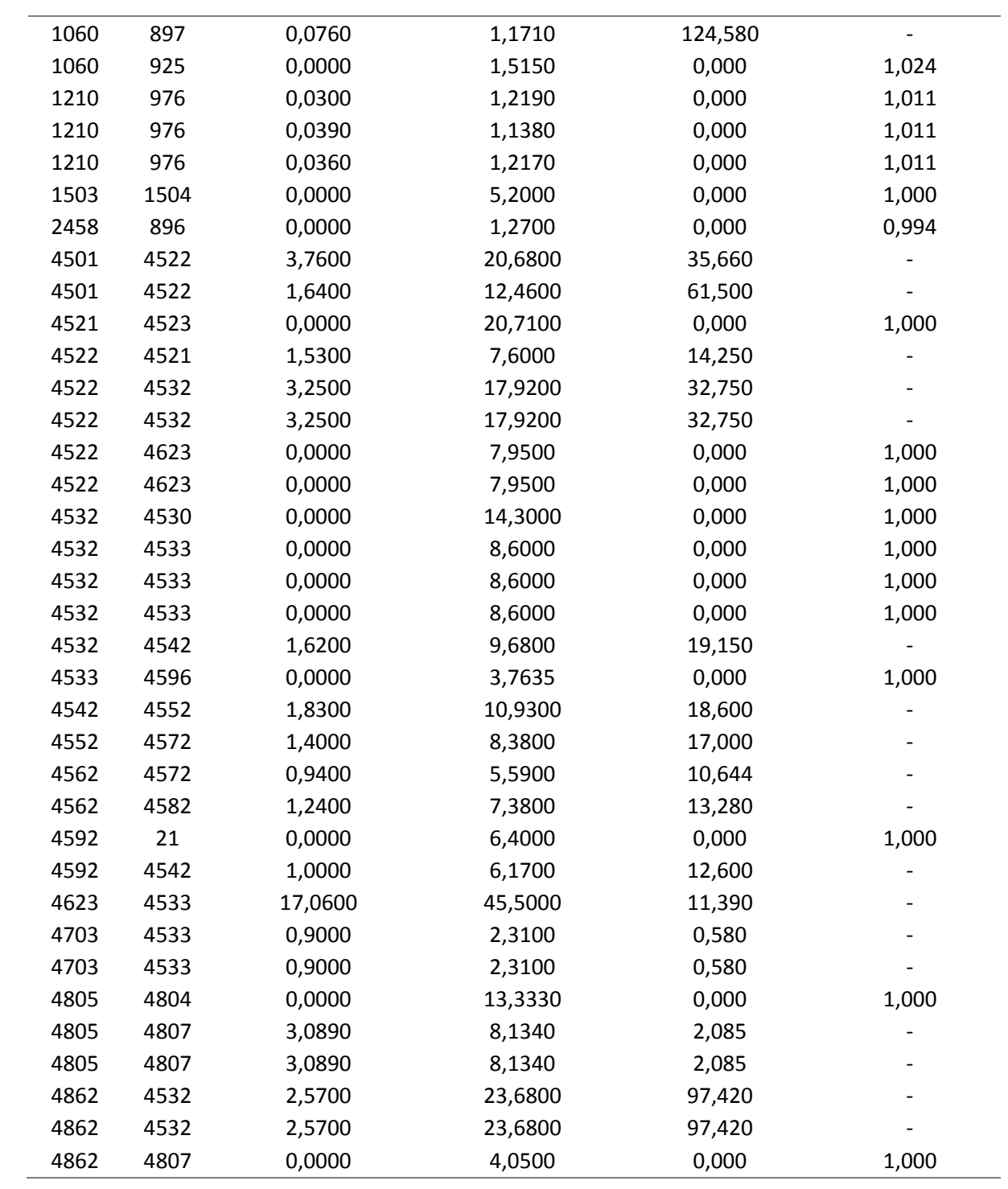

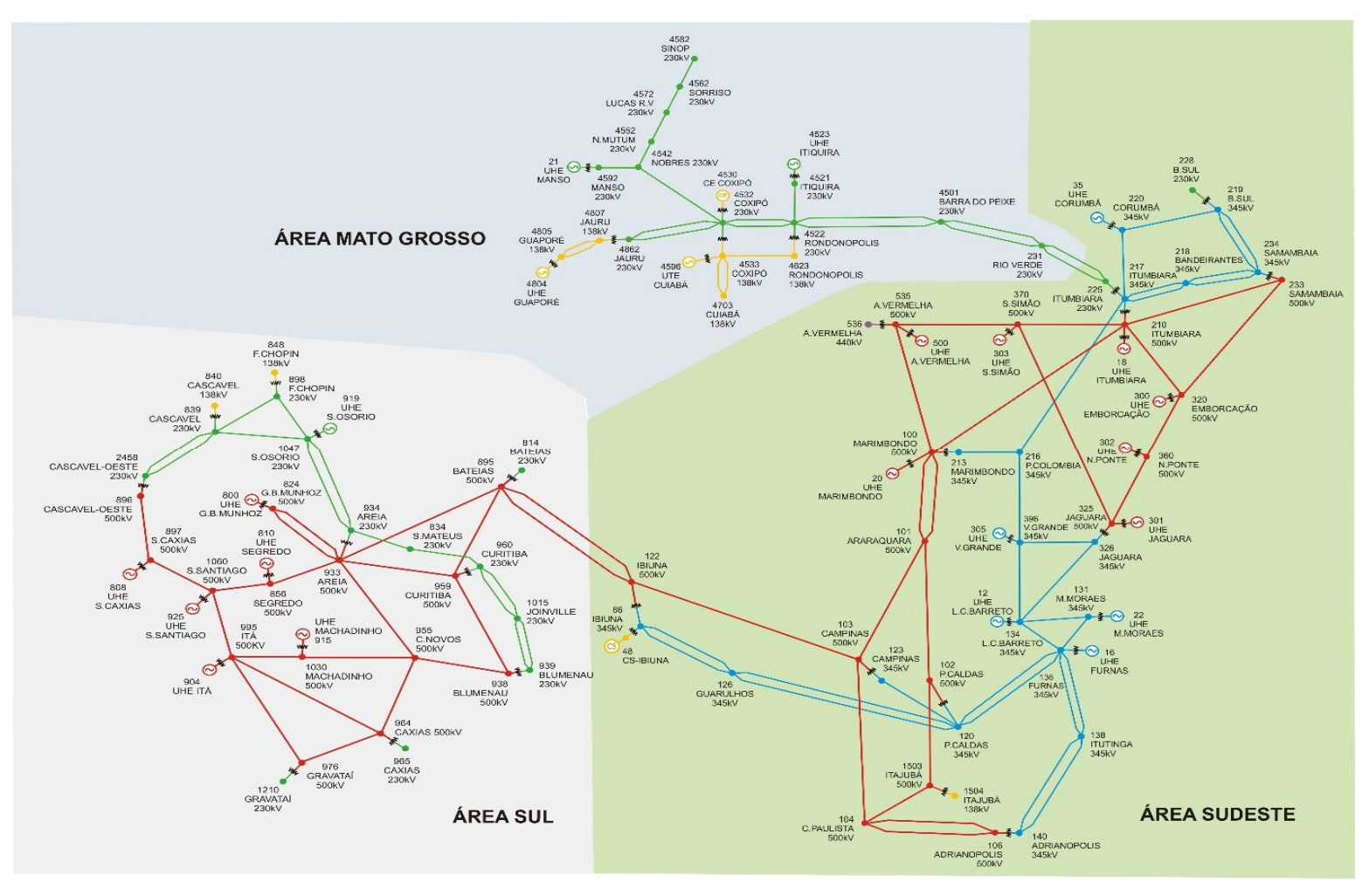

Figura C.1 - Topologia do sistema teste 107 barras.

Fonte: [34]

## **APÊNDICE D – ALGORITMO UTILIZADO**

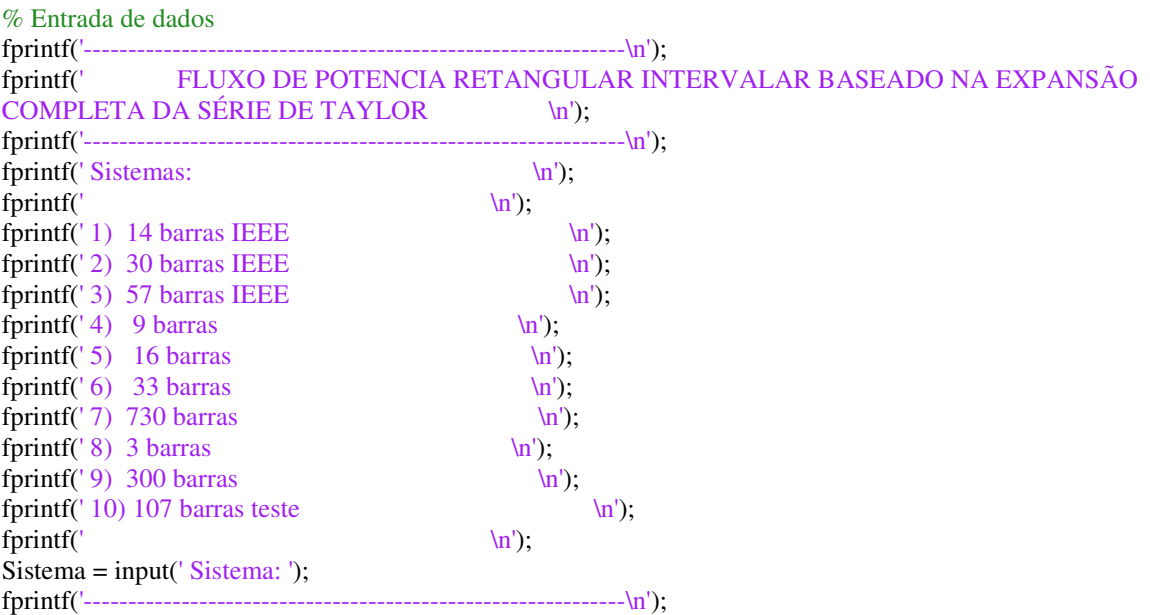

Leitura\_dados; %Função que lê os dados de entrada de cada sistema

Sistemas = [14; 30; 57; 9; 16; 33; 730; 3; 107]; deltaCarga = input(' Variacao nas cargas(%): ')/100;

 $\%%$ %1 SIMULAÇÃO DE MONTE CARLO  $\%% {\%}600\% {\%}600\% {\%}600\% {\%}600\% {\%}600\% {\%}600\% {\%}600\% {\%}600\% {\%}600\% {\%}600\% {\%}600\% {\%}600\% {\%}600\% {\%}600\% {\%}600\% {\%}600\% {\%}600\% {\%}600\% {\%}600\% {\%}600\% {\%}600\% {\%}600\% {\%}600\% {\%}600\% {\%}600\% {\%}600\% {\%}600\% {\$  $DA = cd$ : cd MonteCarlo tic; MonteCarlo\_polar; cd (DA);

 $\% \%$ % 2 FLUXO DE POTÊNCIA DETERMINÍSTICO  $\%%$  $DA = cd$ ; cd FluPot tic; FluxodePotencia; cd (DA);

 $\%%$ % 3 CÁLCULOS DAS DERIVADAS DE PRIMEIRA E SEGUNDA ORDEM  $\%%$ 

% 3.1 CÁLCULO DAS CORRENTES EM COMPONENTES RETANGULARES

Iret=Ybarra\*Vret; %Cálculo da corrente em componentes retangulares Ir=real(Iret); % Componente real da corrente

```
Im=imag(Iret); % Componente real da corrente
Vr_determ= real(Vret); %Tensão real determinística
Vm_deter= imag(Vret); %Tensão imaginaria determinÍstica
nbarras_PV=0; 
for k=1:n_barras
```

```
if tipo bar{r}(k) == 2 nbarras_PV=nbarras_PV+1; %Contagem do número de barras PV
   end
end
```

```
% 3.2 CÁLCULO DAS PRIMEIRAS DERIVADAS
```

```
%Montagem da Jacobiana em componentes retangulares
for m=1:n_barras 
   for n=1:n_barras 
     if m==n 
       H(m,m) = Vr(m)*G(m,m) + Vm(m)*B(m,m) + Ir(m);N(m,m) = -Vr(m)*B(m,m) + Vm(m)*G(m,m) + Im(m);M(m,m) = -Vr(m)*B(m,m) + Vm(m)*G(m,m) - Im(m);L(m,m) = -Vr(m)*G(m,m) - Vm(m)*B(m,m) + Ir(m); else
       H(m,n) = Vr(m)*G(m,n) + Vm(m)*B(m,n);N(m,n) = -Vr(m)*B(m,n) + Vm(m)*G(m,n);M(m,n) = -Vr(m)*B(m,n) + Vm(m)*G(m,n);L(m,n) = -Vr(m)*G(m,n) - Vm(m)*B(m,n); end
   end
end
for m=1:n_barras 
   if tipo_barra(m)==3 %Barra do tipo V-Theta
    H(m,m)= 10^10; %Iguala elemento diagonal da matriz H a infinito
    L(m,m)=10^{\circ}10; %Iguala elemento diagonal da matriz L a infinito
   end
  if tipo_barra(m)==2 \% Barra do tipo P-V
    L(m,m)=10^{\circ}10; %Iguala elemento diagonal da matriz H a infinito
   end
end
T=zeros(nbarras_PV,n_barras); %Inicialização da matriz T
U=zeros(nbarras_PV,n_barras); %Inicialização da matriz U
aux=0; 
for i=1:n_barras 
   if tipo_barra(i)==2 %Barra do tipo P-V
     aux=aux+1; 
    T(aux,i)=2*Vr(i);U(aux,i)=2*Vm(i);M(i,:) = T(aux,:); %Linhas da matriz M referentes as barras PV substituídas pela linha de T
     L(i,:)=U(aux,:); %Linhas da matriz L referentes as barras PV substituídas pela linha de U
   end
end
J= [H N; M L]; %Montagem final da Jacobiana
delta P = - Pd;
delta_Q = - Qd;for k=1:n_barras 
  if tipo barra(k)==3 %Se barra do tipo V-theta
    delta_P(k)=0;delta_Q(k)=0; end
  if tipo_barra(k)==2 \%Se barra do tipo PV
```

```
 delta_Q(k)=0; 
   end
end
deltaY= [delta_P; delta_Q]; 
derivadas1 = inv(J) * deltaY; %Resultado das derivadas de primeira ordem
% 3.3 CÁLCULO DAS SEGUNDAS DERIVADAS
for m=1:n_barras 
   % 3.3.1 CALCULO DAS MATRIZES HESSIANAS DE P
   HessP_H=zeros(n_barras,n_barras); 
   HessP_N=zeros(n_barras,n_barras); 
   HessP_M=zeros(n_barras,n_barras); 
   HessP_L=zeros(n_barras,n_barras); 
  verdade = 0;
   if tipo_barra(m)==3 %Barra tipo V-theta
   verdade = 1;
   end
  if verdade \sim=1 for n=1:n_barras 
       if m==n 
         HessP_H(m,m)= 2*G(m,m); end
       if m~=n 
         HessP_H(m,n)= G(m,n);HessP N(m,n)= -B(m,n);HessP H(n,m) = HessP H(m,n):
         HessP_N(n,m) = -HessP_N(m,n); end
       if tipo_barra(n) == 3
         HessP_H(m,n) = 0;HessP_N(m,n) = 0; end 
    end
   enD 
 HessP_L = HessP_H;HessP_M = -HessP_N; HessP=[HessP_H HessP_N; HessP_M HessP_L]; 
  % 3.3.2 CÁLCULO DAS MATRIZES HESSIANAS DE Q
  HessQ_H=zeros(n_barras,n_barras); 
  HessQ_N=zeros(n_barras,n_barras); 
 HessQ_M=zeros(n_barras,n_barras);
  HessQ_L=zeros(n_barras,n_barras); 
 if verdade \sim=1
```

```
 for n=1:n_barras 
   if m==n 
     HessO H(m,m) = -2*B(m,m);
   end
   if m~=n 
     HessQ H(m,n) = - B(m,n);HessQ_N(m,n) = -G(m,n);HessQ_H(n,m)=HessQ_H(m,n);HessQ_N(n,m)= - HessQ_N(m,n); end
  if tipo_barra(n) == 3HessP H(m,n) = 0;
     HessP_N(m,n) = 0; end 
 end
```

```
HessQ_L = HessQ_H;HessQ_M = -HessQ_N; HessQ=[HessQ_H HessQ_N; HessQ_M HessQ_L];
```
### %3.3.3 CÁLCULO DAS MATRIZES HESSIANAS DE V

if tipo  $bar{r}$ arra $(m)=-2$  % Barra do tipo P-V HessV\_H=zeros(n\_barras,n\_barras); HessV\_N=zeros(n\_barras,n\_barras); HessV\_M=zeros(n\_barras,n\_barras); HessV<sub>L=zeros(n barras,n barras)</sub>;

```
HessV_H(m,m)=2;HessV_L(m,m)=2; HessV=[HessV_H HessV_N; HessV_M HessV_L]; 
    HessQ=HessV; 
  end
deltaY_P(m) = -(derivadas1'*HessP*derivadas1);
deltaY_Q(m) = -(derivadas1'*HessQ*derivadas1); 
end
```

```
for k=1:n_barras 
  if tipo_barra(k)==3 \%Barra do tipo Vtheta
   deltaY_P(k)=0;deltaY O(k)=0;
   end
end
```
 $deltaY = [deltaY_P';deltaY_Q']$ ; derivadas2=inv(Jacobiana)\*deltaY; %Resultado das derivadas de segunda ordem

```
 %%%%%%%%%%%%%%%%%%%%%%%%%%%%%%%%%%%%%%%%%%%%%%%%%%%%%
%4. CÁLCULO DOS LIMITES INFERIORES E SUPERIORES DAS VARIAVEIS DE ESTADO V E THETA
%%%%%%%%%%%%%%%%%%%%%%%%%%%%%%%%%%%%%%%%%%%%%%%%%%%%
```
#### % 4.1 CÁLCULO DOS LIMITES DAS TENSÕES EM COORDENADAS RETANGULARES % Limites para delta\_carga positvo

Vr\_mais= Vr + derivadas1(1:n\_barras).\*deltaCarga + 0.5.\*derivadas2(1:n\_barras).\*(deltaCarga^2); Vm\_mais=Vm + derivadas1(n\_barras+1:2\*n\_barras).\*deltaCarga + 0.5.\*derivadas2(n\_barras+1:2\*n\_barras)\*(deltaCarga^2);

#### % Limites para delta\_carga negativo

 Vr\_menos=Vr + derivadas1(1:n\_barras).\*(-deltaCarga) + 0.5.\*derivadas2(1:n\_barras).\*((-deltaCarga)^2); Vm\_menos=Vm + derivadas1(n\_barras+1:2\*n\_barras).\*(-deltaCarga) + 0.5.\*derivadas2(n\_barras+1:2\*n\_barras).\*((-deltaCarga)^2);

Vr\_limites=[Vr\_menos Vr\_mais]; Vm\_limites=[Vm\_menos Vm\_mais];

```
% 4.2 CÁLCULO DOS LIMITES DAS TENSÕES EM COORDENADAS POLARES
% Cálculo dos valores das componentes polares determinísticos
for i=1:n_barras 
[Vangulo_determ(i),Vmodulo_determ(i)]= cart2pol(Vr(i),Vm(i)); 
end
```
%Cálculo dos limites das componentes polares para delta\_carga positivo e negativo for  $i = 1:n$  barras

[Vangulo\_menos(i,1),Vmodulo\_menos(i,1)]= cart2pol(Vr\_menos(i),Vm\_menos(i)); [Vangulo\_mais(i,1),Vmodulo\_mais(i,1)]= cart2pol(Vr\_mais(i),Vm\_mais(i));

end

Vangulo\_limites=[Vangulo\_menos Vangulo\_mais]; Vmodulo\_limites=[Vmodulo\_menos Vmodulo\_mais];

#### %Definição dos limites mínimo e máximo das componentes polares das tensões for i=1:n\_barras

Vangulo menos(i)= min(Vangulo limites(i,:) ); %Limite inferior da fase da tensão Vangulo mais(i)= max(Vangulo limites(i,:)); %Limite superior da fase da tensão Vmodulo\_menos(i)= min(Vmodulo\_limites(i,:)); %Limite inferior do módulo da tensão Vmodulo\_mais(i)= max(Vmodulo\_limites(i,:)); %Limite superior do módulo da tensão end

```
% {\it 20.9\% }% 5. CÁLCULO DOS LIMITES INFERIORES E SUPERIORES DAS VARIÁVEIS DE SAÍDA
% %%%%%%%%%%%%%%%%%%%%%%%%%%%%%%%%%%%%%%%%%%%%%%%%%%
%Inicialização dos fluxos e perdas 
Pkm= zeros(n_ramos,3);
Pmk= zeros(n_ramos,3);
Qkm = zeros(n\_ramos, 3);Qmk = zeros(n\_ramos, 3);PerdasP = zeros(n\_ramos, 3);PerdasQ = zeros(n\_ramos,3);Vr_det=Vr; 
Vm_det=Vm; 
% 5.1 FLUXOS E PERDAS
```

```
% 5.1.1 CÁLCULO DOS LIMITES DOS FLUXOS E PERDAS
c=1:
for c=1:3if c == 1 Vr=Vr_menos; 
      Vm=Vm_menos; 
   end 
  if c == 2 Vr=Vr_mais; 
      Vm=Vm_mais; 
   end 
  if c == 3 Vr=Vr_det; 
      Vm=Vm_det; 
   end 
for j=1:n_ramos 
  k=de(j); m=para(j); 
  dtheta = \text{teta}(k) - \text{teta}(m);if tan(i) \sim = 0tan(i)=tan(i);
   else
     tan(i)=1; end
   %Fluxo Ativo
  Pkm(j,c) = -\frac{\text{tap}(j) * (g(j) * (Vr(k) * Vr(m) + Vm(k) * Vm(m)) + b(j) * (Vm(k) * Vr(m) - Vr(k) * Vm(m))) + b(j) * (Vm(k) * Vr(m) - Vr(k) * Vm(m)))}tan(i)^2 * g(i) * (Vr(k)^2 + Vm(k)^2);Pmk(j,c) = tap(j)*(-g(j)*(Vr(k)*Vr(m)+Vm(k)*Vm(m)) + b(j)*(Vm(k)*Vr(m)-Vr(k)*Vm(m))) +g(i)*(Vr(m)^2 + Vm(m)^2); %Fluxo Reativo
  Qkm(j,c) = tap(j)*(-g(j*(-Vr(k)*Vm(m)+Vm(k)*Vr(m)) + b(j)*(Vr(k)*Vr(m)+Vm(k)*Vm(m)))tan(i)^{2*(b(i)+bsh(i))*(Vr(k)^{2} + Vm(k)^{2});Qmk(j,c) = tap(j)*(g(j)*(Vm(k)*Vr(m)-Vr(k)*Vm(m)) + b(j)*(Vr(k)*Vr(m)+Vm(k)*Vm(m)))
```
#### %Perdas

```
PerdasP(j,c)=-2*tap(j)*g(j)*(Vr(k)*Vr(m)+Vm(k)*Vm(m)) +
g(j)*( (tap(j)*Vr(k))^{2}+Vr(m)^{2}+(tap(j)*Vm(k))^{2}+ Vm(m)^{2});PerdasQ(j,c)=2*tap(j)*b(j)*(Vr(k)*Vr(m)+Vm(k)*Vm(m)) -
(b(i)+bsh(i))*((tap(i)*Vr(k))^2+Vr(m)^2+(tap(i)*Vm(k))^2+Vm(m)^2);end
c=c+1:
end
```
#### % Definição dos valores máximos e mínimos das faixas for  $j=1:n$  ramos

```
Pkm_inf(j)=min(Pkm(j,1), Pkm(j,2));Pkm\_sup(j)=max(Pkm(j,1), Pkm(j,2));Pmk_inf(j)= min(Pmk(j,1), Pmk(j,2));
 Pmk\_sup(j) = max(Pmk(j,1), Pmk(j,2));Qkm_inf(j)=min(Qkm(j,1), Qkm(j,2));Qkm sup(j) = max(Qkm(j,1), Qkm(j,2));Qmk_inf(j)=min(Qmk(j,1), Qmk(j,2));Qmk\_sup(j) = max(Qmk(j,1), Qmk(j,2));PerdasP_inf(j)= min(PerdasP(j,1), PerdasP(j,2));PerdasP_sup(j)=max(PerdasP(j,1), PerdasP(j,2));PerdasQ_inf(j)= min(PerdasQ(j,1), PerdasQ(j,2));PerdasQ_sup(j)=max(PerdasQ(j,1), PerdasQ(j,2));End
```
#### %Valores determinísticos

Pkm  $det=Phm(:,3);$ Pmk $det=Pmk(:,3);$ Okm  $det=Okm(:,3);$  $Qmk\_det=Qmk(:,3);$ PerdasP\_det=PerdasP(:,3); PerdasQ\_det=PerdasQ(:,3);

%Novos vetores com valores mínimos e máximos ordenados Pkm\_limites=[Pkm\_sup'; Pkm\_inf']; Pmk\_limites=[Pmk\_sup'; Pmk\_inf']; Qkm\_limites=[Qkm\_sup'; Qkm\_inf']; Qmk\_limites=[Qmk\_sup'; Qmk\_inf']; PerdasP\_limites=[PerdasP\_inf; PerdasP\_sup]; PerdasQ\_limites=[PerdasQ\_inf; PerdasQ\_sup];

## % 5.2. GERAÇÃO ATIVA E REATIVA

% 5.2.1 CÁLCULO DOS LIMITES MÍNIMOS E MÁXIMOS DAS GERAÇÕES  $Vretang_sup = Vr_mais + Vm_mais.*sqrt(-1);$ Vretang  $inf = Vr$  menos+Vm menos.\*sqrt(-1); Vretang\_det=Vr+Vm.\*sqrt(-1); Vretang=[conj(Vretang\_inf) Vretang\_det conj(Vretang\_sup)];

#### %Deterministico

S\_det = (Vretang\_det).\*conj(YbarraTESTE\*(Vretang\_det)); %S = VI\* Pcalc\_det = real( $S$ \_det); % P calculado  $Qcalc\_det= \text{imag}(S\_det);$  %  $Q$  calculado Idet=YbarraTESTE\*(Vretang\_det); Pg\_det=Pcalc\_det+Pd; Qg\_det=Qcalc\_det+Qd;

### %Limite Superior  $S_mais = (Vretang_sup.*conj(YbaraTESTE*(Vretang_sup)); \ \ %S = VI*$ Pcalc\_mais = real( $S$ \_mais); % P calculado Qcalc\_mais= imag(S\_mais); % Q calculado

Imais=YbarraTESTE\*(Vretang\_sup); Pg\_mais=Pcalc\_mais+(1+ deltaCarga)\*Pd; Qg\_mais=Qcalc\_mais+(1+ deltaCarga)\*Qd;

### %Limite Inferior

S\_menos =(Vretang\_inf).\*conj(YbarraTESTE\*(Vretang\_inf)); %S =  $VI^*$ Pcalc menos = real(S menos); % P calculado  $Qcalc\_menos= imag(S\_menos);$  %  $Q calculado$ Imenos=YbarraTESTE\*(Vretang\_inf); Pg\_menos=Pcalc\_menos+(1- deltaCarga)\*Pd; Qg\_menos=Qcalc\_menos+(1- deltaCarga)\*Qd;

Pg\_limites=[Pg\_menos'; Pg\_mais']; Qg\_limites=[Qg\_menos'; Qg\_mais'];

%Ordenação corretas dos limites inferiores e superiores nos vetores for i=1:n\_barras  $Pg\_menos(i)=min(Pg\_limits(1,i),Pg\_limits(2,i))$ ;  $Pg\_mais(i) = max(Pg\_limits(1,i),Pg\_limits(2,i))$ ; Qg\_menos(i)=min(Qg\_limites(1,i),Qg\_limites(2,i)) ;  $Qg\_mais(i)=max(Qg\_limits(1,i),Qg\_limits(2,i))$ ; end

%%%%%%%%%%%%%%%%%%%%%%%%%%%%%%%%%%%%%%%%%%%%%%%%%%%%% %6 IMPRESSÃO DOS RESULTADOS %%%%%%%%%%%%%%%%%%%%%%%%%%%%%%%%%%%%%%%%%%%%%%%%%%%%%  $DA = cd$ : Cd Impressao tic; Imprimir\_resultados;

cd (DA);